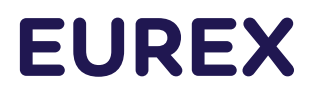

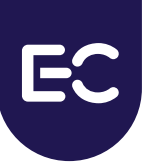

**Eurex Clearing C7**

# **Eurex Clearing FIXML Interface**

Interface Specification

Volume 6: Message Samples

Document version C7 Release 7.0.1

- Simulation valid from 01 February 2021
- Production valid from 22 March 2021

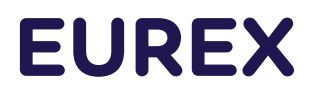

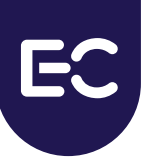

# **Change History**

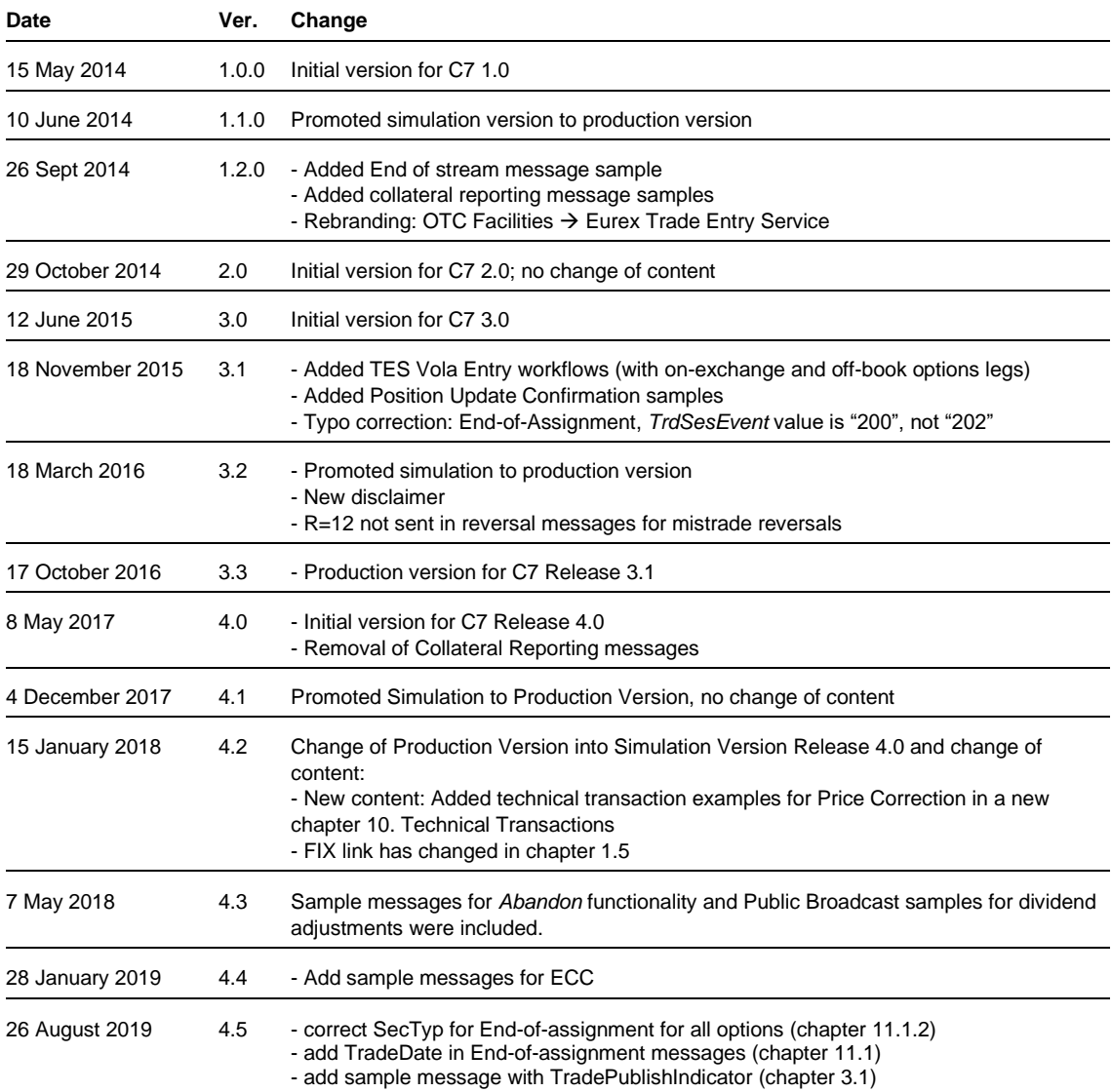

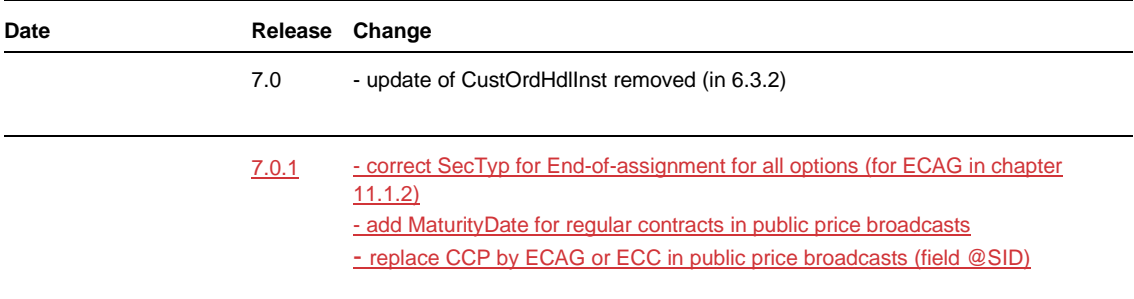

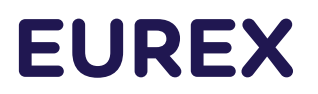

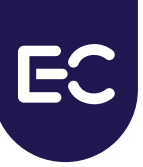

### © Eurex Frankfurt AG 2021

Deutsche Börse AG ("DBAG"), Clearstream Banking AG ("Clearstream"), Eurex Frankfurt AG ("Eurex"), Eurex Clearing AG ("Eurex Clearing"), Eurex Securities Transactions Services GmbH ("Eurex STS") and Eurex Repo GmbH ("Eurex Repo") are corporate entities and are registered under German law. Eurex Global Derivatives AG is a corporate entity and is registered under Swiss law. Clearstream Banking S.A. is a corporate entity and is registered under Luxembourg law. Eurex Frankfurt AG is the administrating and operating institution of Eurex Deutschland. Eurex Deutschland is in the following referred to as the "Eurex Exchange".

All intellectual property, proprietary and other rights and interests in this publication and the subject matter hereof (other than certain trademarks and service marks listed below) are owned by DBAG or its affiliates and subsidiaries or used under authorization by their respective owners, including, without limitation, all patent, registered design, copyright, trademark and service mark rights. While reasonable care has been taken in the preparation of this publication to provide details that are accurate and not misleading at the time of publication DBAG, Clearstream, Eurex, Eurex Clearing, Eurex Repo as well as the Eurex Exchange and their respective subsidiaries, servants and agents (a) do not make any representations or warranties regarding the information contained herein, whether express or implied, including without limitation any implied warranty of merchantability or fitness for a particular purpose or any warranty with respect to the accuracy, correctness, quality, completeness or timeliness of such information, and (b) shall not be responsible or liable for any third party's use of any information contained herein under any circumstances, including, without limitation, in connection with actual trading or otherwise or for any errors or omissions contained in this publication.

This publication is published for information purposes only and shall not constitute investment advice respectively does not constitute an offer, solicitation or recommendation to acquire or dispose of any investment or to engage in any other transaction. This publication is not intended for solicitation purposes but only for use as general information. All descriptions, examples and calculations contained in this publication are for illustrative purposes only.

Eurex and Eurex Clearing offer services directly to members of the Eurex Exchange respectively to clearing members of Eurex Clearing. Those who desire to trade any products available on the Eurex market or who desire to offer and sell any such products to others or who desire to possess a clearing license of Eurex Clearing in order to participate in the clearing process provided by Eurex Clearing, should consider legal and regulatory requirements of those jurisdictions relevant to them, as well as the risks associated with such products, before doing so.

Only Eurex derivatives that are CFTC-approved may be traded via direct access in the United States or by United States persons. A complete, up-to-date list of Eurex derivatives that are CFTC-approved is available at: [https://www.eurex.com/ex-en/rules](https://www.eurex.com/ex-en/rules-regs/eurex-derivatives-us)[regs/eurex-derivatives-us.](https://www.eurex.com/ex-en/rules-regs/eurex-derivatives-us)

In addition, Eurex representatives and participants may familiarize U.S. Qualified Institutional Buyers (QIBs) and broker-dealers with certain eligible Eurex equity options and equity index options pursuant to the terms of the SEC's July 1, 2013 Class No-Action Relief. A complete, up-to-date list of Eurex options that are eligible under the SEC Class No-Action Relief is available at: [https://www.eurex.com/ex-en/rules-regs/eurex-derivatives-us/eurex-options-in-the-us-for-eligible-customers.](https://www.eurex.com/ex-en/rules-regs/eurex-derivatives-us/eurex-options-in-the-us-for-eligible-customers) Lastly, U.S. QIBs and broker-dealers trading on behalf of QIBs may trade certain single-security futures and narrow-based security index futures subject to terms and conditions of the SEC's Exchange Act Release No. 60,194 (June 30, 2009), 74 Fed. Reg. 32,200 (July 7, 2009) and the CFTC's Division of Clearing and Intermediary Oversight Advisory Concerning the Offer and Sale of Foreign Security Futures Products to Customers Located in the United States (June 8, 2010).

#### **Trademarks and Service Marks**

Buxl®, DAX®, DivDAX®, eb.rexx®, Eurex®, Eurex Repo®, Eurex Strategy WizardSM, Euro GC Pooling®, FDAX®, FWB®, GC Pooling®,,GCPI®, MDAX®, ODAX®, SDAX®, TecDAX®, USD GC Pooling®, VDAX®, VDAX-NEW® and Xetra® are registered trademarks of DBAG or its affiliates and subsidiaries. All MSCI indexes are service marks and the exclusive property of MSCI Barra. ATX®, ATX® five, CECE® and RDX® are registered trademarks of Vienna Stock Exchange AG. IPD® UK Quarterly Indexes are registered trademarks of Investment Property Databank Ltd. IPD and have been licensed for the use by Eurex for derivatives. SLI®, SMI® and SMIM® are registered trademarks of SIX Swiss Exchange AG. The STOXX® indexes, the data included therein and the trademarks used in the index names are the intellectual property of STOXX Limited and/or its licensors. Eurex derivatives based on the STOXX® indexes are in no way sponsored, endorsed, sold or promoted by STOXX and its licensors and neither STOXX nor its licensors shall have any liability with respect thereto. PCS® and Property Claim Services® are registered trademarks of ISO Services, Inc. Korea Exchange, KRX, KOSPI and KOSPI 200 are registered trademarks of Korea Exchange Inc. The names of other companies and third party products may be trademarks or service marks of their respective owners.

Eurex Deutschland qualifies as manufacturer of packaged retail and insurance-based investment products (PRIIPs) under Regulation (EU) No 1286/2014 on key information documents for packaged retail and insurance-based investment products (PRIIPs Regulation), and provides key information documents (KIDs) covering PRIIPs traded on Eurex Deutschland on its website under the following link[: https://www.eurex.com/ex-en/rules-regs/priips-kids.](https://www.eurex.com/ex-en/rules-regs/priips-kids)

In addition, according to Art. 14(1) PRIIPs Regulation the person advising on, or selling, a PRIIP shall provide the KID to retail investors free of charge.

# **Table of Contents**

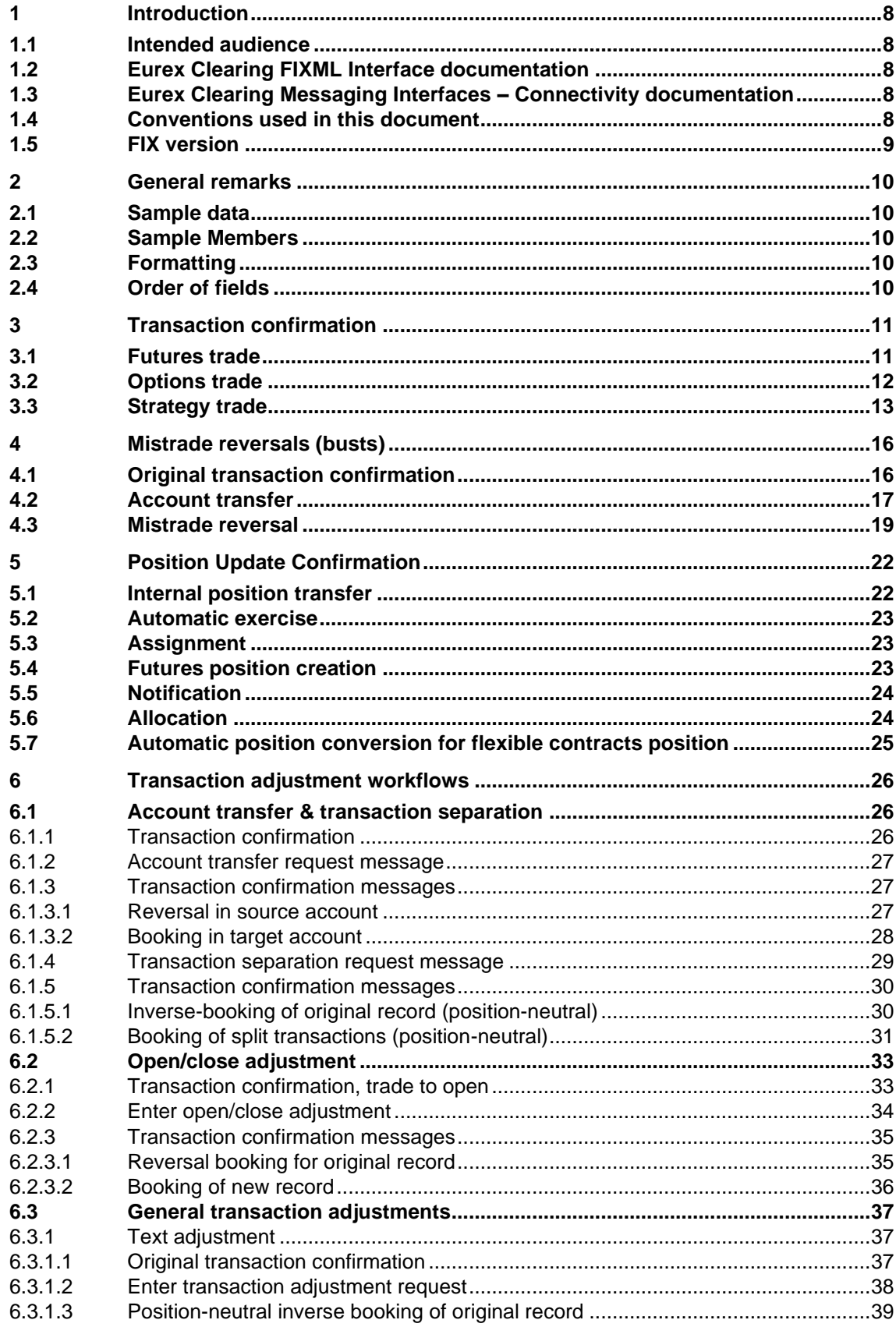

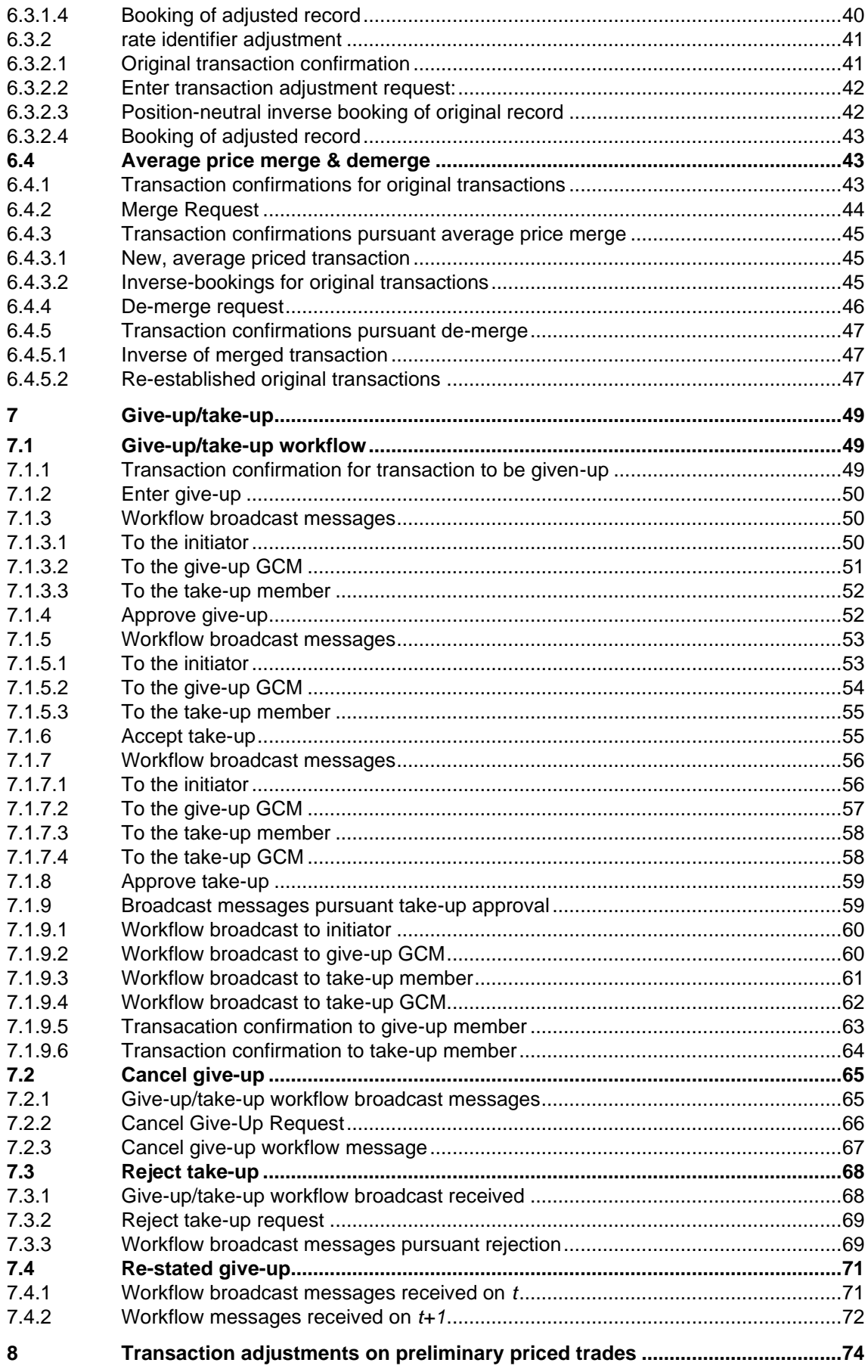

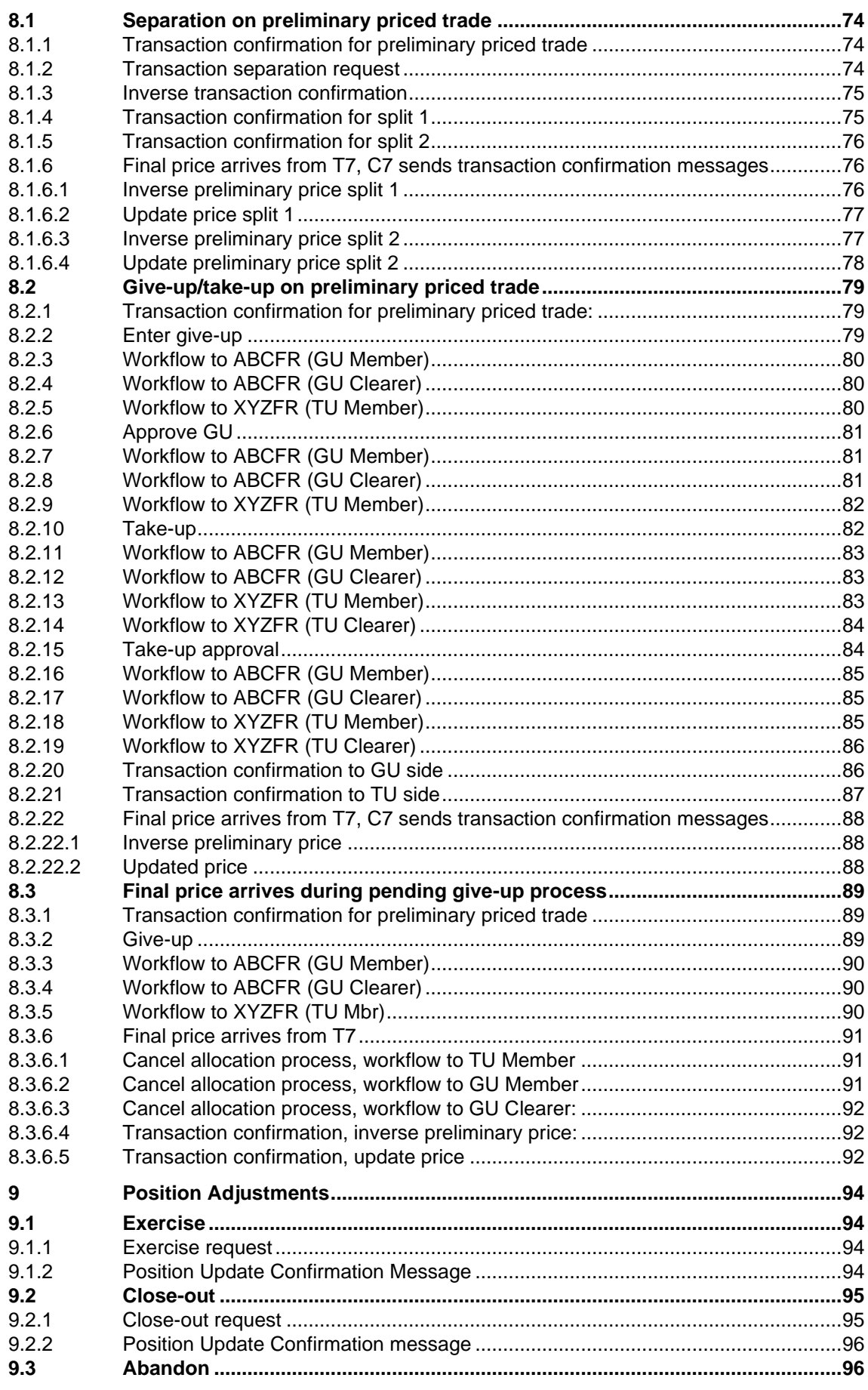

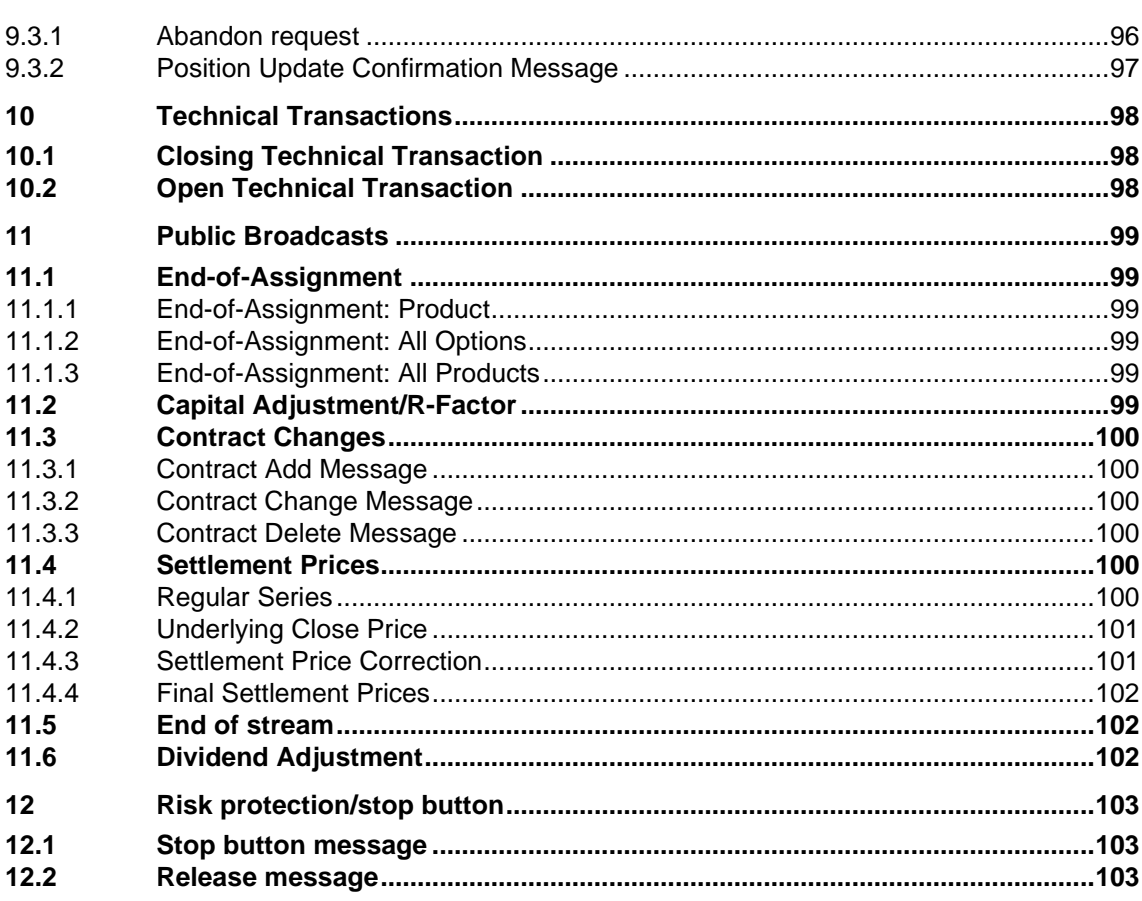

# <span id="page-7-0"></span>**1 Introduction**

The Eurex Clearing FIXML Interface provides Eurex members with a highly flexible, standardscompliant and cost-effective way to enter, access and modify their clearing data. Based upon and compliant to the widely used FIX (**F**inancial **I**nformation e**X**change) standard, the interface allows members to choose and deploy their own operating systems and access interfaces. The transport layer is AMQP (**A**dvanced **M**essage **Q**ueuing **P**rotocol), the syntax is FIXML.

# <span id="page-7-1"></span>**1.1 Intended audience**

This document is intended for system designers and programmers who wish to develop/adapt their client application to interact with the services offered by the Eurex Clearing FIXML Interface. It assumes that readers have a basic understanding of FIXML.

# <span id="page-7-2"></span>**1.2 Eurex Clearing FIXML Interface documentation**

The Eurex Clearing FIXML Interface documentation is organized as follows:

- Volume 1: Overview
- Volume 3: Transaction & Position Confirmation
- Volume 4: Transaction & Position Maintenance
- Volume 5: Public Broadcasts
- **Volume 6: Message Samples** (this document)

All documents are available for download on the Eurex Clearing website under the following path:

[www.eurexclearing.com](http://www.eurexchange.com/) → Technology → Eurex Clearing's C7 → System Documentation

# <span id="page-7-3"></span>**1.3 Eurex Clearing Messaging Interfaces – Connectivity documentation**

The Eurex Clearing FIXML Interface, Eurex Clearing FpML Interface and Margin Calculator share common connectivity documents for AMQP and WebSphere MQ:

- A: Overview
- B: AMQP Programming Guide
- E: AMQP Setup and Internals

All "Eurex Clearing Messaging Interfaces – Connectivity" documents are available for download on the Eurex website under the following path:

[www.eurexclearing.com](http://www.eurexchange.com/) → Technology → Eurex Clearing's C7 → System Documentation

# <span id="page-7-4"></span>**1.4 Conventions used in this document**

**Cross references** to other chapters within this document are always clickable, but not marked separately.

### **Hyperlinks to websites** are underlined.

Changes applied to this document after the last version has been published (other than grammar/spelling corrections) are marked with a change bar in the left margin as demonstrated in this paragraph. Old change bars will be removed from version to version.

# <span id="page-8-0"></span>**1.5 FIX version**

The Eurex Clearing FIXML Interface follows **FIX Version 5.0 SP2** with Extension Packs. In a few instances, additional valid values have been specified. To learn more about the standard, visit the FIX Protocol's website at:

<https://www.fixtrading.org/standards/fix-5-0-sp-2/>

The latest FIX version with extensions is available at [http://fiximate.fixtrading.org/latestEP.](http://fiximate.fixtrading.org/latestEP)

# <span id="page-9-0"></span>**2 General remarks**

# <span id="page-9-1"></span>**2.1 Sample data**

All message samples below have been generated using a production-like test environment. Certain functional/business limitations (such as availability of products for multilateral off-book trading) do, however, not apply to this particular test system. Consequently, contract availability, sizes, prices, expiration dates etc. in the messages contained herein are solely for illustrative purposes.

# <span id="page-9-2"></span>**2.2 Sample Members**

The sample member setup is as follows:

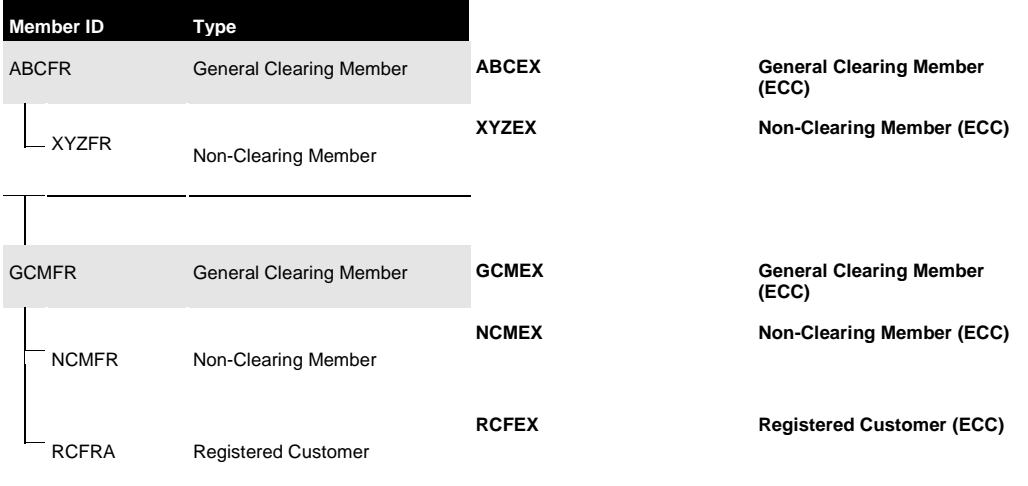

# <span id="page-9-3"></span>**2.3 Formatting**

The formatting of the sample message is for display purposes only. Actual FIXML messages are formatted as a single line and do not contain any line breaks. Request messages formatted on more than one line will be rejected by the system.

# <span id="page-9-4"></span>**2.4 Order of fields**

The order of fields in a message may not necessarily correspond 1:1 to the order printed in volumes 3-8. The structural order of groups is fixed, the order of fields within these groups is flexible.

# <span id="page-10-0"></span>**3 Transaction confirmation**

### <span id="page-10-1"></span>**3.1 Futures trade**

Sample Transaction Confirmation message for a futures trade:

```
<FIXML xmlns="www.eurexchange.com/technology">
```

```
<TrdCaptRpt BizDt="2015-05-28" Ccy="EUR" LastMkt="XEUR" LastPx="5450" LastQty="100" 
  LastUpdateTm="2015-05-28T14:57:55.273+00:00" MLegRptTyp="1" MtchID="28145755" 
  RptID="4SA0000000000" RptTyp="0" TransTyp="0" TrdDt="2013-12-18" TrdHandlInst="0" 
  TrdTyp="0" TrnsfrRsn="000">
  <Hdr SID="ECAG" Snt="2015-05-28T14:57:55.316+00:00" TID="ABCFR"/>
  <Pty ID="ABCFR" R="4"/>
  <Pty ID="ABCFR" R="1"/>
  <Pty ID="A1" R="38"/>
  <Pty ID="TRD001" R="12"/>
  <Pty ID="ABCFRTRD001" R="11"/>
  <Instrmt MMY="201512" Sym="FDAX"/>
  <TrdRegTS TS="2015-05-28T14:57:55.236+00:00" Typ="2"/>
  <TrdRegTS TS="2015-05-28T14:57:55.700+00:00" Typ="1"/>
  <TrdRegTS TS="2015-05-28T14:57:55.273+00:00" Typ="7"/>
  <RptSide AgrsrInd="N" AllocInd="0" OrdCat="1" PosEfct="O" Side="1" TrdID="28145756" 
   Txt1="ADJBTEXT47" Txt2="ADJBCUST47" Txt3="ADJBMON47">
    <TrdRegTS TS="2015-05-28T14:57:55.100+00:00" Typ="8"/>
    <Qty Long="0" Short="0" Typ="ALC"/>
    <Qty Long="100" Short="0" Typ="PA"/>
    <Qty Long="100" Short="0" Typ="TOT"/>
    <TrdRptOrdDetl ClOrdID="2837" OrdID="281457551001" OrdStat="2" OrdTyp="2">
     <OrdQty Qty="100"/>
    </TrdRptOrdDetl>
    <ReltdPos ID="2OB" Src="3"/>
  </RptSide>
</TrdCaptRpt>
</FIXML>
<FIXML xmlns="www.eurexchange.com/technology">
    <TrdCaptRpt RptID="EO90000000000" TransTyp="0" RptTyp="0" TrdTyp="1" 
        TrdHandlInst="0" OrigTrdHandlInst="3" TrnsfrRsn="040" MtchID="1A014" 
        LastQty="555" LastPx="1.5" Ccy="EUR" LastMkt="XEUR"
        TrdDt="2013-12-18" BizDt="2013-12-18" MLegRptTyp="1"
        LastUpdateTm="2019-08-22T13:25:30.812+00:00" TrdPubInd="2">
         <Hdr SID="ECAG" TID="ABCFR" Snt="2019-08-22T13:25:30.853+00:00"/>
         <Pty ID="ABCFR" R="4"/>
         <Pty ID="ABCFR" R="1"/>
         <Pty ID="P1" R="38"/>
         <Pty ID="TRD001" R="12"/>
         <Pty ID="ABCFRTRD001" R="11"/>
         <Instrmt Sym="FCSP" MMY="201312"/>
         <TrdRegTS TS="2019-08-22T13:25:29.239+00:00" Typ="1"/>
         <TrdRegTS TS="2019-08-22T13:25:30.673+00:00" Typ="2"/>
         <TrdRegTS TS="2019-08-22T13:25:30.812+00:00" Typ="7"/>
         <RptSide Side="1" TrdID="1A027" PosEfct="O" Txt1="" Txt2="" Txt3="" AllocInd="0" 
CustOrdHdlInst="Z">
             <Qty Typ="TOT" Long="555" Short="0"/>
             <Qty Typ="ALC" Long="0" Short="0"/>
            \sqrt{Q}ty Typ="PA" Long="555" Short="0"/>
             <TrdRptOrdDetl OrdID="1027"/>
             <ReltdPos ID="BL2" Src="3"/>
         </RptSide>
     </TrdCaptRpt>
</FIXML>
<?xml version="1.0" encoding="UTF-8"?>
  <FIXML xmlns="www.eurexchange.com/technology">
```
<TrdCaptRpt RptID="CHD0000000000" TransTyp="0" RptTyp="0" TrdTyp="0" TrdHandlInst="0" TrnsfrRsn="000"

Eurex Clearing C7 – Eurex Clearing FIXML Interface As of March 18, 2021

Error! Use the Home tab to apply Überschrift 1 to the text that you want to appear here.

```
 MtchID="1" LastQty="21" LastPx="42" Ccy="EUR" LastMkt="XEEE" TrdDt="2018-12-18" 
               BizDt="2018-12-18" MLegRptTyp="1" LastUpdateTm="2019-01-15T16:28:39.648+00:00">
    <Hdr SID="ECC" TID="XYZEX" Snt="2019-01-15T16:28:39.659+00:00"/>
    <Pty ID="CAREX" R="4"/>
    <Pty ID="XYZEX" R="1"/>
     <Pty ID="P1" R="38"/>
    <Pty ID="TRD001" R="12"/>
    <Pty ID="CAREXTRD001" R="11"/>
     <Instrmt Sym="F1BY" MMY="201401"/>
    <TrdRegTS TS="2019-01-15T16:28:39.573+00:00" Typ="1"/>
    <TrdRegTS TS="2019-01-15T16:28:39.605+00:00" Typ="2"/>
     <TrdRegTS TS="2019-01-15T16:28:39.648+00:00" Typ="7"/>
    <RptSide Side="1" TrdID="1" PosEfct="O" Txt1="C7TrdGen" Txt2="USER_TEXT" Txt3="VS 1.24" AllocInd="0" 
             AgrsrInd="N" OrdCat="1">
      <TrdRegTS TS="2019-01-15T16:28:35.801+00:00" Typ="8"/>
      <Qty Typ="TOT" Long="21" Short="0"/>
 <Qty Typ="ALC" Long="0" Short="0"/>
 <Qty Typ="PA" Long="21" Short="0"/>
      <TrdRptOrdDetl OrdID="1001" ClOrdID="1" OrdTyp="2" OrdStat="2">
       <OrdQty Qty="21"/>
      </TrdRptOrdDetl>
      <ReltdPos ID="CG5" Src="3"/>
     </RptSide>
   </TrdCaptRpt>
 </FIXML>
```
# <span id="page-11-0"></span>**3.2 Options trade**

Sample Transaction Confirmation message for an options trade:

```
<FIXML xmlns="www.eurexchange.com/technology">
```

```
<TrdCaptRpt BizDt="2013-05-28" Ccy="EUR" LastMkt="XEUR" LastPx="106.5" LastQty="50" 
  LastUpdateTm="2015-05-28T15:02:49.955+00:00" MLegRptTyp="1" MtchID="28150249" 
  RptID="5R30000000000" RptTyp="0" TransTyp="0" TrdDt="2013-12-18" TrdHandlInst="0" 
  TrdTyp="0" TrnsfrRsn="000">
  <Hdr SID="ECAG" Snt="2015-05-28T15:02:50.014+00:00" TID="NCMFR"/>
 \leqPty ID="GCMFR" R="4"/>
   <Pty ID="NCMFR" R="1"/>
  <Pty ID="P1" R="38"/>
  <Pty ID="TRD001" R="12"/>
  <Pty ID="NCMFRTRD001" R="11"/>
  <Instrmt MMY="201601" OptAt="0" PutCall="1" StrkPx="195" Sym="ALV"/>
  <Amt Amt="-266250.00" Typ="PREM"/>
  <TrdRegTS TS="2015-05-28T15:02:49.923+00:00" Typ="2"/>
   <TrdRegTS TS="2015-05-28T15:02:49.700+00:00" Typ="1"/>
   <TrdRegTS TS="2015-05-28T15:02:49.955+00:00" Typ="7"/>
   <RptSide AgrsrInd="N" AllocInd="0" OrdCat="1" PosEfct="O" Side="1" TrdID="28150250" 
   Txt1="ADJBTEXT282" Txt2="ADJBCUST282" Txt3="ADJBMON282">
    <TrdRegTS TS="2015-05-28T15:02:49.100+00:00" Typ="8"/>
    <Qty Long="0" Short="0" Typ="ALC"/>
    <Qty Long="50" Short="0" Typ="PA"/>
    <Qty Long="50" Short="0" Typ="TOT"/>
    <TrdRptOrdDetl ClOrdID="5041" OrdID="281502497701" OrdStat="2" OrdTyp="2">
     <OrdQty Qty="50"/>
    </TrdRptOrdDetl>
    <ReltdPos ID="446" Src="3"/>
   </RptSide>
</TrdCaptRpt>
\langle/FIXML\rangle<?xml version="1.0" encoding="UTF-8"?>
<FIXML xmlns="www.eurexchange.com/technology">
    <TrdCaptRpt RptID="6140000000000" TransTyp="0" RptTyp="0" TrdTyp="0" 
                 TrdHandlInst="0" OrigTrdHandlInst="3"
```

```
 TrnsfrRsn="000" MtchID="2" LastQty="100" LastPx="0.4" Ccy="EUR" 
                 LastMkt="XEEE"
                 TrdDt="2018-12-18" BizDt="2018-12-18" MLegRptTyp="1"
                 LastUpdateTm="2018-12-20T06:54:31.173+00:00">
         <Hdr SID="ECC" TID="XYZEX" Snt="2018-12-20T06:54:31.180+00:00"/>
         <Pty ID="ABCEX" R="4"/>
         <Pty ID="XYZEX" R="1"/>
         <Pty ID="A1" R="38"/>
         <Pty ID="TRD002" R="12"/>
         <Pty ID="ABCEXTRD002" R="11"/>
         <Instrmt Sym="O1BM" MMY="201901" StrkPx="32" OptAt="0" PutCall="1"/>
         <Amt Typ="PREM" Amt="40"/>
         <TrdRegTS TS="2018-12-18T16:34:46.634+00:00" Typ="1"/>
         <TrdRegTS TS="2018-12-20T06:54:31.133+00:00" Typ="2"/>
         <TrdRegTS TS="2018-12-20T06:54:31.173+00:00" Typ="7"/>
         <RptSide Side="2" TrdID="4" PosEfct="O" Txt1="text1" Txt2="text2" Txt3="text3" 
                 AllocInd="0">
             <Qty Typ="TOT" Long="100" Short="200"/>
             <Qty Typ="ALC" Long="0" Short="0"/>
 <Qty Typ="PA" Long="0" Short="100"/>
 <ReltdPos ID="5U4" Src="3"/>
         </RptSide>
     </TrdCaptRpt>
</FIXML>
```
# <span id="page-12-0"></span>**3.3 Strategy trade**

For a 4 leg on-exchange strategy (Call Condor), the following transaction confirmation messages are sent:

```
<FIXML xmlns="www.eurexchange.com/technology">
 <TrdCaptRpt BizDt="2015-06-12" Ccy="EUR" LastMkt="XEUR" LastPx="3.76" LastQty="15" 
  LastUpdateTm="2015-06-12T09:43:21.638+00:00" MLegRptTyp="2" MtchID="14" 
  RptID="RUY20000000000" RptTyp="0" TotNumTrdRpts="4" TransTyp="0" TrdDt="2015-06-12" 
  TrdHandlInst="0" TrdTyp="0" TrnsfrRsn="000">
   <Hdr SID="ECAG" Snt="2015-06-12T11:43:21.653+00:00" TID="NCMFR"/>
   <Pty ID="GCMFR" R="4"/>
   <Pty ID="NCMFR" R="1"/>
  <Pty ID="A5" R="38"/>
  <Pty ID="AHM001" R="12"/>
   <Pty ID="NCMFRAHM001" R="11"/>
   <Instrmt MMY="201507" OptAt="0" PutCall="1" StrkPx="6.6" Sym="BMW"/>
   <Amt Amt="-5640.00" Typ="PREM"/>
   <TrdRegTS TS="2015-06-12T09:43:21.594+00:00" Typ="2"/>
   <TrdRegTS TS="2015-06-12T09:43:21.638+00:00" Typ="7"/>
   <TrdRegTS TS="2015-06-12T09:43:21.577+00:00" Typ="1"/>
   <RptSide AgrsrInd="Y" AllocInd="0" OrdCat="1" PosEfct="O" Side="1" 
   StrategyLinkID="2100000001000" TrdID="1001">
    <TrdRegTS TS="2015-06-12T09:43:21.577+00:00" Typ="8"/>
    <Qty Long="0" Short="0" Typ="ALC"/>
    <Qty Long="15" Short="0" Typ="PA"/>
    <Qty Long="416" Short="0" Typ="TOT"/>
    <TrdRptOrdDetl OrdID="1434095561659002008" OrdStat="2" OrdTyp="2">
    <OrdQty Qty="15"/>
     <ReltdInstrmt InstrmtTyp="103" ProdCmplx="2" SecTyp="MLEG" SubTyp="12"/>
    </TrdRptOrdDetl>
    <ReltdPos ID="EMP2" Src="3"/>
   </RptSide>
 </TrdCaptRpt>
</FIXML>
<FIXML xmlns="www.eurexchange.com/technology">
<TrdCaptRpt BizDt="2015-06-12" Ccy="EUR" LastMkt="XEUR" LastPx="2.88" LastQty="15" 
  LastUpdateTm="2015-06-12T09:43:21.722+00:00" MLegRptTyp="2" MtchID="15"
```

```
 RptID="RV0D0000000000" RptTyp="0" TotNumTrdRpts="4" TransTyp="0" TrdDt="2015-06-12" 
  TrdHandlInst="0" TrdTyp="0" TrnsfrRsn="000">
   <Hdr SID="ECAG" Snt="2015-06-12T11:43:21.747+00:00" TID="NCMFR"/>
   <Pty ID="GCMFR" R="4"/>
   <Pty ID="NCMFR" R="1"/>
   <Pty ID="A5" R="38"/>
   <Pty ID="AHM001" R="12"/>
   <Pty ID="NCMFRAHM001" R="11"/>
   <Instrmt MMY="201507" OptAt="0" PutCall="1" StrkPx="7" Sym="BMW"/>
   <Amt Amt="4320.00" Typ="PREM"/>
   <TrdRegTS TS="2015-06-12T09:43:21.679+00:00" Typ="2"/>
   <TrdRegTS TS="2015-06-12T09:43:21.722+00:00" Typ="7"/>
   <TrdRegTS TS="2015-06-12T09:43:21.577+00:00" Typ="1"/>
   <RptSide AgrsrInd="Y" AllocInd="0" OrdCat="1" PosEfct="O" Side="2" 
    StrategyLinkID="2100000001000" TrdID="1002">
   <TrdRegTS TS="2015-06-12T09:43:21.577+00:00" Typ="8"/>
    <Qty Long="0" Short="0" Typ="ALC"/>
    <Qty Long="0" Short="15" Typ="PA"/>
    <Qty Long="0" Short="316" Typ="TOT"/>
    <TrdRptOrdDetl OrdID="1434095561659002008" OrdStat="2" OrdTyp="2">
     <OrdQty Qty="15"/>
     <ReltdInstrmt InstrmtTyp="103" ProdCmplx="2" SecTyp="MLEG" SubTyp="12"/>
    </TrdRptOrdDetl>
    <ReltdPos ID="EMT5" Src="3"/>
   </RptSide>
 </TrdCaptRpt>
</FIXML>
<FIXML xmlns="www.eurexchange.com/technology">
 <TrdCaptRpt BizDt="2015-06-12" Ccy="EUR" LastMkt="XEUR" LastPx="2.54" LastQty="15" 
  LastUpdateTm="2015-06-12T09:43:21.814+00:00" MLegRptTyp="2" MtchID="16" 
  RptID="RV200000000000" RptTyp="0" TotNumTrdRpts="4" TransTyp="0" TrdDt="2015-06-12" 
  TrdHandlInst="0" TrdTyp="0" TrnsfrRsn="000">
   <Hdr SID="ECAG" Snt="2015-06-12T11:43:21.830+00:00" TID="NCMFR"/>
   <Pty ID="GCMFR" R="4"/>
   <Pty ID="NCMFR" R="1"/>
   <Pty ID="A5" R="38"/>
  <Pty ID="AHM001" R="12"/>
  <Pty ID="NCMFRAHM001" R="11"/>
  <Instrmt MMY="201507" OptAt="0" PutCall="1" StrkPx="7.4" Sym="BMW"/>
   <Amt Amt="3810.00" Typ="PREM"/>
   <TrdRegTS TS="2015-06-12T09:43:21.772+00:00" Typ="2"/>
   <TrdRegTS TS="2015-06-12T09:43:21.814+00:00" Typ="7"/>
   <TrdRegTS TS="2015-06-12T09:43:21.577+00:00" Typ="1"/>
   <RptSide AgrsrInd="Y" AllocInd="0" OrdCat="1" PosEfct="O" Side="2" 
   StrategyLinkID="2100000001000" TrdID="1003">
    <TrdRegTS TS="2015-06-12T09:43:21.577+00:00" Typ="8"/>
    <Qty Long="0" Short="0" Typ="ALC"/>
    <Qty Long="0" Short="15" Typ="PA"/>
    <Qty Long="0" Short="316" Typ="TOT"/>
    <TrdRptOrdDetl OrdID="1434095561659002008" OrdStat="2" OrdTyp="2">
     <OrdQty Qty="15"/>
     <ReltdInstrmt InstrmtTyp="103" ProdCmplx="2" SecTyp="MLEG" SubTyp="12"/>
    </TrdRptOrdDetl>
```

```
 <ReltdPos ID="EMV0" Src="3"/>
   </RptSide>
</TrdCaptRpt>
</FIXML>
<FIXML xmlns="www.eurexchange.com/technology">
<TrdCaptRpt BizDt="2015-06-12" Ccy="EUR" LastMkt="XEUR" LastPx="2.66" LastQty="15" 
  LastUpdateTm="2015-06-12T09:43:21.893+00:00" MLegRptTyp="2" MtchID="17" 
  RptID="RV490000000000" RptTyp="0" TotNumTrdRpts="4" TransTyp="0" TrdDt="2015-06-12" 
  TrdHandlInst="0" TrdTyp="0" TrnsfrRsn="000">
   <Hdr SID="ECAG" Snt="2015-06-12T11:43:21.909+00:00" TID="NCMFR"/>
  <Pty ID="GCMFR" R="4"/>
  <Pty ID="NCMFR" R="1"/>
  <Pty ID="A5" R="38"/>
  <Pty ID="AHM001" R="12"/>
  <Pty ID="NCMFRAHM001" R="11"/>
   <Instrmt MMY="201507" OptAt="0" PutCall="1" StrkPx="7.8" Sym="BMW"/>
   <Amt Amt="-3990.00" Typ="PREM"/>
  <TrdRegTS TS="2015-06-12T09:43:21.852+00:00" Typ="2"/>
  <TrdRegTS TS="2015-06-12T09:43:21.893+00:00" Typ="7"/>
   <TrdRegTS TS="2015-06-12T09:43:21.577+00:00" Typ="1"/>
   <RptSide AgrsrInd="Y" AllocInd="0" OrdCat="1" PosEfct="O" Side="1" 
   StrategyLinkID="2100000001000" TrdID="1004">
    <TrdRegTS TS="2015-06-12T09:43:21.577+00:00" Typ="8"/>
    <Qty Long="0" Short="0" Typ="ALC"/>
    <Qty Long="15" Short="0" Typ="PA"/>
    <Qty Long="316" Short="0" Typ="TOT"/>
    <TrdRptOrdDetl OrdID="1434095561659002008" OrdStat="2" OrdTyp="2">
    <OrdQty Qty="15"/>
    <ReltdInstrmt InstrmtTyp="103" ProdCmplx="2" SecTyp="MLEG" SubTyp="12"/>
    </TrdRptOrdDetl>
    <ReltdPos ID="EMXE" Src="3"/>
   </RptSide>
 </TrdCaptRpt>
</FIXML>
```
# <span id="page-15-0"></span>**4 Mistrade reversals (busts)**

# <span id="page-15-1"></span>**4.1 Original transaction confirmation**

```
<FIXML xmlns="www.eurexchange.com/technology">
<TrdCaptRpt BizDt="2015-06-09" Ccy="EUR" LastMkt="XEUR" LastPx="11.11" LastQty="10" 
  LastUpdateTm="2015-06-09T08:37:19.138+00:00" MLegRptTyp="1" MtchID="160166381" 
  RptID="1760000000000" RptTyp="0" TransTyp="0" TrdDt="2015-06-09" TrdHandlInst="0" 
  TrdTyp="0" TrnsfrRsn="000">
  <Hdr SID="ECAG" Snt="2015-06-09T08:37:19.161+00:00" TID="ABCFR"/>
  <Pty ID="ABCFR" R="4"/>
  <Pty ID="ABCFR" R="1"/>
  <Pty ID="A8" R="38"/>
  <Pty ID="TRD002" R="12"/>
  <Pty ID="ABCFRTRD002" R="11"/>
  <Instrmt MMY="201312" Sym="FGBS"/>
  <TrdRegTS TS="2015-06-09T08:37:19.138+00:00" Typ="7"/>
  <TrdRegTS TS="2015-06-09T08:37:18.634+00:00" Typ="1"/>
  <TrdRegTS TS="2015-06-09T08:37:19.116+00:00" Typ="2"/>
  <RptSide AgrsrInd="N" AllocInd="0" OrdCat="1" PosEfct="O" Side="1" TrdID="160166382" 
   Txt1="3334" Txt2="ptm3000" Txt3="TRDMTH">
   <TrdRegTS TS="2015-06-09T08:37:18.634+00:00" Typ="8"/>
   <Qty Long="0" Short="0" Typ="ALC"/>
   <Qty Long="10" Short="0" Typ="PA"/>
   <Qty Long="25" Short="20" Typ="TOT"/>
   <TrdRptOrdDetl ClOrdID="907378" OrdID="3334" OrdStat="2" OrdTyp="2">
    <OrdQty Qty="600"/>
   </TrdRptOrdDetl>
   <ReltdPos ID="4C" Src="3"/>
  </RptSide>
</TrdCaptRpt>
</FIXML>
<?xml version="1.0" encoding="UTF-8"?>
<FIXML xmlns="www.eurexchange.com/technology">
    <TrdCaptRpt RptID="7VDV1D30000000000" TransTyp="0" RptTyp="0" TrdTyp="0" 
                 TrdHandlInst="0" TrnsfrRsn="000" MtchID="3" LastQty="11" LastPx="11" 
                 Ccy="EUR" LastMkt="XEEE" TrdDt="2018-12-20" BizDt="2018-12-20" 
     MLegRptTyp="1" LastUpdateTm="2018-12-20T13:05:58.901+00:00">
 <Hdr SID="ECC" TID="XYZEX" Snt="2018-12-20T13:05:58.910+00:00"/>
 <Pty ID="ABCEX" R="4"/>
         <Pty ID="XYZEX" R="1"/>
         <Pty ID="P1" R="38"/>
         <Pty ID="TRD002" R="12"/>
         <Pty ID="ABCEXTRD002" R="11"/>
         <Instrmt Sym="F1BM" MMY="201901"/>
         <TrdRegTS TS="2018-12-20T13:05:58.836+00:00" Typ="1"/>
         <TrdRegTS TS="2018-12-20T13:05:58.848+00:00" Typ="2"/>
         <TrdRegTS TS="2018-12-20T13:05:58.901+00:00" Typ="7"/>
         <RptSide Side="2" TrdID="3800" PosEfct="O" AllocInd="0" AgrsrInd="Y" OrdCat="1">
             <TrdRegTS TS="2018-12-20T13:05:58.836+00:00" Typ="8"/>
             <Qty Typ="TOT" Long="0" Short="11"/>
             <Qty Typ="ALC" Long="0" Short="0"/>
            Qty = 'PP and Qty Yp = "PA" Long = "0" Short = "11" <TrdRptOrdDetl OrdID="1545227778025007003" OrdTyp="2" OrdStat="2">
                 <OrdQty Qty="11"/>
             </TrdRptOrdDetl>
             <ReltdPos ID="1WXH41" Src="3"/>
         </RptSide>
     </TrdCaptRpt>
</FIXML>
```

```
 LastUpdateTm="2018-12-20T08:37:10.085+00:00" MLegRptTyp="1" MtchID="160166381" 
RptID="1760000000001" RptRefID="1760000000000" RptTyp="6" TransTyp="4" 
TrdDt="2018-12-20" TrdHandlInst="0" TrdTyp="0" TrnsfrRsn="004">
 <Hdr SID="ECC" Snt="2018-12-20T09:17:19.786+00:00" TID="ABCEX"/>
 <Pty ID="ABCEX" R="4"/>
 <Pty ID="ABCEX" R="1"/>
 <Pty ID="A8" R="38"/>
 <Pty ID="TRD002" R="12"/>
 <Pty ID="ABCEXTRD002" R="11"/>
 <Instrmt MMY="201901" Sym="F1BM"/>
 <TrdRegTS TS="2018-12-20T08:37:19.138+00:00" Typ="7"/>
 <TrdRegTS TS="2018-12-20T08:37:18.634+00:00" Typ="1"/>
 <TrdRegTS TS="2018-12-20T08:37:19.116+00:00" Typ="2"/>
 <RptSide AgrsrInd="N" AllocInd="0" OrdCat="1" PosEfct="O" Side="1" Txt1="txn" 
  Txt2="acct" Txt3="tsf">
  <TrdRegTS TS="2018-12-20T08:37:18.634+00:00" Typ="8"/>
  <Qty Long="15" Short="20" Typ="TOT"/>
  <Qty Long="0" Short="0" Typ="ALC"/>
  <Qty Long="-10" Short="0" Typ="PA"/>
  <TrdRptOrdDetl ClOrdID="907378" OrdID="3334" OrdStat="2" OrdTyp="2">
```
you want to appear here.

# <span id="page-16-0"></span>**4.2 Account transfer**

### The transaction is moved from A8 to A2. Reversal message for source account:

```
<FIXML xmlns="www.eurexchange.com/technology">
```

```
<TrdCaptRpt BizDt="2015-06-09" Ccy="EUR" LastMkt="XEUR" LastPx="11.11" LastQty="10" 
  LastUpdateTm="2015-06-09T08:37:19.285+00:00" MLegRptTyp="1" MtchID="160166381" 
  RptID="1760000000001" RptRefID="1760000000000" RptTyp="6" TransTyp="4" TrdDt="2015-06-
  09" TrdHandlInst="0" TrdTyp="0" TrnsfrRsn="004">
   <Hdr SID="ECAG" Snt="2015-06-09T08:37:19.286+00:00" TID="ABCFR"/>
   <Pty ID="ABCFR" R="4"/>
   <Pty ID="ABCFR" R="1"/>
   <Pty ID="A8" R="38"/>
  <Pty ID="TRD002" R="12"/>
  <Pty ID="ABCFRTRD002" R="11"/>
   <Instrmt MMY="201312" Sym="FGBS"/>
   <TrdRegTS TS="2015-06-09T08:37:19.138+00:00" Typ="7"/>
   <TrdRegTS TS="2015-06-09T08:37:18.634+00:00" Typ="1"/>
   <TrdRegTS TS="2015-06-09T08:37:19.116+00:00" Typ="2"/>
   <RptSide AgrsrInd="N" AllocInd="0" OrdCat="1" PosEfct="O" Side="1" Txt1="3334" 
   Txt2="ptm3000" Txt3="TRDMTH">
   <TrdRegTS TS="2015-06-09T08:37:18.634+00:00" Typ="8"/>
    <Qty Long="15" Short="20" Typ="TOT"/>
    <Qty Long="0" Short="0" Typ="ALC"/>
    <Qty Long="-10" Short="0" Typ="PA"/>
    <TrdRptOrdDetl ClOrdID="907378" OrdID="3334" OrdStat="2" OrdTyp="2">
     <OrdQty Qty="600"/>
    </TrdRptOrdDetl>
    <ReltdPos ID="4C" Src="3"/>
   </RptSide>
 </TrdCaptRpt>
</FIXML>
<FIXML xmlns="www.eurexchange.com/technology">
 <TrdCaptRpt BizDt="2018-12-20" Ccy="EUR" LastMkt="XEEE" LastPx="11.5" LastQty="10"
```

```
 <OrdQty Qty="600"/>
    </TrdRptOrdDetl>
    <ReltdPos ID="4C8" Src="3"/>
   </RptSide>
 </TrdCaptRpt>
</FIXML>
```
### Transaction confirmation for target account

```
<FIXML xmlns="www.eurexchange.com/technology">
 <TrdCaptRpt BizDt="2015-06-09" Ccy="EUR" LastMkt="XEUR" LastPx="11.11" LastQty="10" 
  LastUpdateTm="2015-06-09T08:37:19.285+00:00" MLegRptTyp="1" MtchID="160166381" 
  RptID="1760000000002" RptRefID="1760000000000" RptTyp="0" TransTyp="0" TrdDt="2015-06-
  09" TrdHandlInst="0" TrdTyp="0" TrnsfrRsn="004">
  <Hdr SID="ECAG" Snt="2015-06-09T08:37:19.287+00:00" TID="ABCFR"/>
   <Pty ID="ABCFR" R="4"/>
   <Pty ID="ABCFR" R="1"/>
   <Pty ID="A2" R="38"/>
   <Pty ID="TRD002" R="12"/>
  <Pty ID="ABCFRTRD002" R="11"/>
   <Instrmt MMY="201312" Sym="FGBS"/>
   <TrdRegTS TS="2015-06-09T08:37:18.634+00:00" Typ="1"/>
   <TrdRegTS TS="2015-06-09T08:37:19.116+00:00" Typ="2"/>
   <TrdRegTS TS="2015-06-09T08:37:19.138+00:00" Typ="7"/>
   <RptSide AgrsrInd="N" AllocInd="0" OrdCat="1" PosEfct="O" Side="1" Txt1="acc_trf1" 
   Txt2="trd_rev" Txt3="acc_trf3">
   <TrdRegTS TS="2015-06-09T08:37:18.634+00:00" Typ="8"/>
    <Qty Long="10" Short="0" Typ="TOT"/>
    <Qty Long="0" Short="0" Typ="ALC"/>
    <Qty Long="10" Short="0" Typ="PA"/>
    <TrdRptOrdDetl ClOrdID="907378" OrdID="3334" OrdStat="2" OrdTyp="2">
     <OrdQty Qty="600"/>
    </TrdRptOrdDetl>
    <ReltdPos ID="96" Src="3"/>
   </RptSide>
 </TrdCaptRpt>
</FIXML>
<FIXML xmlns="www.eurexchange.com/technology">
 <TrdCaptRpt BizDt="2018-12-20" Ccy="EUR" LastMkt="XEEE" LastPx="11.5" LastQty="10" 
  LastUpdateTm="2018-12-20T08:38:19.285+00:00" MLegRptTyp="1" MtchID="160166381" 
 RptID="1760000000002" RptRefID="1760000000000" RptTyp="0" TransTyp="0" 
 TrdDt="2018-12-20" TrdHandlInst="0" TrdTyp="0" TrnsfrRsn="004">
   <Hdr SID="ECC" Snt="2018-12-20T09:18:19.287+00:00" TID="ABCEX"/>
   <Pty ID="ABCEX" R="4"/>
  <Pty ID="ABCEX" R="1"/>
  <Pty ID="A2" R="38"/>
   <Pty ID="TRD002" R="12"/>
  <Pty ID="ABCEXTRD002" R="11"/>
   <Instrmt MMY="201901" Sym="F1BM"/>
   <TrdRegTS TS="2018-12-20T08:37:18.634+00:00" Typ="1"/>
   <TrdRegTS TS="2018-12-20T08:37:19.116+00:00" Typ="2"/>
   <TrdRegTS TS="2018-12-20T08:37:19.138+00:00" Typ="7"/>
   <RptSide AgrsrInd="N" AllocInd="0" OrdCat="1" PosEfct="O" Side="1" Txt1="txn"
   Txt2="acct" Txt3="tsf_tgt">
    <TrdRegTS TS="2018-12-20T08:37:18.634+00:00" Typ="8"/>
```

```
 <Qty Long="10" Short="0" Typ="TOT"/>
   <Qty Long="0" Short="0" Typ="ALC"/>
   <Qty Long="10" Short="0" Typ="PA"/>
   <TrdRptOrdDetl ClOrdID="907378" OrdID="3334" OrdStat="2" OrdTyp="2">
    <OrdQty Qty="600"/>
   </TrdRptOrdDetl>
   <ReltdPos ID="96" Src="3"/>
  </RptSide>
</TrdCaptRpt>
</FIXML>
```
# <span id="page-18-0"></span>**4.3 Mistrade reversal**

### Reversal of account transfer:

```
<FIXML xmlns="www.eurexchange.com/technology">
<TrdCaptRpt BizDt="2015-06-09" Ccy="EUR" LastMkt="XEUR" LastPx="11.11" LastQty="10" 
  LastUpdateTm="2015-06-09T08:37:19.409+00:00" MLegRptTyp="1" MtchID="160166381" 
  RptID="1760000000003" RptRefID="1760000000002" RptTyp="6" TransTyp="4" TrdDt="2015-06-
  09" TrdHandlInst="0" TrdTyp="0" TrnsfrRsn="007">
  <Hdr SID="ECAG" Snt="2015-06-09T08:37:19.409+00:00" TID="ABCFR"/>
   <Pty ID="ABCFR" R="4"/>
   <Pty ID="ABCFR" R="1"/>
  <Pty ID="A2" R="38"/>
  <Pty ID="ABCFRTRD002" R="11"/>
  <Instrmt MMY="201312" Sym="FGBS"/>
  <TrdRegTS TS="2015-06-09T08:37:19.138+00:00" Typ="7"/>
  <TrdRegTS TS="2015-06-09T08:37:18.634+00:00" Typ="1"/>
  <TrdRegTS TS="2015-06-09T08:37:19.116+00:00" Typ="2"/>
  <RptSide AgrsrInd="N" AllocInd="0" OrdCat="1" PosEfct="O" Side="1" TrdID="160166382" 
   Txt1="acc_trf1" Txt2="trd_rev" Txt3="acc_trf3">
   <TrdRegTS TS="2015-06-09T08:37:18.634+00:00" Typ="8"/>
    <Qty Long="0" Short="0" Typ="ALC"/>
    <Qty Long="-10" Short="0" Typ="PA"/>
   <Qty Long="0" Short="0" Typ="TOT"/>
    <TrdRptOrdDetl ClOrdID="907378" OrdID="3334" OrdStat="2" OrdTyp="2">
    <OrdQty Qty="600"/>
   </TrdRptOrdDetl>
   <ReltdPos ID="96" Src="3"/>
  </RptSide>
 </TrdCaptRpt>
</FIXML>
```

```
<FIXML xmlns="www.eurexchange.com/technology">
<TrdCaptRpt BizDt="2015-06-09" Ccy="EUR" LastMkt="XEUR" LastPx="11.11" LastQty="10" 
  LastUpdateTm="2015-06-09T08:37:19.411+00:00" MLegRptTyp="1" MtchID="160166381" 
  RptID="1760000000004" RptRefID="1760000000001" RptTyp="6" TransTyp="4" TrdDt="2015-06-
  09" TrdHandlInst="0" TrdTyp="0" TrnsfrRsn="007">
   <Hdr SID="ECAG" Snt="2015-06-09T08:37:19.411+00:00" TID="ABCFR"/>
   <Pty ID="ABCFR" R="4"/>
  <Pty ID="ABCFR" R="1"/>
  <Pty ID="A8" R="38"/>
  <Pty ID="ABCFRTRD002" R="11"/>
  <Instrmt MMY="201312" Sym="FGBS"/>
   <TrdRegTS TS="2015-06-09T08:37:19.138+00:00" Typ="7"/>
   <TrdRegTS TS="2015-06-09T08:37:18.634+00:00" Typ="1"/>
   <TrdRegTS TS="2015-06-09T08:37:19.116+00:00" Typ="2"/>
```

```
 <RptSide AgrsrInd="N" AllocInd="0" OrdCat="1" PosEfct="O" Side="1" TrdID="160166382" 
   Txt1="3334" Txt2="ptm3000" Txt3="TRDMTH">
    <TrdRegTS TS="2015-06-09T08:37:18.634+00:00" Typ="8"/>
    <Qty Long="0" Short="0" Typ="ALC"/>
    <Qty Long="10" Short="0" Typ="PA"/>
    <Qty Long="25" Short="20" Typ="TOT"/>
    <TrdRptOrdDetl ClOrdID="907378" OrdID="3334" OrdStat="2" OrdTyp="2">
    <OrdQty Qty="600"/>
    </TrdRptOrdDetl>
    <ReltdPos ID="4C" Src="3"/>
   </RptSide>
</TrdCaptRpt>
</FIXML>
```
### Reversal of original transaction:

```
<FIXML xmlns="www.eurexchange.com/technology">
 <TrdCaptRpt BizDt="2015-06-09" Ccy="EUR" LastMkt="XEUR" LastPx="11.11" LastQty="10" 
  LastUpdateTm="2015-06-09T08:37:19.413+00:00" MLegRptTyp="1" MtchID="160166381" 
  RptID="1760000000005" RptRefID="1760000000000" RptTyp="6" TransTyp="4" TrdDt="2015-06-
  09" TrdHandlInst="0" TrdTyp="0" TrnsfrRsn="007">
   <Hdr SID="ECAG" Snt="2015-06-09T08:37:19.413+00:00" TID="ABCFR"/>
   <Pty ID="ABCFR" R="4"/>
   <Pty ID="ABCFR" R="1"/>
   <Pty ID="A8" R="38"/>
   <Pty ID="ABCFRTRD002" R="11"/>
   <Instrmt MMY="201312" Sym="FGBS"/>
   <TrdRegTS TS="2015-06-09T08:37:19.138+00:00" Typ="7"/>
   <TrdRegTS TS="2015-06-09T08:37:18.634+00:00" Typ="1"/>
   <TrdRegTS TS="2015-06-09T08:37:19.116+00:00" Typ="2"/>
   <RptSide AgrsrInd="N" AllocInd="0" OrdCat="1" PosEfct="O" Side="1" TrdID="160166382" 
   Txt1="3334" Txt2="ptm3000" Txt3="TRDMTH">
    <TrdRegTS TS="2015-06-09T08:37:18.634+00:00" Typ="8"/>
    <Qty Long="0" Short="0" Typ="ALC"/>
    <Qty Long="-10" Short="0" Typ="PA"/>
    <Qty Long="15" Short="20" Typ="TOT"/>
    <TrdRptOrdDetl ClOrdID="907378" OrdID="3334" OrdStat="2" OrdTyp="2">
    <OrdQty Qty="600"/>
    </TrdRptOrdDetl>
    <ReltdPos ID="4C" Src="3"/>
   </RptSide>
 </TrdCaptRpt>
</FIXML>
<?xml version="1.0" encoding="UTF-8"?>
<FIXML xmlns="www.eurexchange.com/technology">
    <TrdCaptRpt RptID="7VDV1D30000000001" TransTyp="4" RptTyp="6" TrdTyp="0" 
                 TrdHandlInst="0" TrnsfrRsn="007" RptRefID="7VDV1D30000000000" MtchID="3" 
                 LastQty="11" LastPx="11" Ccy="EUR" LastMkt="XEEE" TrdDt="2018-12-20" 
                 BizDt="2018-12-20" MLegRptTyp="1" 
                 LastUpdateTm="2018-12-20T13:22:13.746+00:00">
         <Hdr SID="ECC" TID="XYZEX" Snt="2018-12-20T13:22:13.749+00:00"/>
        \langlePty ID="ABCEX" R="4"/>
         <Pty ID="XYZEX" R="1"/>
         <Pty ID="P1" R="38"/>
        \overline{<}Pty ID="XYZEXTRD002" R="11"/>
         <Pty ID="ECC" R="7"/>
         <Instrmt Sym="F1BM" MMY="201901"/>
         <TrdRegTS TS="2018-12-20T13:05:58.836+00:00" Typ="1"/>
         <TrdRegTS TS="2018-12-20T13:05:58.848+00:00" Typ="2"/>
```

```
 <TrdRegTS TS="2018-12-20T13:05:58.901+00:00" Typ="7"/>
 <RptSide Side="2" TrdID="3800" PosEfct="O" AllocInd="0" AgrsrInd="Y" OrdCat="1">
 <TrdRegTS TS="2018-12-20T13:05:58.836+00:00" Typ="8"/>
 <Qty Typ="TOT" Long="0" Short="0"/>
 <Qty Typ="ALC" Long="0" Short="0"/>
 <Qty Typ="PA" Long="0" Short="-11"/>
            <TrdRptOrdDetl OrdID="1545227778025007003" OrdTyp="2" OrdStat="2">
               <OrdQty Qty="11"/>
            </TrdRptOrdDetl>
            <ReltdPos ID="1WXH41" Src="3"/>
        </RptSide>
    </TrdCaptRpt>
</FIXML>
```
# <span id="page-21-0"></span>**5 Position Update Confirmation**

# <span id="page-21-1"></span>**5.1 Internal position transfer**

NCMFR transfers 25 long position from A4 to SUBNCMFR1:

```
<FIXML xmlns="www.eurexchange.com/technology">
```

```
<PosMntRpt Actn="1" BizDt="2015-11-16" Ccy="EUR" PosID="10F89" RptID="4LQZ50000000000" 
  Stat="3" TrnsfrMode="1" TrnsfrRsn="102" TxnTm="2015-11-16T10:58:05.548+00:00" 
  TxnTyp="1000" Txt1="PositionTransfer" Txt2="RTM020_PT" Txt3="TEST_0001">
   <Hdr SID="ECAG" Snt="2015-11-16T10:58:05.548+00:00" TID="NCMFR"/>
   <Pty ID="GCMFR" R="4"/>
   <Pty ID="NCMFR" R="1"/>
   <Pty ID="A4" R="38"/>
   <Pty ID="CLR001" R="12"/>
  \langleInstrmt MMY="201602" OptAt="0" PutCall="1" StrkPx="21" Sym="ASG5"/>
  <Qty Long="25" Short="25" Typ="TRF"/>
  <Qty Long="2719" Short="4984" Typ="TOT"/>
  <Qty Long="0" Short="0" Typ="ALC"/>
   <Qty Long="-25" Short="-25" Typ="PA"/>
 </PosMntRpt>
</FIXML>
<FIXML xmlns="www.eurexchange.com/technology">
 <PosMntRpt Actn="1" BizDt="2015-11-16" Ccy="EUR" PosID="10F61" RptID="4LR000000000000" 
  Stat="3" TrnsfrMode="1" TrnsfrRsn="102" TxnTm="2015-11-16T10:58:05.548+00:00" 
  TxnTyp="1000" Txt1="PositionTransfer" Txt2="RTM020_PT" Txt3="TEST_0001">
   <Hdr SID="ECAG" Snt="2015-11-16T10:58:05.549+00:00" TID="NCMFR"/>
  <Pty ID="GCMFR" R="4"/>
  <Pty ID="NCMFR" R="1"/>
  <Pty ID="SUBNCMFR1" R="38"/>
  <Pty ID="CLR001" R="12"/>
   <Instrmt MMY="201602" OptAt="0" PutCall="1" StrkPx="21" Sym="ASG5"/>
   <Qty Long="25" Short="25" Typ="TRF"/>
   <Qty Long="8629" Short="104" Typ="TOT"/>
   <Qty Long="1607" Short="0" Typ="ALC"/>
```

```
 <Qty Long="25" Short="25" Typ="PA"/>
```

```
</PosMntRpt>
```

```
</FIXML>
```
#### NCMEX transfers 25 long position from P1 to P2: <?xml version="1.0" encoding="UTF-8"?>

```
 <FIXML xmlns="www.eurexchange.com/technology">
       <PosMntRpt RptID="CUB0000000000" TxnTyp="1000" Actn="1" Stat="3" TrnsfrRsn="102" 
                  BizDt="2018-12-18" Ccy="EUR" TxnTm="2019-01-15T16:45:39.748+00:00" 
                  Txt1="Internal" Txt2="Position" Txt3="Transfer" 
                 TrnsfrMode="1" PosID="CR0">
          <Hdr SID="ECC" TID="NCMEX" Snt="2019-01-15T16:45:39.749+00:00"/>
          <Pty ID="GCMEX" R="4"/>
         \leqPty ID="NCMEX" R="1"/>
          <Pty ID="P1" R="38"/>
          <Pty ID="ECC" R="7"/>
          <Instrmt Sym="F1BY" MMY="201401"/>
          <Qty Typ="TRF" Long="25" Short="0"/>
         Qty Typ="TOT" Long="975" Short="0"/>
          <Qty Typ="ALC" Long="0" Short="0"/>
          <Qty Typ="PA" Long="-25" Short="0"/>
       </PosMntRpt>
   </FIXML>
<?xml version="1.0" encoding="UTF-8"?>
    <FIXML xmlns="www.eurexchange.com/technology">
 <PosMntRpt RptID="CV90000000000" TxnTyp="1000" Actn="1" Stat="3" TrnsfrRsn="102" 
 BizDt="2018-12-18" Ccy="EUR" TxnTm="2019-01-15T16:45:39.748+00:00"
```

```
 Txt1="Transfer" Txt2="Target" Txt3="Position" 
                TrnsfrMode="1" PosID="CT8">
       <Hdr SID="ECC" TID="NCMEX" Snt="2019-01-15T16:45:39.750+00:00"/>
       <Pty ID="GCMEX" R="4"/>
       <Pty ID="NCMEX" R="1"/>
       <Pty ID="P2" R="38"/>
      \overline{P} ID="ECC" R="7"/>
       <Instrmt Sym="F1BY" MMY="201401"/>
       <Qty Typ="TRF" Long="25" Short="0"/>
       <Qty Typ="TOT" Long="25" Short="0"/>
       <Qty Typ="ALC" Long="0" Short="0"/>
       <Qty Typ="PA" Long="25" Short="0"/>
    </PosMntRpt>
 </FIXML>
```
# <span id="page-22-0"></span>**5.2 Automatic exercise**

<FIXML xmlns="www.eurexchange.com/technology">

```
<PosMntRpt Actn="1" BizDt="2016-01-15" Ccy="EUR" ExrMethod="A" PosID="XRPA" 
  RptID="3YFV80000000000" Stat="3" TrnsfrRsn="111" TxnTm="2015-10-26T15:33:12.420+00:00" 
  TxnTyp="1">
  <Hdr SID="ECAG" Snt="2015-10-26T15:33:12.423+00:00" TID="ABCFR"/>
  <Pty ID="ABCFR" R="1"/>
   <Pty ID="ABCFR" R="4"/>
  <Pty ID="A8" R="38"/>
  <Instrmt MMY="201601" OptAt="0" PutCall="1" StrkPx="80" Sym="ASM"/>
  <Qty Long="0" Short="0" Typ="TOT"/>
  <Qty Long="0" Short="0" Typ="ALC"/>
 \langleOty Long="-1000" Short="0" Typ="PA"/>
   <Qty Long="1000" Typ="TX"/>
 </PosMntRpt>
</FIXML>
```
# <span id="page-22-1"></span>**5.3 Assignment**

```
<FIXML xmlns="www.eurexchange.com/technology">
```

```
<PosMntRpt Actn="1" BizDt="2016-01-15" Ccy="CHF" PosID="GO1B" RptID="3XC700000000000" 
  Stat="3" TrnsfrRsn="114" TxnTm="2015-10-26T15:20:37.660+00:00" TxnTyp="1">
  <Hdr SID="ECAG" Snt="2015-10-26T15:20:37.724+00:00" TID="XYZFR"/>
  <Pty ID="XYZFR" R="1"/>
  <Pty ID="XYZFR" R="4"/>
  <Pty ID="TESTACC5" R="38"/>
  <Instrmt MMY="201603" OptAt="0" PutCall="1" StrkPx="68" Sym="ARYN"/>
  <Qty Long="0" Short="135" Typ="TOT"/>
  <Qty Long="0" Short="0" Typ="ALC"/>
  <Qty Long="0" Short="-1" Typ="PA"/>
  <Qty Short="1" Typ="AS"/>
</PosMntRpt>
</FIXML>
```
# <span id="page-22-2"></span>**5.4 Futures position creation**

```
<FIXML xmlns="www.eurexchange.com/technology">
<PosMntRpt Actn="1" BizDt="2016-01-20" Ccy="EUR" PosID="1251B" RptID="439D60000000000" 
  Stat="3" TrnsfrRsn="126" TxnTm="2015-10-30T16:03:24.083+00:00" TxnTyp="1005">
  <Hdr SID="ECAG" Snt="2015-10-30T16:03:24.113+00:00" TID="ABCFR"/>
  <Pty ID="ABCFR" R="1"/>
  <Pty ID="ABCFR" R="4"/>
   <Pty ID="A8" R="38"/>
  <Instrmt MMY="201603" Sym="FGBS"/>
  <ReltdInstrmt InstrmtTyp="102" StrkPx="6.800000" Sym="OGBS"/>
  <Qty Long="300" Short="0" Typ="TOT"/>
```
Eurex Clearing C7 – Eurex Clearing FIXML Interface As of March 18, 2021

Error! Use the Home tab to apply Überschrift 1 to the text that you want to appear here.

```
 <Qty Long="0" Short="0" Typ="ALC"/>
   <Qty Long="300" Short="0" Typ="PA"/>
 </PosMntRpt>
</FIXML>
<?xml version="1.0" encoding="UTF-8"?>
<FIXML xmlns="www.eurexchange.com/technology">
      <PosMntRpt RptID="6070000000000" TxnTyp="1005" Actn="1" Stat="3" TrnsfrRsn="126" 
BizDt="2018-12-18" Ccy="EUR" TxnTm="2019-01-15T09:16:16.965+00:00" PosID="5Z2">
            <Hdr SID="ECC" TID="XYZEX" Snt="2019-01-15T09:16:17.149+00:00"/>
            <Pty ID="ABCEX" R="4"/>
            <Pty ID="XYZEX" R="1"/>
 <Pty ID="P1" R="38"/>
 <Pty ID="ECC" R="7"/>
            <Instrmt Sym="F1BQ" MMY="201901"/>
 <ReltdInstrmt InstrmtTyp="102" Sym="F1BQ"/>
 <Qty Typ="TOT" Long="0" Short="21"/>
            <Qty Typ="ALC" Long="0" Short="0"/>
           \overline{y} \overline{y} \overline{ </PosMntRpt>
</FIXML>
```
# <span id="page-23-0"></span>**5.5 Notification**

```
<FIXML xmlns="www.eurexchange.com/technology">
```

```
<PosMntRpt Actn="1" BizDt="2016-01-20" Ccy="EUR" PosID="115Z1" RptID="17CWF0000000000" 
  Stat="3" TrnsfrRsn="120" TxnTm="2015-10-30T09:32:46.291+00:00" TxnTyp="1004">
  <Hdr SID="ECAG" Snt="2015-10-30T09:32:46.297+00:00" TID="ABCFR"/>
  <Pty ID="ABCFR" R="1"/>
   <Pty ID="ABCFR" R="4"/> 
  <Pty ID="ECAG" R="7"/>
  <Pty ID="A1" R="38"/>
  <Instrmt MMY="201601" Sym="FGB3"/>
  <Undly>
   <Undly ID="DE0001102374" Src="8"/>
   </Undly>
  <Qty Long="0" Short="0" Typ="TOT"/>
  <Qty Long="0" Short="0" Typ="ALC"/>
  <Qty Long="0" Short="-1050" Typ="PA"/>
  <Qty Short="1050" Typ="DN"/>
</PosMntRpt>
</FIXML>
```
# <span id="page-23-1"></span>**5.6 Allocation**

```
<FIXML xmlns="www.eurexchange.com/technology">
 <PosMntRpt Actn="1" BizDt="2016-01-20" Ccy="EUR" PosID="115YA" RptID="181120000000000" 
  Stat="3" TrnsfrRsn="124" TxnTm="2015-10-30T15:31:36.129+00:00" TxnTyp="1004">
  <Hdr SID="ECAG" Snt="2015-10-30T15:31:36.129+00:00" TID="XYZFR"/>
  <Pty ID="XYZFR" R="1"/>
   <Pty ID="XYZFR" R="4"/>
  <Pty ID="A1" R="38"/>
  <Instrmt MMY="201601" Sym="FGB3"/>
  <Undly>
  <Undly ID="DE0001102374" Src="8"/>
  </Undly>
  <Qty Long="0" Short="0" Typ="TOT"/>
   <Qty Long="0" Short="0" Typ="ALC"/>
  <Qty Long="-1050" Short="0" Typ="PA"/>
  <Qty Long="1050" Typ="RCV"/>
```

```
</PosMntRpt>
</FIXML>
```
# <span id="page-24-0"></span>**5.7 Automatic position conversion for flexible contracts position**

```
<FIXML xmlns="www.eurexchange.com/technology">
```

```
<PosMntRpt Actn="1" BizDt="2017-01-10" Ccy="EUR" PosID="154F" RptID="31Y90000000000" 
  Stat="3" TrnsfrRsn="117" TxnTm="2016-09-29T11:37:15.511+00:00" TxnTyp="1000">
   <Hdr SID="ECAG" Snt="2016-09-29T11:37:15.613+00:00" TID="ABCFR"/>
   <Pty ID="ABCFR" R="4"/>
   <Pty ID="ABCFR" R="1"/>
   <Pty ID="A1" R="38"/>
    <Pty ID="ECAG" R="7"/>
    <Instrmt MatDt="2017-01-10" ProdCmplx="FB4S" SettlMeth="C" Sym="FBAS"/>
   <Qty Long="0" Short="200" Typ="PA"/>
   <Qty Long="0" Short="300" Typ="TOT"/>
   <Qty Long="0" Short="0" Typ="ALC"/>
</PosMntRpt>
\langle/FIXML\rangle
```
# <span id="page-25-0"></span>**6 Transaction adjustment workflows**

### <span id="page-25-1"></span>**6.1 Account transfer & transaction separation**

### <span id="page-25-2"></span>**6.1.1 Transaction confirmation**

```
<FIXML xmlns="www.eurexchange.com/technology">
 <TrdCaptRpt BizDt="2015-06-01" Ccy="EUR" LastMkt="XEUR" LastPx="5450" LastQty="100" 
  LastUpdateTm="2015-06-01T14:49:53.793+00:00" MLegRptTyp="1" MtchID="01144953" 
  RptID="5V90000000000" RptTyp="0" TransTyp="0" TrdDt="2015-06-01" TrdHandlInst="0" 
  TrdTyp="0" TrnsfrRsn="000">
  <Hdr SID="ECAG" Snt="2015-06-01T14:49:53.829+00:00" TID="ABCFR"/>
  <Pty ID="ABCFR" R="4"/>
  <Pty ID="ABCFR" R="1"/>
   <Pty ID="A1" R="38"/>
  <Pty ID="TRD001" R="12"/>
  <Pty ID="ABCFRTRD001" R="11"/>
  <Instrmt MMY="201512" Sym="FDAX"/>
  <TrdRegTS TS="2015-06-01T14:49:53.700+00:00" Typ="1"/>
  <TrdRegTS TS="2015-06-01T14:49:53.793+00:00" Typ="7"/>
   <TrdRegTS TS="2015-06-01T14:49:53.705+00:00" Typ="2"/>
   <RptSide AgrsrInd="N" AllocInd="0" OrdCat="1" PosEfct="O" Side="1" TrdID="1144954" 
   Txt1="ADJBTEXT29" Txt2="ADJBCUST29" Txt3="ADJBMON29">
    <TrdRegTS TS="2015-06-01T14:49:53.100+00:00" Typ="8"/>
    <Qty Long="0" Short="0" Typ="ALC"/>
    <Qty Long="100" Short="0" Typ="PA"/>
    <Qty Long="100" Short="0" Typ="TOT"/>
    <TrdRptOrdDetl ClOrdID="9932" OrdID="011449535701" OrdStat="2" OrdTyp="2">
     <OrdQty Qty="100"/>
    </TrdRptOrdDetl>
    <ReltdPos ID="2XE" Src="3"/>
   </RptSide>
</TrdCaptRpt>
</FIXML>
<?xml version="1.0" encoding="UTF-8"?>
  <FIXML xmlns="www.eurexchange.com/technology">
    <TrdCaptRpt RptID="8V90000000000" TransTyp="0" RptTyp="0" TrdTyp="0" TrdHandlInst="0" TrnsfrRsn="000" 
               MtchID="1" LastQty="21" LastPx="42" Ccy="EUR" LastMkt="XEEE" TrdDt="2018-12-18" 
               BizDt="2018-12-18" MLegRptTyp="1" LastUpdateTm="2019-01-16T09:07:22.748+00:00">
     <Hdr SID="ECC" TID="NCMEX" Snt="2019-01-16T09:07:22.764+00:00"/>
     <Pty ID="GCMEX" R="4"/>
     <Pty ID="NCMEX" R="1"/>
     <Pty ID="P1" R="38"/>
     <Pty ID="TRD001" R="12"/>
     <Pty ID="GCMTRD001" R="11"/>
     <Instrmt Sym="F1BY" MMY="201901"/>
     <TrdRegTS TS="2019-01-16T09:07:22.531+00:00" Typ="1"/>
     <TrdRegTS TS="2019-01-16T09:07:22.553+00:00" Typ="2"/>
     <TrdRegTS TS="2019-01-16T09:07:22.748+00:00" Typ="7"/>
     <RptSide Side="1" TrdID="1" PosEfct="O" Txt1="Trd" Txt2="unadj" Txt3="init" AllocInd="0" 
             AgrsrInd="N" OrdCat="1">
 <TrdRegTS TS="2019-01-16T09:07:18.905+00:00" Typ="8"/>
 <Qty Typ="TOT" Long="21" Short="0"/>
       <Qty Typ="ALC" Long="0" Short="0"/>
 <Qty Typ="PA" Long="21" Short="0"/>
 <TrdRptOrdDetl OrdID="1001" ClOrdID="1" OrdTyp="2" OrdStat="2">
        <OrdQty Qty="21"/>
       </TrdRptOrdDetl>
       <ReltdPos ID="5U4" Src="3"/>
     </RptSide>
    </TrdCaptRpt>
  </FIXML>
```
### <span id="page-26-0"></span>**6.1.2 Account transfer request message**

```
<FIXML xmlns="www.eurexchange.com/technology">
<TrdCaptRpt Ccy="EUR" LastPx="5450" LastQty="100" RptID="5V90000000000" 
  RptRefID="5V90000000000" RptTyp="0" TransTyp="2" TrdDt="2015-06-01" TrdHandlInst="0" 
  TrdSubTyp="2" TrdTyp="0">
  <Hdr SID="ABCFR" SSub="TRD001" Snt="2013-12-18T07:58:12.123" TID="ECAG"/>
  <Pty ID="ABCFR" R="4"/>
 \leqPty ID="ABCFR" R="1"/>
  <Pty ID="A1" Qual="13" R="38"/>
   <Pty ID="007" Qual="14" R="38"/>
  <Instrmt MMY="201512" Sym="FDAX"/>
  <RptSide Side="1" Txt1="ADJBTEXT32" Txt2="ADJBCUST32" Txt3="ADJBUON32"/>
</TrdCaptRpt>
</FIXML>
```

```
<FIXML xmlns="www.eurexchange.com/technology">
  <TrdCaptRpt RptID="TXNMNT123" TransTyp="2" RptTyp="0" TrdTyp="0" TrdSubTyp="2" TrdHandlInst="0" 
RptRefID="8V90000000000" LastQty="21" LastPx="42" Ccy="EUR" TrdDt="2018-12-18">
    <Hdr SID="NCMEX" TID="ECC" Snt="2019-01-16T09:07:22.764+00:00" SSub="TRD001"/>
    <Pty ID="GCMEX" R="4"/>
    <Pty ID="NCMEX" R="1"/>
    <Pty ID="P2" R="38" Qual="14"/>
    <Pty ID="NCMEX" R="40"/>
    <Pty ID="P1" R="38" Qual="13"/>
    <Instrmt Sym="F1BY" MMY="201901"/>
    <RptSide Side="1" Txt1="Account" Txt2="transfer"/>
  </TrdCaptRpt>
</FIXML>
```
### **Response**

```
<FIXML xmlns="www.eurexchange.com/technology">
 <TrdCaptRptAck RptID="5V90000000000" RptRefID="5V90000000000" RptTyp="0" TransTyp="2" 
   TrdRptStat="0">
   <Hdr SID="ECAG" Snt="2015-06-01T14:49:56.324+00:00" TID="ABCFR"/>
   <Instrmt Sym="FDAX"/>
</TrdCaptRptAck>
</FIXML>
<?xml version="1.0" encoding="UTF-8"?>
  <FIXML xmlns="www.eurexchange.com/technology">
    <TrdCaptRptAck RptID="TXNMNT123" TransTyp="2" RptTyp="0" RptRefID="8V90000000000" TrdRptStat="0">
      <Hdr SID="ECC" TID="NCMEX" Snt="2019-01-16T09:07:23.087+00:00"/>
      <Instrmt Sym="F1BY"/>
    </TrdCaptRptAck>
```

```
\epsilon/FIXML\sim
```
# <span id="page-26-1"></span>**6.1.3 Transaction confirmation messages**

### <span id="page-26-2"></span>**6.1.3.1 Reversal in source account**

```
<FIXML xmlns="www.eurexchange.com/technology">
<TrdCaptRpt BizDt="2015-06-01" Ccy="EUR" LastMkt="XEUR" LastPx="5450" LastQty="100" 
  LastUpdateTm="2015-06-01T14:49:56.304+00:00" MLegRptTyp="1" MtchID="01144953" 
  RptID="5V90000000001" RptRefID="5V90000000000" RptTyp="6" TransTyp="4" TrdDt="2015-06-
  01" TrdHandlInst="0" TrdTyp="0" TrnsfrRsn="004">
  <Hdr SID="ECAG" Snt="2015-06-01T14:49:56.306+00:00" TID="ABCFR"/>
  <Pty ID="ABCFR" R="4"/>
  <Pty ID="ABCFR" R="1"/>
  <Pty ID="A1" R="38"/>
  <Pty ID="TRD001" R="12"/>
  <Pty ID="ABCFRTRD001" R="11"/>
```
Eurex Clearing C7 – Eurex Clearing FIXML Interface As of March 18, 2021

Error! Use the Home tab to apply Überschrift 1 to the text that you want to appear here.

```
 <Instrmt MMY="201512" Sym="FDAX"/>
   <TrdRegTS TS="2015-06-01T14:49:53.793+00:00" Typ="7"/>
   <TrdRegTS TS="2015-06-01T14:49:53.700+00:00" Typ="1"/>
   <TrdRegTS TS="2015-06-01T14:49:53.705+00:00" Typ="2"/>
   <RptSide AgrsrInd="N" AllocInd="0" OrdCat="1" PosEfct="O" Side="1" Txt1="ADJBTEXT29" 
    Txt2="ADJBCUST29" Txt3="ADJBMON29">
    <TrdRegTS TS="2015-06-01T14:49:53.100+00:00" Typ="8"/>
    <Qty Long="0" Short="0" Typ="TOT"/>
    <Qty Long="0" Short="0" Typ="ALC"/>
    <Qty Long="-100" Short="0" Typ="PA"/>
    <TrdRptOrdDetl ClOrdID="9932" OrdID="011449535701" OrdStat="2" OrdTyp="2">
     <OrdQty Qty="100.00000"/>
    </TrdRptOrdDetl>
    <ReltdPos ID="2XE" Src="3"/>
   </RptSide>
</TrdCaptRpt>
</FIXML>
<?xml version="1.0" encoding="UTF-8"?>
  <FIXML xmlns="www.eurexchange.com/technology">
    <TrdCaptRpt RptID="8V90000000001" TransTyp="4" RptTyp="6" TrdTyp="0" TrdHandlInst="0" TrnsfrRsn="004" 
                RptRefID="8V90000000000" MtchID="1" LastQty="21" LastPx="42" Ccy="EUR" LastMkt="XEEE" 
               TrdDt="2018-12-18" BizDt="2018-12-18" MLegRptTyp="1"
                LastUpdateTm="2019-01-16T09:07:23.067+00:00">
     <Hdr SID="ECC" TID="NCMEX" Snt="2019-01-16T09:07:23.071+00:00"/>
     <Pty ID="GCMEX" R="4"/>
    \leqPty ID="NCMEX" R="1"/>
     <Pty ID="P1" R="38"/>
     <Pty ID="TRD001" R="12"/>
     <Pty ID="NCMEXTRD001" R="11"/>
     <Instrmt Sym="F1BY" MMY="201901"/>
     <TrdRegTS TS="2019-01-16T09:07:22.748+00:00" Typ="7"/>
     <TrdRegTS TS="2019-01-16T09:07:22.531+00:00" Typ="1"/>
     <TrdRegTS TS="2019-01-16T09:07:22.553+00:00" Typ="2"/>
     <RptSide Side="1" TrdID="1" PosEfct="O" Txt1="Trd" Txt2="rev" Txt3="src" AllocInd="0" 
              AgrsrInd="N" OrdCat="1">
       <TrdRegTS TS="2019-01-16T09:07:18.905+00:00" Typ="8"/>
       <Qty Typ="TOT" Long="0" Short="0"/>
       <Qty Typ="ALC" Long="0" Short="0"/>
       <Qty Typ="PA" Long="-21" Short="0"/>
       <TrdRptOrdDetl OrdID="1001" ClOrdID="1" OrdTyp="2" OrdStat="2">
         <OrdQty Qty="21"/>
       </TrdRptOrdDetl>
      <ReltdPos ID="5U4" Src="3"/>
     </RptSide>
    </TrdCaptRpt>
  </FIXML>
```
# <span id="page-27-0"></span>**6.1.3.2 Booking in target account**

```
<FIXML xmlns="www.eurexchange.com/technology">
<TrdCaptRpt BizDt="2015-06-01" Ccy="EUR" LastMkt="XEUR" LastPx="5450" LastQty="100" 
  LastUpdateTm="2015-06-01T14:49:56.304+00:00" MLegRptTyp="1" MtchID="01144953" 
  RptID="5V90000000002" RptRefID="5V90000000000" RptTyp="0" TransTyp="0" TrdDt="2015-06-
  01" TrdHandlInst="0" TrdTyp="0" TrnsfrRsn="004">
<Hdr SID="ECAG" Snt="2015-06-01T14:49:56.308+00:00" TID="ABCFR"/>
 <Pty ID="ABCFR" R="4"/>
<Pty ID="ABCFR" R="1"/>
<Pty ID="007" R="38"/>
<Pty ID="TRD001" R="12"/>
<Pty ID="ABCFRTRD001" R="11"/>
<Instrmt MMY="201512" Sym="FDAX"/>
<TrdRegTS TS="2015-06-01T14:49:53.700+00:00" Typ="1"/>
<TrdRegTS TS="2015-06-01T14:49:53.705+00:00" Typ="2"/>
```

```
<TrdRegTS TS="2015-06-01T14:49:53.793+00:00" Typ="7"/>
<RptSide AgrsrInd="N" AllocInd="0" OrdCat="1" PosEfct="O" Side="1" Txt1="ADJBTEXT32" 
  Txt2="ADJBCUST32" Txt3="ADJBUON32">
  <TrdRegTS TS="2015-06-01T14:49:53.100+00:00" Typ="8"/>
   <Qty Long="100" Short="0" Typ="TOT"/>
   <Qty Long="0" Short="0" Typ="ALC"/>
   <Qty Long="100" Short="0" Typ="PA"/>
   <TrdRptOrdDetl ClOrdID="9932" OrdID="011449535701" OrdStat="2" OrdTyp="2">
    <OrdQty Qty="100.00000"/>
   </TrdRptOrdDetl>
   <ReltdPos ID="2Y8" Src="3"/>
</RptSide>
</TrdCaptRpt>
</FIXML>
<?xml version="1.0" encoding="UTF-8"?>
  <FIXML xmlns="www.eurexchange.com/technology">
    <TrdCaptRpt RptID="8V90000000002" TransTyp="0" RptTyp="0" TrdTyp="0" TrdHandlInst="0" TrnsfrRsn="004" 
                RptRefID="8V90000000000" MtchID="1" LastQty="21" LastPx="42" Ccy="EUR" LastMkt="XEEE" 
               TrdDt="2018-12-18" BizDt="2018-12-18" MLegRptTyp="1" 
               LastUpdateTm="2019-01-16T09:07:23.067+00:00">
     <Hdr SID="ECC" TID="NCMEX" Snt="2019-01-16T09:07:23.074+00:00"/>
     <Pty ID="GCMEX" R="4"/>
     <Pty ID="NCMEX" R="1"/>
     <Pty ID="P2" R="38"/>
     <Pty ID="TRD001" R="12"/>
     <Pty ID="GCMEXTRD001" R="11"/>
     <Instrmt Sym="F1BY" MMY="201901"/>
     <TrdRegTS TS="2019-01-16T09:07:22.531+00:00" Typ="1"/>
     <TrdRegTS TS="2019-01-16T09:07:22.553+00:00" Typ="2"/>
 <TrdRegTS TS="2019-01-16T09:07:22.748+00:00" Typ="7"/>
 <RptSide Side="1" TrdID="1" PosEfct="O" Txt1="Trd" Txt2="tgt" AllocInd="0" AgrsrInd="N" OrdCat="1">
       <TrdRegTS TS="2019-01-16T09:07:18.905+00:00" Typ="8"/>
       <Qty Typ="TOT" Long="21" Short="0"/>
 <Qty Typ="ALC" Long="0" Short="0"/>
 <Qty Typ="PA" Long="21" Short="0"/>
       <TrdRptOrdDetl OrdID="1001" ClOrdID="1" OrdTyp="2" OrdStat="2">
         <OrdQty Qty="21"/>
       </TrdRptOrdDetl>
       <ReltdPos ID="5WF" Src="3"/>
     </RptSide>
    </TrdCaptRpt>
  </FIXML>
```
# <span id="page-28-0"></span>**6.1.4 Transaction separation request message**

```
<FIXML xmlns="www.eurexchange.com/technology">
```

```
<TrdCaptRpt Ccy="EUR" LastPx="5450" LastQty="100" RptID="5V90000000002" 
  RptRefID="5V90000000002" RptTyp="0" TransTyp="2" TrdDt="2015-06-01" TrdHandlInst="0" 
  TrdSubTyp="1002" TrdTyp="0">
<Hdr SID="ABCFR" SSub="TRD001" Snt="2013-12-18T07:58:12.123" TID="ECAG"/>
<Pty ID="ABCFR" R="4"/>
<Pty ID="ABCFR" R="1"/>
<Pty ID="007" R="38"/>
<Instrmt MMY="201512" Sym="FDAX"/>
<RptSide AllocInd="6" Side="1">
  <Alloc Qty="40" Txt1="ADJSTEXT38" Txt2="ADJSCUST38" Txt3="ADJSMON38"/>
  <Alloc Qty="20" Txt1="ADJSTEXT37" Txt2="ADJSCUST37" Txt3="ADJSMON37"/>
  <Alloc Qty="40" Txt1="ADJSTEXT36" Txt2="ADJSCUST36" Txt3="ADJSMON36"/>
</RptSide>
</TrdCaptRpt>
</FIXML>
```

```
<FIXML xmlns="www.eurexchange.com/technology">
 <TrdCaptRpt RptID="TXNMNT123" TransTyp="2" RptTyp="0" TrdTyp="0" TrdSubTyp="1002" TrdHandlInst="0" 
 RptRefID="5XA0000000000" LastQty="21" LastPx="42" Ccy="EUR" TrdDt="2018-12-18">
    <Hdr SID="NCMEX" TID="ECC" Snt="2019-01-16T09:17:56.420+00:00" SSub="TRD001"/>
    <Pty ID="GCMEX" R="4"/>
    <Pty ID="NCMEX" R="1"/>
    <Pty ID="P1" R="38"/>
    <Instrmt Sym="F1BY" MMY="201901"/>
    <RptSide AllocInd="6" Side="1" Txt1="Trd" Txt2="split" Txt3="2">
 <Alloc Qty="11" Txt1="Separated Trade" Txt3="1"/>
 <Alloc Qty="10" Txt1="Separated Trade" Txt3="2"/>
    </RptSide>
  </TrdCaptRpt>
</FIXML>
```
### **Response**

```
<FIXML xmlns="www.eurexchange.com/technology">
 <TrdCaptRptAck RptID="5V90000000002" RptRefID="5V90000000002" RptTyp="0" TransTyp="2" 
  TrdRptStat="0">
  <Hdr SID="ECAG" Snt="2015-06-01T14:50:00.958+00:00" TID="ABCFR"/>
   <Instrmt Sym="FDAX"/>
 </TrdCaptRptAck>
\langle/FIXML\rangle<?xml version="1.0" encoding="UTF-8"?>
  <FIXML xmlns="www.eurexchange.com/technology">
    <TrdCaptRptAck RptID="TXNMNT123" TransTyp="2" RptTyp="0" RptRefID="5XA0000000000" TrdRptStat="0">
     <Hdr SID="ECC" TID="NCMEX" Snt="2019-01-16T09:17:56.705+00:00"/>
     <Instrmt Sym="F1BY"/>
```

```
 </TrdCaptRptAck>
 </FIXML>
```
### <span id="page-29-0"></span>**6.1.5 Transaction confirmation messages**

### <span id="page-29-1"></span>**6.1.5.1 Inverse-booking of original record (position-neutral)**

```
<FIXML xmlns="www.eurexchange.com/technology">
```

```
<TrdCaptRpt BizDt="2015-06-01" Ccy="EUR" LastMkt="XEUR" LastPx="5450" LastQty="100" 
 LastUpdateTm="2015-06-01T14:50:00.924+00:00" MLegRptTyp="1" MtchID="01144953" 
 RptID="5V90000000003" RptRefID="5V90000000002" RptTyp="6" TransTyp="4" TrdDt="2015-06-
 01" TrdHandlInst="0" TrdTyp="0" TrnsfrRsn="006">
 <Hdr SID="ECAG" Snt="2015-06-01T14:50:00.927+00:00" TID="ABCFR"/>
 <Pty ID="ABCFR" R="4"/>
 <Pty ID="ABCFR" R="1"/>
 <Pty ID="007" R="38"/>
 <Pty ID="TRD001" R="12"/>
 <Pty ID="ABCFRTRD001" R="11"/>
 <Instrmt MMY="201512" Sym="FDAX"/>
 <TrdRegTS TS="2015-06-01T14:49:53.793+00:00" Typ="7"/>
 <TrdRegTS TS="2015-06-01T14:49:53.700+00:00" Typ="1"/>
 <TrdRegTS TS="2015-06-01T14:49:53.705+00:00" Typ="2"/>
 <RptSide AgrsrInd="N" AllocInd="0" OrdCat="1" PosEfct="O" Side="1" Txt1="ADJBTEXT32" 
  Txt2="ADJBCUST32" Txt3="ADJBUON32">
  <TrdRegTS TS="2015-06-01T14:49:53.100+00:00" Typ="8"/>
  <Qty Long="100" Short="0" Typ="TOT"/>
  <Qty Long="0" Short="0" Typ="ALC"/>
  <Qty Long="0" Short="0" Typ="PA"/>
  <TrdRptOrdDetl ClOrdID="9932" OrdID="011449535701" OrdStat="2" OrdTyp="2">
   <OrdQty Qty="100.00000"/>
  </TrdRptOrdDetl>
```

```
 <ReltdPos ID="2Y8" Src="3"/>
   </RptSide>
</TrdCaptRpt>
</FIXML>
<?xml version="1.0" encoding="UTF-8"?>
  <FIXML xmlns="www.eurexchange.com/technology">
    <TrdCaptRpt RptID="5XA0000000001" TransTyp="4" RptTyp="6" TrdTyp="0" TrdHandlInst="0" TrnsfrRsn="006" 
                RptRefID="5XA0000000000" MtchID="1" LastQty="21" LastPx="42" Ccy="EUR" LastMkt="XEEE" 
                TrdDt="2018-12-18" BizDt="2018-12-18" MLegRptTyp="1" 
                LastUpdateTm="2019-01-16T09:17:56.687+00:00">
 <Hdr SID="ECC" TID="NCMEX" Snt="2019-01-16T09:17:56.689+00:00"/>
 <Pty ID="GCMEX" R="4"/>
      <Pty ID="NCMEX" R="1"/>
      <Pty ID="P1" R="38"/>
      <Pty ID="TRD001" R="12"/>
      <Pty ID="GCMEXTRD001" R="11"/>
      <Instrmt Sym="F1BY" MMY="201901"/>
      <TrdRegTS TS="2019-01-16T09:17:56.404+00:00" Typ="7"/>
      <TrdRegTS TS="2019-01-16T09:17:56.202+00:00" Typ="1"/>
      <TrdRegTS TS="2019-01-16T09:17:56.226+00:00" Typ="2"/>
      <RptSide Side="1" TrdID="1" PosEfct="O" Txt1="Trd" Txt2="split" Txt3="inv" AllocInd="0" 
               AgrsrInd="N" OrdCat="1">
       <TrdRegTS TS="2019-01-16T09:17:52.703+00:00" Typ="8"/>
 <Qty Typ="TOT" Long="21" Short="0"/>
 <Qty Typ="ALC" Long="0" Short="0"/>
       <Qty Typ="PA" Long="0" Short="0"/>
       <TrdRptOrdDetl OrdID="1001" ClOrdID="1" OrdTyp="2" OrdStat="2">
         <OrdQty Qty="21"/>
        </TrdRptOrdDetl>
       <ReltdPos ID="5XA" Src="3"/>
      </RptSide>
    </TrdCaptRpt>
  </FIXML>
```
### <span id="page-30-0"></span>**6.1.5.2 Booking of split transactions (position-neutral)**

```
<TrdCaptRpt BizDt="2015-06-01" Ccy="EUR" LastMkt="XEUR" LastPx="5450" LastQty="40" 
 LastUpdateTm="2015-06-01T14:50:00.924+00:00" MLegRptTyp="1" MtchID="01144953" 
 RptID="5V90000000006" RptRefID="5V90000000002" RptTyp="0" TransTyp="0" TrdDt="2015-06-
 01" TrdHandlInst="0" TrdTyp="0" TrnsfrRsn="006">
 <Hdr SID="ECAG" Snt="2015-06-01T14:50:00.933+00:00" TID="ABCFR"/>
 <Pty ID="ABCFR" R="4"/>
  <Pty ID="ABCFR" R="1"/>
  <Pty ID="007" R="38"/>
 <Pty ID="TRD001" R="12"/>
 <Pty ID="ABCFRTRD001" R="11"/>
 <Instrmt MMY="201512" Sym="FDAX"/>
 <TrdRegTS TS="2015-06-01T14:49:53.700+00:00" Typ="1"/>
 <TrdRegTS TS="2015-06-01T14:49:53.705+00:00" Typ="2"/>
  <TrdRegTS TS="2015-06-01T14:49:53.793+00:00" Typ="7"/>
  <RptSide AgrsrInd="N" AllocInd="0" OrdCat="1" PosEfct="O" Side="1" Txt1="ADJSTEXT36" 
  Txt2="ADJSCUST36" Txt3="ADJSMON36">
   <TrdRegTS TS="2015-06-01T14:49:53.100+00:00" Typ="8"/>
   <Qty Long="100" Short="0" Typ="TOT"/>
   <Qty Long="0" Short="0" Typ="ALC"/>
   <Qty Long="0" Short="0" Typ="PA"/>
   <TrdRptOrdDetl ClOrdID="9932" OrdID="011449535701" OrdStat="2" OrdTyp="2">
   <OrdQty Qty="100.00000"/>
   </TrdRptOrdDetl>
   <ReltdPos ID="2Y8" Src="3"/>
  </RptSide>
</TrdCaptRpt>
```

```
</FIXML>
```

```
you want to appear here.
<FIXML xmlns="www.eurexchange.com/technology">
 <TrdCaptRpt BizDt="2015-06-01" Ccy="EUR" LastMkt="XEUR" LastPx="5450" LastQty="20" 
  LastUpdateTm="2015-06-01T14:50:00.924+00:00" MLegRptTyp="1" MtchID="01144953" 
  RptID="5V90000000005" RptRefID="5V90000000002" RptTyp="0" TransTyp="0" TrdDt="2015-06-
 01" TrdHandlInst="0" TrdTyp="0" TrnsfrRsn="006">
 <Hdr SID="ECAG" Snt="2015-06-01T14:50:00.931+00:00" TID="ABCFR"/>
 <Pty ID="ABCFR" R="4"/>
 <Pty ID="ABCFR" R="1"/>
 <Pty ID="007" R="38"/>
 <Pty ID="TRD001" R="12"/>
 <Pty ID="ABCFRTRD001" R="11"/>
 <Instrmt MMY="201512" Sym="FDAX"/>
 <TrdRegTS TS="2015-06-01T14:49:53.700+00:00" Typ="1"/>
 <TrdRegTS TS="2015-06-01T14:49:53.705+00:00" Typ="2"/>
 <TrdRegTS TS="2015-06-01T14:49:53.793+00:00" Typ="7"/>
 <RptSide AgrsrInd="N" AllocInd="0" OrdCat="1" PosEfct="O" Side="1" Txt1="ADJSTEXT37" 
  Txt2="ADJSCUST37" Txt3="ADJSMON37">
   <TrdRegTS TS="2015-06-01T14:49:53.100+00:00" Typ="8"/>
  <Qty Long="100" Short="0" Typ="TOT"/>
  <Qty Long="0" Short="0" Typ="ALC"/>
   <Qty Long="0" Short="0" Typ="PA"/>
   <TrdRptOrdDetl ClOrdID="9932" OrdID="011449535701" OrdStat="2" OrdTyp="2">
   <OrdQty Qty="100.00000"/>
   </TrdRptOrdDetl>
   <ReltdPos ID="2Y8" Src="3"/>
 </RptSide>
 </TrdCaptRpt>
\langle/FIXML\rangle<FIXML xmlns="www.eurexchange.com/technology">
 <TrdCaptRpt BizDt="2015-06-01" Ccy="EUR" LastMkt="XEUR" LastPx="5450" LastQty="40" 
  LastUpdateTm="2015-06-01T14:50:00.924+00:00" MLegRptTyp="1" MtchID="01144953" 
  RptID="5V90000000004" RptRefID="5V90000000002" RptTyp="0" TransTyp="0" TrdDt="2015-06-
  01" TrdHandlInst="0" TrdTyp="0" TrnsfrRsn="006">
   <Hdr SID="ECAG" Snt="2015-06-01T14:50:00.930+00:00" TID="ABCFR"/>
   <Pty ID="ABCFR" R="4"/>
  <Pty ID="ABCFR" R="1"/>
   <Pty ID="007" R="38"/>
   <Pty ID="TRD001" R="12"/>
   <Pty ID="ABCFRTRD001" R="11"/>
   <Instrmt MMY="201512" Sym="FDAX"/>
   <TrdRegTS TS="2015-06-01T14:49:53.700+00:00" Typ="1"/>
   <TrdRegTS TS="2015-06-01T14:49:53.705+00:00" Typ="2"/>
   <TrdRegTS TS="2015-06-01T14:49:53.793+00:00" Typ="7"/>
   <RptSide AgrsrInd="N" AllocInd="0" OrdCat="1" PosEfct="O" Side="1" Txt1="ADJSTEXT38" 
   Txt2="ADJSCUST38" Txt3="ADJSMON38">
   \langle \text{TrdRegr} \rangle TS="2015-06-01T14:49:53.100+00:00" Typ="8"/>
    <Qty Long="100" Short="0" Typ="TOT"/>
    <Qty Long="0" Short="0" Typ="ALC"/>
    <Qty Long="0" Short="0" Typ="PA"/>
    <TrdRptOrdDetl ClOrdID="9932" OrdID="011449535701" OrdStat="2" OrdTyp="2">
     <OrdQty Qty="100.00000"/>
    </TrdRptOrdDetl>
    <ReltdPos ID="2Y8" Src="3"/>
   </RptSide>
 </TrdCaptRpt>
```
Error! Use the Home tab to apply Überschrift 1 to the text that

```
</FIXML>
```

```
<?xml version="1.0" encoding="UTF-8"?>
  <FIXML xmlns="www.eurexchange.com/technology">
    <TrdCaptRpt RptID="5XA0000000003" TransTyp="0" RptTyp="0" TrdTyp="0" TrdHandlInst="0" TrnsfrRsn="006" 
                RptRefID="5XA0000000000" MtchID="1" LastQty="10" LastPx="42" Ccy="EUR" LastMkt="XEEE" 
                TrdDt="2018-12-18" BizDt="2018-12-18" MLegRptTyp="1" 
                LastUpdateTm="2019-01-16T09:17:56.687+00:00">
      <Hdr SID="ECC" TID="NCMEX" Snt="2019-01-16T09:17:56.693+00:00"/>
      <Pty ID="GCMEX" R="4"/>
      <Pty ID="NCMEX" R="1"/>
      <Pty ID="P1" R="38"/>
      <Pty ID="TRD001" R="12"/>
      <Pty ID="GCMEXTRD001" R="11"/>
      <Instrmt Sym="F1BY" MMY="201901"/>
      <TrdRegTS TS="2019-01-16T09:17:56.202+00:00" Typ="1"/>
      <TrdRegTS TS="2019-01-16T09:17:56.226+00:00" Typ="2"/>
      <TrdRegTS TS="2019-01-16T09:17:56.404+00:00" Typ="7"/>
 <RptSide Side="1" TrdID="1" PosEfct="O" Txt1="sep" Txt3="new1" AllocInd="0" AgrsrInd="N" OrdCat="1">
 <TrdRegTS TS="2019-01-16T09:17:52.703+00:00" Typ="8"/>
 <Qty Typ="TOT" Long="11" Short="0"/>
 <Qty Typ="ALC" Long="0" Short="0"/>
       <Qty Typ="PA" Long="0" Short="0"/>
       <TrdRptOrdDetl OrdID="1001" ClOrdID="1" OrdTyp="2" OrdStat="2">
         <OrdQty Qty="21"/>
        </TrdRptOrdDetl>
       <ReltdPos ID="5XA" Src="3"/>
      </RptSide>
    </TrdCaptRpt>
  </FIXML>
<?xml version="1.0" encoding="UTF-8"?>
  <FIXML xmlns="www.eurexchange.com/technology">
    <TrdCaptRpt RptID="5XA0000000002" TransTyp="0" RptTyp="0" TrdTyp="0" TrdHandlInst="0" TrnsfrRsn="006" 
                RptRefID="5XA0000000000" MtchID="1" LastQty="11" LastPx="42" Ccy="EUR" LastMkt="XEEE" 
                TrdDt="2018-12-18" BizDt="2018-12-18" MLegRptTyp="1" 
                LastUpdateTm="2019-01-16T09:17:56.687+00:00">
      <Hdr SID="ECC" TID="NCMEX" Snt="2019-01-16T09:17:56.692+00:00"/>
      <Pty ID="GCMEX" R="4"/>
     \leqPty ID="NCMEX" R="1"/>
      <Pty ID="P1" R="38"/>
      <Pty ID="TRD001" R="12"/>
      <Pty ID="GCMEXTRD001" R="11"/>
      <Instrmt Sym="F1BY" MMY="201901"/>
      <TrdRegTS TS="2019-01-16T09:17:56.202+00:00" Typ="1"/>
      <TrdRegTS TS="2019-01-16T09:17:56.226+00:00" Typ="2"/>
      <TrdRegTS TS="2019-01-16T09:17:56.404+00:00" Typ="7"/>
 <RptSide Side="1" TrdID="1" PosEfct="O" Txt1="sep" Txt3="new2" AllocInd="0" AgrsrInd="N" OrdCat="1">
 <TrdRegTS TS="2019-01-16T09:17:52.703+00:00" Typ="8"/>
 <Qty Typ="TOT" Long="10" Short="0"/>
 <Qty Typ="ALC" Long="0" Short="0"/>
       <Qty Typ="PA" Long="0" Short="0"/>
       <TrdRptOrdDetl OrdID="1001" ClOrdID="1" OrdTyp="2" OrdStat="2">
         <OrdQty Qty="21"/>
       </TrdRptOrdDetl>
       <ReltdPos ID="5XA" Src="3"/>
      </RptSide>
    </TrdCaptRpt>
  </FIXML>
```
# <span id="page-32-0"></span>**6.2 Open/close adjustment**

# <span id="page-32-1"></span>**6.2.1 Transaction confirmation, trade to open**

```
<TrdCaptRpt BizDt="2015-06-03" Ccy="EUR" LastMkt="XEUR" LastPx="0.02" LastQty="10" 
 LastUpdateTm="2015-06-03T09:01:05.934+00:00" MLegRptTyp="1" MtchID="64" 
 RptID="YE0000000000" RptTyp="0" TransTyp="0" TrdDt="2015-06-03" TrdHandlInst="0" 
 TrdTyp="0" TrnsfrRsn="000">
 <Hdr SID="ECAG" Snt="2015-06-03T09:01:05.972+00:00" TID="ABCFR"/>
```

```
 <Pty ID="ABCFR" R="4"/>
   <Pty ID="ABCFR" R="1"/>
   <Pty ID="A9" R="38"/>
   <Pty ID="TRD001" R="12"/>
   <Pty ID="ABCFRTRD001" R="11"/>
   <Instrmt MMY="201512" OptAt="0" PutCall="0" StrkPx="190" Sym="ALV"/>
   <Amt Amt="-10.00" Typ="PREM"/>
   <TrdRegTS TS="2015-06-03T09:01:05.861+00:00" Typ="1"/>
   <TrdRegTS TS="2015-06-03T09:01:05.934+00:00" Typ="7"/>
   <TrdRegTS TS="2015-06-03T09:01:05.869+00:00" Typ="2"/>
   <RptSide AgrsrInd="N" AllocInd="0" OrdCat="1" PosEfct="O" Side="1" TrdID="12700" 
    Txt1="Buy Trade1">
    <TrdRegTS TS="2015-06-03T09:01:05.844+00:00" Typ="8"/>
    <Qty Long="0" Short="0" Typ="ALC"/>
    <Qty Long="10" Short="0" Typ="PA"/>
    <Qty Long="10" Short="0" Typ="TOT"/>
    <TrdRptOrdDetl ClOrdID="353" OrdID="1433320152453000026" OrdStat="2" OrdTyp="2">
     <OrdQty Qty="10"/>
    </TrdRptOrdDetl>
    <ReltdPos ID="96" Src="3"/>
   </RptSide>
 </TrdCaptRpt>
</FIXML>
<?xml version="1.0" encoding="UTF-8"?>
  <FIXML xmlns="www.eurexchange.com/technology">
 <TrdCaptRpt RptID="5Z20000000000" TransTyp="0" RptTyp="0" TrdTyp="0" TrdHandlInst="0" TrnsfrRsn="000" 
 MtchID="1" LastQty="21" LastPx="42" Ccy="EUR" LastMkt="XEEE" TrdDt="2018-12-18" 
               BizDt="2018-12-18" MLegRptTyp="1" LastUpdateTm="2019-01-16T09:28:21.190+00:00">
 <Hdr SID="ECC" TID="NCMEX" Snt="2019-01-16T09:28:21.205+00:00"/>
 <Pty ID="GCMEX" R="4"/>
      <Pty ID="NCMEX" R="1"/>
      <Pty ID="P1" R="38"/>
     <Pty ID="TRD001" R="12"/>
      <Pty ID="GCMEXTRD001" R="11"/>
      <Instrmt Sym="F1BY" MMY="201901"/>
      <TrdRegTS TS="2019-01-16T09:28:20.954+00:00" Typ="1"/>
     <TrdRegTS TS="2019-01-16T09:28:20.982+00:00" Typ="2"/>
      <TrdRegTS TS="2019-01-16T09:28:21.190+00:00" Typ="7"/>
      <RptSide Side="1" TrdID="1" PosEfct="O" Txt1="txn" Txt2="oc" Txt3="adj" AllocInd="0" AgrsrInd="N" 
              OrdCat="1">
       <TrdRegTS TS="2019-01-16T09:28:16.845+00:00" Typ="8"/>
       <Qty Typ="TOT" Long="21" Short="0"/>
       <Qty Typ="ALC" Long="0" Short="0"/>
       <Qty Typ="PA" Long="21" Short="0"/>
       <TrdRptOrdDetl OrdID="1001" ClOrdID="1" OrdTyp="2" OrdStat="2">
         <OrdQty Qty="21"/>
       </TrdRptOrdDetl>
       <ReltdPos ID="5Z2" Src="3"/>
      </RptSide>
    </TrdCaptRpt>
  </FIXML>
```
# <span id="page-33-0"></span>**6.2.2 Enter open/close adjustment**

```
<TrdCaptRpt Ccy="EUR" LastMkt="XEUR" LastPx="0.02" LastQty="10" RptID="TEXT1234" 
 RptRefID="YE0000000000" RptTyp="0" TransTyp="2" TrdDt="2015-06-03" TrdHandlInst="0" 
 TrdSubTyp="1000" TrdTyp="0">
 <Pty ID="ABCFR" R="4"/>
 <Pty ID="ABCFR" R="1"/>
 <Pty ID="A9" R="38"/>
```

```
 <Hdr SID="ABCFR" SSub="TRD001" Snt="2013-12-11T09:33:45" TID="ECAG"/>
  <Instrmt MMY="201512" OptAt="0" PutCall="0" StrkPx="190" Sym="ALV"/>
   <RptSide AgrsrInd="N" PosEfct="C" Side="1" Txt1="OpenCloseAdjustment1">
    <TrdRptOrdDetl OrdID="1433320152453000026"/>
  </RptSide>
</TrdCaptRpt>
</FIXML>
<FIXML xmlns="www.eurexchange.com/technology">
 <TrdCaptRpt RptID="TXNMNT123" TransTyp="2" RptTyp="0" TrdTyp="0" TrdSubTyp="1000" TrdHandlInst="0" 
 RptRefID="6210000000000" LastQty="21" LastPx="42" Ccy="EUR" TrdDt="2018-12-18">
    <Hdr SID="GCMEX" TID="ECC" Snt="2019-01-16T09:28:21.517+00:00" SSub="TRD001"/>
    <Pty ID="GCMEX" R="4"/>
   <Pty ID="GCMEX" R="1"/>
    <Pty ID="P1" R="38" />
    <Instrmt Sym="F1BY" MMY="201901"/>
    <RptSide Side="1" Txt1="open" Txt2="to close" PosEfct="C"/>
  </TrdCaptRpt>
</FIXML>
```
### **Response**

```
<FIXML xmlns="www.eurexchange.com/technology">
 <TrdCaptRptAck RptID="TEXT1234" RptRefID="YE0000000000" RptTyp="0" TransTyp="2" 
  TrdRptStat="0">
   <Hdr SID="ECAG" Snt="2015-06-03T09:01:06.122+00:00" TID="ABCFR"/>
   <Instrmt Sym="ALV"/>
 </TrdCaptRptAck>
</FIXML>
<?xml version="1.0" encoding="UTF-8"?>
  <FIXML xmlns="www.eurexchange.com/technology">
    <TrdCaptRptAck RptID="TXNMNT123" TransTyp="2" RptTyp="0" RptRefID="6210000000000" TrdRptStat="0">
 <Hdr SID="ECC" TID="GCMEX" Snt="2019-01-16T09:28:21.732+00:00"/>
 <Instrmt Sym="F1BY"/>
```

```
 </TrdCaptRptAck>
```

```
 </FIXML>
```
# <span id="page-34-0"></span>**6.2.3 Transaction confirmation messages**

### <span id="page-34-1"></span>**6.2.3.1 Reversal booking for original record**

```
<TrdCaptRpt BizDt="2015-06-03" Ccy="EUR" LastMkt="XEUR" LastPx="0.02" LastQty="10" 
  LastUpdateTm="2015-06-03T09:01:06.102+00:00" MLegRptTyp="1" MtchID="64"
  RptID="YE0000000001" RptRefID="YE0000000000" RptTyp="6" TransTyp="4" TrdDt="2015-06-
03"
  TrdHandlInst="0" TrdTyp="0" TrnsfrRsn="002">
   <Hdr SID="ECAG" Snt="2015-06-03T09:01:06.103+00:00" TID="ABCFR"/>
   <Pty ID="ABCFR" R="4"/>
   <Pty ID="ABCFR" R="1"/>
   <Pty ID="A9" R="38"/>
   <Pty ID="TRD001" R="12"/>
   <Pty ID="ABCFRTRD001" R="11"/>
   <Instrmt MMY="201512" OptAt="0" PutCall="0" StrkPx="190" Sym="ALV"/>
   <Amt Amt="10.000000" Typ="PREM"/>
   <TrdRegTS TS="2015-06-03T09:01:05.934+00:00" Typ="7"/>
   <TrdRegTS TS="2015-06-03T09:01:05.861+00:00" Typ="1"/>
```

```
 <TrdRegTS TS="2015-06-03T09:01:05.869+00:00" Typ="2"/>
   <RptSide AgrsrInd="N" AllocInd="0" OrdCat="1" PosEfct="O" Side="1" Txt1="Buy Trade1">
    <TrdRegTS TS="2015-06-03T09:01:05.844+00:00" Typ="8"/>
    <Qty Long="0" Short="0" Typ="TOT"/>
    <Qty Long="0" Short="0" Typ="ALC"/>
    <Qty Long="-10" Short="0" Typ="PA"/>
    <TrdRptOrdDetl ClOrdID="353" OrdID="1433320152453000026" OrdStat="2" OrdTyp="2">
     <OrdQty Qty="10.00000"/>
    </TrdRptOrdDetl>
    <ReltdPos ID="96" Src="3"/>
   </RptSide>
</TrdCaptRpt>
</FIXML>
<?xml version="1.0" encoding="UTF-8"?>
  <FIXML xmlns="www.eurexchange.com/technology">
    <TrdCaptRpt RptID="6210000000001" TransTyp="4" RptTyp="6" TrdTyp="0" TrdHandlInst="0" TrnsfrRsn="002" 
                RptRefID="6210000000000" MtchID="2" LastQty="21" LastPx="42" Ccy="EUR" LastMkt="XEEE" 
                TrdDt="2018-12-18" BizDt="2018-12-18" MLegRptTyp="1" 
                LastUpdateTm="2019-01-16T09:28:21.712+00:00">
 <Hdr SID="ECC" TID="GCMEX" Snt="2019-01-16T09:28:21.716+00:00"/>
 <Pty ID="GCMEX" R="4"/>
      <Pty ID="GCMEX" R="1"/>
      <Pty ID="P1" R="38"/>
      <Pty ID="TRD001" R="12"/>
      <Pty ID="GCMEXTRD001" R="11"/>
      <Instrmt Sym="F1BY" MMY="201901"/>
      <TrdRegTS TS="2019-01-16T09:28:21.503+00:00" Typ="7"/>
      <TrdRegTS TS="2019-01-16T09:28:21.417+00:00" Typ="1"/>
      <TrdRegTS TS="2019-01-16T09:28:21.423+00:00" Typ="2"/>
      <RptSide Side="1" TrdID="3" PosEfct="O" Txt1="inv" Txt2="oc" Txt3="adj" AllocInd="0" 
              AgrsrInd="N" OrdCat="1">
       <TrdRegTS TS="2019-01-16T09:28:16.845+00:00" Typ="8"/>
       <Qty Typ="TOT" Long="0" Short="21"/>
       <Qty Typ="ALC" Long="0" Short="0"/>
       <Qty Typ="PA" Long="-21" Short="0"/>
       <TrdRptOrdDetl OrdID="1003" ClOrdID="1" OrdTyp="2" OrdStat="2">
         <OrdQty Qty="21"/>
       </TrdRptOrdDetl>
       <ReltdPos ID="607" Src="3"/>
      </RptSide>
    </TrdCaptRpt>
 \epsilon/FIXML\sim
```
### <span id="page-35-0"></span>**6.2.3.2 Booking of new record**

```
<FIXML xmlns="www.eurexchange.com/technology">
 <TrdCaptRpt BizDt="2015-06-03" Ccy="EUR" LastMkt="XEUR" LastPx="0.02" LastQty="10" 
  LastUpdateTm="2015-06-03T09:01:06.102+00:00" MLegRptTyp="1" MtchID="64" 
  RptID="YE0000000002" RptRefID="YE0000000000" RptTyp="0" TransTyp="0" TrdDt="2015-06-
03" 
  TrdHandlInst="0" TrdTyp="0" TrnsfrRsn="002">
   <Hdr SID="ECAG" Snt="2015-06-03T09:01:06.105+00:00" TID="ABCFR"/>
   <Pty ID="ABCFR" R="4"/>
   <Pty ID="ABCFR" R="1"/>
   <Pty ID="A9" R="38"/>
   <Pty ID="TRD001" R="12"/>
   <Pty ID="ABCFRTRD001" R="11"/>
   <Instrmt MMY="201512" OptAt="0" PutCall="0" StrkPx="190" Sym="ALV"/>
   <Amt Amt="-10.000000" Typ="PREM"/>
   <TrdRegTS TS="2015-06-03T09:01:05.861+00:00" Typ="1"/>
   <TrdRegTS TS="2015-06-03T09:01:05.869+00:00" Typ="2"/>
   <TrdRegTS TS="2015-06-03T09:01:05.934+00:00" Typ="7"/>
```
```
 <RptSide AgrsrInd="N" AllocInd="0" OrdCat="1" PosEfct="C" Side="1" 
   Txt1="OpenCloseAdjustment1">
    <TrdRegTS TS="2015-06-03T09:01:05.844+00:00" Typ="8"/>
    <Qty Long="0" Short="0" Typ="TOT"/>
    <Qty Long="0" Short="0" Typ="ALC"/>
    <Qty Long="0" Short="-10" Typ="PA"/>
    <TrdRptOrdDetl ClOrdID="353" OrdID="1433320152453000026" OrdStat="2" OrdTyp="2">
     <OrdQty Qty="10.00000"/>
    </TrdRptOrdDetl>
    <ReltdPos ID="96" Src="3"/>
   </RptSide>
 </TrdCaptRpt>
</FIXML>
<?xml version="1.0" encoding="UTF-8"?>
  <FIXML xmlns="www.eurexchange.com/technology">
    <TrdCaptRpt RptID="6210000000002" TransTyp="0" RptTyp="0" TrdTyp="0" TrdHandlInst="0" TrnsfrRsn="002" 
 RptRefID="6210000000000" MtchID="2" LastQty="21" LastPx="42" Ccy="EUR" LastMkt="XEEE" 
 TrdDt="2018-12-18" BizDt="2018-12-18" MLegRptTyp="1" 
               LastUpdateTm="2019-01-16T09:28:21.712+00:00">
     <Hdr SID="ECC" TID="GCMEX" Snt="2019-01-16T09:28:21.719+00:00"/>
     <Pty ID="GCMEX" R="4"/>
     <Pty ID="GCMEX" R="1"/>
     <Pty ID="P1" R="38"/>
     <Pty ID="TRD001" R="12"/>
     <Pty ID="GCMEXTRD001" R="11"/>
     <Instrmt Sym="F1BY" MMY="201901"/>
     <TrdRegTS TS="2019-01-16T09:28:21.417+00:00" Typ="1"/>
     <TrdRegTS TS="2019-01-16T09:28:21.423+00:00" Typ="2"/>
     <TrdRegTS TS="2019-01-16T09:28:21.503+00:00" Typ="7"/>
     <RptSide Side="1" TrdID="3" PosEfct="C" Txt1="close" Txt2="new" AllocInd="0" AgrsrInd="N" OrdCat="1">
       <TrdRegTS TS="2019-01-16T09:28:16.845+00:00" Typ="8"/>
       <Qty Typ="TOT" Long="0" Short="0"/>
       <Qty Typ="ALC" Long="0" Short="0"/>
       <Qty Typ="PA" Long="0" Short="-21"/>
       <TrdRptOrdDetl OrdID="1003" ClOrdID="1" OrdTyp="2" OrdStat="2">
         <OrdQty Qty="21"/>
       </TrdRptOrdDetl>
       <ReltdPos ID="607" Src="3"/>
      </RptSide>
    </TrdCaptRpt>
  </FIXML>
```
# **6.3 General transaction adjustments**

# **6.3.1 Text adjustment**

# **6.3.1.1 Original transaction confirmation**

```
<FIXML xmlns="www.eurexchange.com/technology">
<TrdCaptRpt BizDt="2015-06-03" Ccy="EUR" LastMkt="XEUR" LastPx="5450" LastQty="100" 
  LastUpdateTm="2015-06-03T14:44:36.273+00:00" MLegRptTyp="1" MtchID="03144436" 
  RptID="5CD0000000000" RptTyp="0" TransTyp="0" TrdDt="2015-06-03" TrdHandlInst="0" 
  TrdTyp="0" TrnsfrRsn="000">
  <Hdr SID="ECAG" Snt="2015-06-03T14:44:36.368+00:00" TID="GCMFR"/>
   <Pty ID="GCMFR" R="4"/>
  <Pty ID="GCMFR" R="1"/>
  <Pty ID="A9" R="38"/>
  <Pty ID="TRD001" R="12"/>
  <Pty ID="GCMFRTRD001" R="11"/>
  <Instrmt MMY="201312" Sym="FGBM"/>
   <TrdRegTS TS="2015-06-03T14:44:36.700+00:00" Typ="1"/>
   <TrdRegTS TS="2015-06-03T14:44:36.212+00:00" Typ="2"/>
```

```
 <TrdRegTS TS="2015-06-03T14:44:36.273+00:00" Typ="7"/>
   <RptSide AgrsrInd="N" AllocInd="0" OrdCat="1" PosEfct="O" Side="1" TrdID="3144437" 
    Txt1="BTMRTEXT16" Txt2="BTMRTEXT26" Txt3="BTMRTEXT36">
    <TrdRegTS TS="2015-06-03T14:44:36.100+00:00" Typ="8"/>
    <Qty Long="0" Short="0" Typ="ALC"/>
    <Qty Long="100" Short="0" Typ="PA"/>
    <Qty Long="100" Short="0" Typ="TOT"/>
    <TrdRptOrdDetl ClOrdID="663" OrdID="031444361101" OrdStat="2" OrdTyp="2">
     <OrdQty Qty="100"/>
    </TrdRptOrdDetl>
    <ReltdPos ID="5KA" Src="3"/>
   </RptSide>
 </TrdCaptRpt>
</FIXML>
<?xml version="1.0" encoding="UTF-8"?>
  <FIXML xmlns="www.eurexchange.com/technology">
    <TrdCaptRpt RptID="6740000000000" TransTyp="0" RptTyp="0" TrdTyp="0" TrdHandlInst="0" TrnsfrRsn="000" 
               MtchID="1" LastQty="21" LastPx="42" Ccy="EUR" LastMkt="XEEE" TrdDt="2018-12-18" 
               BizDt="2018-12-18" MLegRptTyp="1" LastUpdateTm="2019-01-16T10:03:44.903+00:00">
     <Hdr SID="ECC" TID="NCMEX" Snt="2019-01-16T10:03:44.916+00:00"/>
     <Pty ID="GCMEX" R="4"/>
     <Pty ID="NCMEX" R="1"/>
     <Pty ID="P1" R="38"/>
     <Pty ID="TRD001" R="12"/>
     <Pty ID="GCMEXTRD001" R="11"/>
     <Instrmt Sym="F1BY" MMY="201901"/>
     <TrdRegTS TS="2019-01-16T10:03:44.825+00:00" Typ="1"/>
     <TrdRegTS TS="2019-01-16T10:03:44.846+00:00" Typ="2"/>
     <TrdRegTS TS="2019-01-16T10:03:44.903+00:00" Typ="7"/>
     <RptSide Side="1" TrdID="1" PosEfct="O" Txt1="txn" Txt2="adj" Txt3="txt" AllocInd="0" AgrsrInd="N" 
              OrdCat="1">
       <TrdRegTS TS="2019-01-16T10:03:41.562+00:00" Typ="8"/>
 <Qty Typ="TOT" Long="21" Short="0"/>
 <Qty Typ="ALC" Long="0" Short="0"/>
 <Qty Typ="PA" Long="21" Short="0"/>
       <TrdRptOrdDetl OrdID="1001" ClOrdID="1" OrdTyp="2" OrdStat="2">
         <OrdQty Qty="21"/>
       </TrdRptOrdDetl>
       <ReltdPos ID="655" Src="3"/>
     </RptSide>
    </TrdCaptRpt>
 </FIXML>
```
# **6.3.1.2 Enter transaction adjustment request**

```
<FIXML xmlns="www.eurexchange.com/technology">
<TrdCaptRpt Ccy="EUR" LastPx="5450" LastQty="100" RptID="5CD0000000000" 
  RptRefID="5CD0000000000" RptTyp="0" TransTyp="2" TrdDt="2015-06-03" TrdHandlInst="0" 
  TrdSubTyp="1001" TrdTyp="0">
   <Hdr SID="GCMFR" SSub="TRD001" Snt="2015-06-03T14:44:43.000" TID="ECAG"/>
   <Pty ID="GCMFR" R="4"/>
  <Pty ID="GCMFR" R="1"/>
  <Pty ID="A9" R="38"/>
  <Instrmt MMY="201312" Sym="FGBM"/>
  <RptSide Side="1" Txt1="TEXTADJUSTMENT" Txt2="CUSTOMERFIELDADJUSTMENT"/>
</TrdCaptRpt>
</FIXML>
<FIXML xmlns="www.eurexchange.com/technology">
```

```
 <TrdCaptRpt RptID="TXNMNT123" TransTyp="2" RptTyp="0" TrdTyp="0" TrdSubTyp="1001" TrdHandlInst="0" 
RptRefID="6740000000000" LastQty="21" LastPx="42" Ccy="EUR" TrdDt="2018-12-18">
    <Hdr SID=NCMEX" TID="ECC" Snt="2019-01-16T10:03:44.916+00:00" SSub="TRD001"/>
    <Pty ID="GCMEX" R="4"/>
```
Error! Use the Home tab to apply Überschrift 1 to the text that you want to appear here.

```
 <Pty ID="NCMEX" R="1"/>
    <Pty ID="P1" R="38" />
    <Instrmt Sym="F1BY" MMY="201901"/>
    <RptSide Side="1" Txt1="Text adj1" Txt2="Text adj2" Txt3="adj3"/>
  </TrdCaptRpt>
\epsilon/FIXML>
```
#### Response:

<FIXML xmlns="www.eurexchange.com/technology">

<TrdCaptRptAck RptID="5CD0000000000" RptRefID="5CD0000000000" RptTyp="0" TransTyp="2" TrdRptStat="0">

```
 <Hdr SID="ECAG" Snt="2015-06-03T14:44:43.058+00:00" TID="GCMFR"/>
```

```
 <Instrmt Sym="FGBM"/>
```

```
</TrdCaptRptAck>
```
</FIXML>

```
<?xml version="1.0" encoding="UTF-8"?>
  <FIXML xmlns="www.eurexchange.com/technology">
    <TrdCaptRptAck RptID="TXNMNT123" TransTyp="2" RptTyp="0" RptRefID="6740000000000" TrdRptStat="0">
     <Hdr SID="ECC" TID="NCMEX" Snt="2019-01-16T10:03:45.058+00:00"/>
     <Instrmt Sym="F1BY"/>
    </TrdCaptRptAck>
  </FIXML>
```
## **6.3.1.3 Position-neutral inverse booking of original record**

```
<FIXML xmlns="www.eurexchange.com/technology">
<TrdCaptRpt BizDt="2015-06-03" Ccy="EUR" LastMkt="XEUR" LastPx="5450" LastQty="100" 
  LastUpdateTm="2015-06-03T14:44:43.043+00:00" MLegRptTyp="1" MtchID="03144436" 
  RptID="5CD0000000001" RptRefID="5CD0000000000" RptTyp="6" TransTyp="4" TrdDt="2015-06-
  03" TrdHandlInst="0" TrdTyp="0" TrnsfrRsn="005">
  <Hdr SID="ECAG" Snt="2015-06-03T14:44:43.044+00:00" TID="GCMFR"/>
   <Pty ID="GCMFR" R="4"/>
   <Pty ID="GCMFR" R="1"/>
  <Pty ID="A9" R="38"/>
  <Pty ID="TRD001" R="12"/>
  <Pty ID="GCMFRTRD001" R="11"/>
  <Instrmt MMY="201312" Sym="FGBM"/>
  <TrdRegTS TS="2015-06-03T14:44:36.273+00:00" Typ="7"/>
   <TrdRegTS TS="2015-06-03T14:44:36.700+00:00" Typ="1"/>
   <TrdRegTS TS="2015-06-03T14:44:36.212+00:00" Typ="2"/>
   <RptSide AgrsrInd="N" AllocInd="0" OrdCat="1" PosEfct="O" Side="1" Txt1="BTMRTEXT16" 
   Txt2="BTMRTEXT26" Txt3="BTMRTEXT36">
   <TrdRegTS TS="2015-06-03T14:44:36.100+00:00" Typ="8"/>
    <Qty Long="100" Short="100" Typ="TOT"/>
    <Qty Long="0" Short="0" Typ="ALC"/>
    <Qty Long="0" Short="0" Typ="PA"/>
    <TrdRptOrdDetl ClOrdID="663" OrdID="031444361101" OrdStat="2" OrdTyp="2">
     <OrdQty Qty="100"/>
    </TrdRptOrdDetl>
    <ReltdPos ID="5KA" Src="3"/>
   </RptSide>
</TrdCaptRpt>
</FIXML>
```

```
<?xml version="1.0" encoding="UTF-8"?>
  <FIXML xmlns="www.eurexchange.com/technology">
    <TrdCaptRpt RptID="6740000000001" TransTyp="4" RptTyp="6" TrdTyp="0" TrdHandlInst="0" TrnsfrRsn="005" 
                RptRefID="6740000000000" MtchID="1" LastQty="21" LastPx="42" Ccy="EUR" LastMkt="XEEE" 
                TrdDt="2018-12-18" BizDt="2018-12-18" MLegRptTyp="1" 
                LastUpdateTm="2019-01-16T10:03:45.048+00:00">
      <Hdr SID="ECC" TID="NCMEX" Snt="2019-01-16T10:03:45.050+00:00"/>
      <Pty ID="GCMEX" R="4"/>
      <Pty ID="NCMEX" R="1"/>
      <Pty ID="P1" R="38"/>
      <Pty ID="TRD001" R="12"/>
      <Pty ID="GCMEXTRD001" R="11"/>
      <Instrmt Sym="F1BY" MMY="201901"/>
      <TrdRegTS TS="2019-01-16T10:03:44.903+00:00" Typ="7"/>
      <TrdRegTS TS="2019-01-16T10:03:44.825+00:00" Typ="1"/>
 <TrdRegTS TS="2019-01-16T10:03:44.846+00:00" Typ="2"/>
 <RptSide Side="1" TrdID="1" PosEfct="O" Txt1="txt" Txt2="adj" Txt3="inv" AllocInd="0" AgrsrInd="N" OrdCat="1">
       <TrdRegTS TS="2019-01-16T10:03:41.562+00:00" Typ="8"/>
 <Qty Typ="TOT" Long="21" Short="0"/>
 <Qty Typ="ALC" Long="0" Short="0"/>
        <Qty Typ="PA" Long="0" Short="0"/>
       <TrdRptOrdDetl OrdID="1001" ClOrdID="1" OrdTyp="2" OrdStat="2">
         <OrdQty Qty="21"/>
       </TrdRptOrdDetl>
       <ReltdPos ID="655" Src="3"/>
      </RptSide>
    </TrdCaptRpt>
  </FIXML>
```
# **6.3.1.4 Booking of adjusted record**

```
<FIXML xmlns="www.eurexchange.com/technology">
```

```
<TrdCaptRpt BizDt="2015-06-03" Ccy="EUR" LastMkt="XEUR" LastPx="5450" LastQty="100" 
  LastUpdateTm="2015-06-03T14:44:43.043+00:00" MLegRptTyp="1" MtchID="03144436" 
  RptID="5CD0000000002" RptRefID="5CD0000000000" RptTyp="0" TransTyp="0" TrdDt="2015-06-
  03" TrdHandlInst="0" TrdTyp="0" TrnsfrRsn="005">
   <Hdr SID="ECAG" Snt="2015-06-03T14:44:43.046+00:00" TID="GCMFR"/>
  <Pty ID="GCMFR" R="4"/>
  <Pty ID="GCMFR" R="1"/>
  <Pty ID="A9" R="38"/>
  <Pty ID="TRD001" R="12"/>
  <Pty ID="GCMFRTRD001" R="11"/>
   <Instrmt MMY="201312" Sym="FGBM"/>
   <TrdRegTS TS="2015-06-03T14:44:36.700+00:00" Typ="1"/>
  <TrdRegTS TS="2015-06-03T14:44:36.212+00:00" Typ="2"/>
   <TrdRegTS TS="2015-06-03T14:44:36.273+00:00" Typ="7"/>
   <RptSide AgrsrInd="N" AllocInd="0" OrdCat="1" PosEfct="O" Side="1" 
   Txt1="TEXTADJUSTMENT" Txt2="CUSTOMERFIELDADJUSTMENT">
    <TrdRegTS TS="2015-06-03T14:44:36.100+00:00" Typ="8"/>
    <Qty Long="100" Short="100" Typ="TOT"/>
    <Qty Long="0" Short="0" Typ="ALC"/>
    <Qty Long="0" Short="0" Typ="PA"/>
    <TrdRptOrdDetl ClOrdID="663" OrdID="031444361101" OrdStat="2" OrdTyp="2">
    <OrdQty Qty="100"/>
    </TrdRptOrdDetl>
    <ReltdPos ID="5KA" Src="3"/>
   </RptSide>
</TrdCaptRpt>
</FIXML>
```
Error! Use the Home tab to apply Überschrift 1 to the text that you want to appear here.

```
<?xml version="1.0" encoding="UTF-8"?>
  <FIXML xmlns="www.eurexchange.com/technology">
    <TrdCaptRpt RptID="6740000000002" TransTyp="0" RptTyp="0" TrdTyp="0" TrdHandlInst="0" TrnsfrRsn="005" 
                 RptRefID="6740000000000" MtchID="1" LastQty="21" LastPx="42" Ccy="EUR" LastMkt="XEEE" 
                 TrdDt="2018-12-18" BizDt="2018-12-18" MLegRptTyp="1" 
                 LastUpdateTm="2019-01-16T10:03:45.048+00:00">
      <Hdr SID="ECC" TID="NCMEX" Snt="2019-01-16T10:03:45.051+00:00"/>
      <Pty ID="GCMEX" R="4"/>
      <Pty ID="NCMEX" R="1"/>
      <Pty ID="P1" R="38"/>
      <Pty ID="TRD001" R="12"/>
      <Pty ID="GCMEXTRD001" R="11"/>
      <Instrmt Sym="F1BY" MMY="201901"/>
      <TrdRegTS TS="2019-01-16T10:03:44.825+00:00" Typ="1"/>
      <TrdRegTS TS="2019-01-16T10:03:44.846+00:00" Typ="2"/>
      <TrdRegTS TS="2019-01-16T10:03:44.903+00:00" Typ="7"/>
      <RptSide Side="1" TrdID="1" PosEfct="O" Txt1="Text adj1" Txt2="Text adj2" Txt3="Text adj3" AllocInd="0" 
               AgrsrInd="N" OrdCat="1">
       <TrdRegTS TS="2019-01-16T10:03:41.562+00:00" Typ="8"/>
       <Qty Typ="TOT" Long="21" Short="0"/>
        <Qty Typ="ALC" Long="0" Short="0"/>
       <Qty Typ="PA" Long="0" Short="0"/>
       <TrdRptOrdDetl OrdID="1001" ClOrdID="1" OrdTyp="2" OrdStat="2">
         <OrdQty Qty="21"/>
        </TrdRptOrdDetl>
       <ReltdPos ID="655" Src="3"/>
      </RptSide>
    </TrdCaptRpt>
  </FIXML>
```
# **6.3.2 rate identifier adjustment**

#### **6.3.2.1 Original transaction confirmation**

```
<FIXML xmlns="www.eurexchange.com/technology">
<TrdCaptRpt BizDt="2015-06-08" Ccy="EUR" LastMkt="XEUR" LastPx="11.11" LastQty="100" 
  LastUpdateTm="2015-06-08T12:28:00.825+00:00" MLegRptTyp="1" MtchID="159220231" 
  RptID="3A80000000008" RptRefID="3A80000000006" RptTyp="0" TransTyp="0" TrdDt="2015-06-
  08" TrdHandlInst="0" TrdTyp="0" TrnsfrRsn="005">
  <Hdr SID="ECAG" Snt="2015-06-08T12:28:00.827+00:00" TID="ABCFR"/>
   <Pty ID="ABCFR" R="4"/>
  <Pty ID="ABCFR" R="1"/>
  <Pty ID="EXY" R="38"/>
  <Pty ID="TRD001" R="12"/>
  <Pty ID="ABCFRTRD002" R="11"/>
  <Instrmt MMY="201601" OptAt="0" PutCall="1" StrkPx="100.5" Sym="OGBL"/>
   <Amt Amt="0.000000" Typ="PREM"/>
   <TrdRegTS TS="2015-06-08T11:55:10.634+00:00" Typ="1"/>
   <TrdRegTS TS="2015-06-08T11:55:10.831+00:00" Typ="2"/>
   <TrdRegTS TS="2015-06-08T11:55:10.893+00:00" Typ="7"/>
  <RptSide AgrsrInd="N" AllocInd="0" CustOrdHdlInst="A" OrdCat="1" PosEfct="O" Side="1" 
   Txt1="NEWTEXT1" Txt2="NEWTEXT2" Txt3="NEWTEXT3">
   <TrdRegTS TS="2015-06-08T11:55:10.634+00:00" Typ="8"/>
    <Qty Long="100" Short="0" Typ="TOT"/>
    <Qty Long="0" Short="0" Typ="ALC"/>
    <Qty Long="0" Short="0" Typ="PA"/>
    <TrdRptOrdDetl ClOrdID="904991" OrdID="3334" OrdStat="2" OrdTyp="2">
    <OrdQty Qty="600.00000"/>
    </TrdRptOrdDetl>
    <ReltdPos ID="387" Src="3"/>
   </RptSide>
 </TrdCaptRpt>
</FIXML>
```
## **6.3.2.2 Enter transaction adjustment request:**

```
<FIXML xmlns="www.eurexchange.com/technology">
<TrdCaptRpt Ccy="EUR" LastPx="11.11" LastQty="100" RptID="TextAdjust" 
  RptRefID="3A80000000008" RptTyp="0" TransTyp="2" TrdDt="2015-06-08" TrdHandlInst="0" 
  TrdSubTyp="1001" TrdTyp="0">
  <Hdr SID="ABCFR" SSub="TRD001" Snt="2015-06-08T12:28:52.100" TID="ECAG"/>
  <Pty ID="ABCFR" R="4"/>
  <Pty ID="ABCFR" R="1"/>
  <Pty ID="EXY" R="38"/>
  <Instrmt MMY="201601" OptAt="0" PutCall="1" StrkPx="100.5" Sym="OGBL"/>
  <RptSide CustOrdHdlInst="B" Side="1" Txt1="NEWTEXT1" Txt2="NEWTEXT2" Txt3="NEWTEXT3"/>
</TrdCaptRpt>
</FIXML>
```
#### Response:

```
<?xml version="1.0" ?>
<FIXML xmlns="www.eurexchange.com/technology">
 <TrdCaptRptAck RptID="TextAdjust" RptRefID="3A80000000008" RptTyp="0" TransTyp="2" 
TrdRptStat="0">
  <Hdr SID="ECAG" Snt="2015-06-08T12:28:52.102+00:00" TID="ABCFR"/>
  <Instrmt Sym="OGBL"/>
</TrdCaptRptAck>
</FIXML>
```
## **6.3.2.3 Position-neutral inverse booking of original record**

```
<FIXML xmlns="www.eurexchange.com/technology">
 <TrdCaptRpt BizDt="2015-06-08" Ccy="EUR" LastMkt="XEUR" LastPx="11.11" LastQty="100" 
  LastUpdateTm="2015-06-08T12:28:52.074+00:00" MLegRptTyp="1" MtchID="159220231" 
  RptID="3A80000000009" RptRefID="3A80000000008" RptTyp="6" TransTyp="4" TrdDt="2015-06-
  08" TrdHandlInst="0" TrdTyp="0" TrnsfrRsn="005">
   <Hdr SID="ECAG" Snt="2015-06-08T12:28:52.075+00:00" TID="ABCFR"/>
   <Pty ID="ABCFR" R="4"/>
   <Pty ID="ABCFR" R="1"/>
  <Pty ID="EXY" R="38"/>
   <Pty ID="TRD001" R="12"/>
   <Pty ID="ABCFRTRD002" R="11"/>
   <Instrmt MMY="201601" OptAt="0" PutCall="1" StrkPx="100.5" Sym="OGBL"/>
   <Amt Amt="0.000000" Typ="PREM"/>
   <TrdRegTS TS="2015-06-08T11:55:10.893+00:00" Typ="7"/>
   <TrdRegTS TS="2015-06-08T11:55:10.634+00:00" Typ="1"/>
   <TrdRegTS TS="2015-06-08T11:55:10.831+00:00" Typ="2"/>
   <RptSide AgrsrInd="N" AllocInd="0" CustOrdHdlInst="A" OrdCat="1" PosEfct="O" Side="1" 
   Txt1="NEWTEXT1" Txt2="NEWTEXT2" Txt3="NEWTEXT3">
    <TrdRegTS TS="2015-06-08T11:55:10.634+00:00" Typ="8"/>
    <Qty Long="100" Short="0" Typ="TOT"/>
    <Qty Long="0" Short="0" Typ="ALC"/>
    <Qty Long="0" Short="0" Typ="PA"/>
    <TrdRptOrdDetl ClOrdID="904991" OrdID="3334" OrdStat="2" OrdTyp="2">
    <OrdQty Qty="600.00000"/>
    </TrdRptOrdDetl>
    <ReltdPos ID="387" Src="3"/>
```

```
 </RptSide>
</TrdCaptRpt>
</FIXML>
```
# **6.3.2.4 Booking of adjusted record**

```
<FIXML xmlns="www.eurexchange.com/technology">
<TrdCaptRpt BizDt="2015-06-08" Ccy="EUR" LastMkt="XEUR" LastPx="11.11" LastQty="100" 
  LastUpdateTm="2015-06-08T12:28:52.074+00:00" MLegRptTyp="1" MtchID="159220231" 
  RptID="3A80000000010" RptRefID="3A80000000008" RptTyp="0" TransTyp="0" TrdDt="2015-06-
  08" TrdHandlInst="0" TrdTyp="0" TrnsfrRsn="005">
   <Hdr SID="ECAG" Snt="2015-06-08T12:28:52.076+00:00" TID="ABCFR"/>
   <Pty ID="ABCFR" R="4"/>
   <Pty ID="ABCFR" R="1"/>
 \langlePty ID="EXY" R="38"/>
   <Pty ID="TRD001" R="12"/>
   <Pty ID="ABCFRTRD002" R="11"/>
   <Instrmt MMY="201601" OptAt="0" PutCall="1" StrkPx="100.5" Sym="OGBL"/>
   <Amt Amt="0.000000" Typ="PREM"/>
   <TrdRegTS TS="2015-06-08T11:55:10.634+00:00" Typ="1"/>
  <TrdRegTS TS="2015-06-08T11:55:10.831+00:00" Typ="2"/>
  <TrdRegTS TS="2015-06-08T11:55:10.893+00:00" Typ="7"/>
   <RptSide AgrsrInd="N" AllocInd="0" CustOrdHdlInst="B" OrdCat="1" PosEfct="O" Side="1" 
Txt1="NEWTEXT1" Txt2="NEWTEXT2" Txt3="NEWTEXT3">
    <TrdRegTS TS="2015-06-08T11:55:10.634+00:00" Typ="8"/>
    <Qty Long="100" Short="0" Typ="TOT"/>
    <Qty Long="0" Short="0" Typ="ALC"/>
    <Qty Long="0" Short="0" Typ="PA"/>
    <TrdRptOrdDetl ClOrdID="904991" OrdID="3334" OrdStat="2" OrdTyp="2">
     <OrdQty Qty="600.00000"/>
    </TrdRptOrdDetl>
    <ReltdPos ID="387" Src="3"/>
   </RptSide>
 </TrdCaptRpt>
</FIXML>
```
# **6.4 Average price merge & demerge**

## **6.4.1 Transaction confirmations for original transactions**

```
<FIXML xmlns="www.eurexchange.com/technology">
<TrdCaptRpt BizDt="2013-12-18" Ccy="EUR" LastMkt="XEUR" LastPx="427.3" LastQty="23" 
  LastUpdateTm="2016-09-21T07:36:50.390+00:00" MLegRptTyp="1" MtchID="00000013" 
  RptID="11200000000000" RptTyp="0" TransTyp="0" TrdDt="2013-12-18" TrdHandlInst="0" 
  TrdTyp="0" TrnsfrRsn="000">
  <Hdr SID="ECAG" Snt="2016-09-21T07:36:50.393+00:00" TID="ABCFR"/>
  <Pty ID="ABCFR" R="4"/>
  <Pty ID="ABCFR" R="1"/>
  <Pty ID="A9" R="38"/>
  <Pty ID="TRD001" R="12"/>
  <Pty ID="ABCFRTRD001" R="11"/>
  <Instrmt MMY="201701" OptAt="0" PutCall="0" StrkPx="40" Sym="BAS"/>
  <Amt Amt="982790" Typ="PREM"/>
  <TrdRegTS TS="2016-09-21T07:36:50.700+00:00" Typ="1"/>
  <TrdRegTS TS="2016-09-21T07:36:50.352+00:00" Typ="2"/>
  <TrdRegTS TS="2016-09-21T07:36:50.390+00:00" Typ="7"/>
```

```
 <RptSide AgrsrInd="Y" AllocInd="0" OrdCat="1" PosEfct="O" Side="2" TrdID="000000015" 
                Txt1="T7STEXT195" Txt2="T7SCUST195" Txt3="T7SMON195">
                <TrdRegTS TS="2016-09-21T07:36:50.700+00:00" Typ="8"/>
                <Qty Long="0" Short="23" Typ="TOT"/>
                <Qty Long="0" Short="0" Typ="ALC"/>
                <Qty Long="0" Short="23" Typ="PA"/>
                <TrdRptOrdDetl ClOrdID="000000152" OrdID="000000151" OrdStat="2" OrdTyp="2">
                <OrdQty Qty="23"/>
                </TrdRptOrdDetl>
                <ReltdPos ID="PZ9" Src="3"/>
               </RptSide>
             </TrdCaptRpt>
            </FIXML>
            <FIXML xmlns="www.eurexchange.com/technology">
             <TrdCaptRpt BizDt="2013-12-18" Ccy="EUR" LastMkt="XEUR" LastPx="429" LastQty="74" 
               LastUpdateTm="2016-09-21T07:36:53.092+00:00" MLegRptTyp="1" MtchID="00000014" 
               RptID="11480000000000" RptTyp="0" TransTyp="0" TrdDt="2013-12-18" TrdHandlInst="0" 
               TrdTyp="0" TrnsfrRsn="000">
               <Hdr SID="ECAG" Snt="2016-09-21T07:36:53.095+00:00" TID="ABCFR"/>
               <Pty ID="ABCFR" R="4"/>
               <Pty ID="ABCFR" R="1"/>
               <Pty ID="A9" R="38"/>
               <Pty ID="TRD001" R="12"/>
               <Pty ID="ABCFRTRD001" R="11"/>
               <Instrmt MMY="201701" OptAt="0" PutCall="0" StrkPx="40" Sym="BAS"/>
               <Amt Amt="3174600" Typ="PREM"/>
               <TrdRegTS TS="2016-09-21T07:36:53.700+00:00" Typ="1"/>
               <TrdRegTS TS="2016-09-21T07:36:53.075+00:00" Typ="2"/>
               <TrdRegTS TS="2016-09-21T07:36:53.092+00:00" Typ="7"/>
               <RptSide AgrsrInd="Y" AllocInd="0" OrdCat="1" PosEfct="O" Side="2" TrdID="000000016" 
                Txt1="T7STEXT198" Txt2="T7SCUST198" Txt3="T7SMON198">
                <TrdRegTS TS="2016-09-21T07:36:53.700+00:00" Typ="8"/>
                <Qty Long="0" Short="97" Typ="TOT"/>
                <Qty Long="0" Short="0" Typ="ALC"/>
                <Qty Long="0" Short="74" Typ="PA"/>
                <TrdRptOrdDetl ClOrdID="000000162" OrdID="000000161" OrdStat="2" OrdTyp="2">
                <OrdQty Qty="74"/>
                </TrdRptOrdDetl>
                <ReltdPos ID="PZ9" Src="3"/>
               </RptSide>
             </TrdCaptRpt>
            </FIXML>
6.4.2 Merge Request
            <FIXML xmlns="www.eurexchange.com/technology">
```

```
<TrdCaptRpt RptID="AvgPrcMrgReq201" RptTyp="0" TransTyp="2" TrdHandlInst="0" 
 TrdSubTyp="1005" TrdTyp="0">
 <Hdr SID="ABCFR" SSub="TRD001" Snt="2016-09-21T07:36:55.681+00:00" TID="ECAG"/>
 <Pty ID="ABCFR" R="4"/>
 <Pty ID="ABCFR" R="1"/>
 <Pty ID="A9" R="38"/>
 <Instrmt MMY="201701" OptAt="0" PutCall="0" StrkPx="40" Sym="BAS"/>
  <RptSide PosEfct="O" Side="2" Txt1="TEXT1201" Txt2="TEXT2201" Txt3="TEXT3201">
  <ReltdTrd ID="11200000000000" Src="3"/>
   <ReltdTrd ID="11480000000000" Src="3"/>
```

```
 </RptSide>
</TrdCaptRpt>
</FIXML>
```
## Response

```
<FIXML xmlns="www.eurexchange.com/technology">
<TrdCaptRptAck RptID="AvgPrcMrgReq201" RptTyp="0" TransTyp="2" TrdRptStat="0">
   <Hdr SID="ECAG" Snt="2016-09-21T07:36:55.755+00:00" TID="ABCFR"/>
   <Instrmt Sym="BAS"/>
</TrdCaptRptAck>
</FIXML>
```
# **6.4.3 Transaction confirmations pursuant average price merge**

# **6.4.3.1 New, average priced transaction**

```
<FIXML xmlns="www.eurexchange.com/technology">
<TrdCaptRpt BizDt="2013-12-18" Ccy="EUR" LastMkt="XEUR" LastPx="428.5969072" 
  LastQty="97" LastUpdateTm="2016-09-21T07:36:55.742+00:00" MLegRptTyp="1" 
  RptID="11570000000000" RptTyp="0" TransTyp="0" TrdDt="2013-12-18" TrdHandlInst="0" 
  TrdTyp="51" TrnsfrRsn="011">
  <Hdr SID="ECAG" Snt="2016-09-21T07:36:55.743+00:00" TID="ABCFR"/>
  <Pty ID="ABCFR" R="4"/>
  <Pty ID="ABCFR" R="1"/>
  <Pty ID="A9" R="38"/>
  <Pty ID="TRD001" R="12"/>
  <Instrmt MMY="201701" OptAt="0" PutCall="0" StrkPx="40" Sym="BAS"/>
  <Amt Amt="4157389.93" Typ="PREM"/>
  <Amt Amt="0.07" Typ="CRES"/>
  <TrdRegTS TS="2016-09-21T07:36:55.742+00:00" Typ="7"/>
   <RptSide AllocInd="0" PosEfct="O" Side="2" Txt1="TEXT1201" Txt2="TEXT2201" 
   Txt3="TEXT3201">
   <Qty Long="0" Short="0" Typ="PA"/>
    <Qty Long="0" Short="97" Typ="TOT"/>
    <Qty Long="0" Short="0" Typ="ALC"/>
    <ReltdPos ID="PZ9" Src="3"/>
   </RptSide>
</TrdCaptRpt>
</FIXML>
```
## **6.4.3.2 Inverse-bookings for original transactions**

```
<FIXML xmlns="www.eurexchange.com/technology">
 <TrdCaptRpt BizDt="2013-12-18" Ccy="EUR" LastMkt="XEUR" LastPx="427.3" LastQty="23" 
  LastUpdateTm="2016-09-21T07:36:55.742+00:00" MLegRptTyp="1" MtchID="00000013" 
  RptID="11200000000001" RptRefID="11200000000000" RptTyp="6" TransTyp="4" TrdDt="2013-
  12-18" TrdHandlInst="0" TrdTyp="0" TrnsfrRsn="011">
  <Hdr SID="ECAG" Snt="2016-09-21T07:36:55.743+00:00" TID="ABCFR"/>
  <Pty ID="ABCFR" R="4"/>
   <Pty ID="ABCFR" R="1"/>
  <Pty ID="A9" R="38"/>
   <Pty ID="TRD001" R="12"/>
   <Pty ID="ABCFRTRD001" R="11"/>
   <Instrmt MMY="201701" OptAt="0" PutCall="0" StrkPx="40" Sym="BAS"/>
   <Amt Amt="-982790" Typ="PREM"/>
  <TrdRegTS TS="2016-09-21T07:36:50.390+00:00" Typ="7"/>
   <TrdRegTS TS="2016-09-21T07:36:50.700+00:00" Typ="1"/>
   <TrdRegTS TS="2016-09-21T07:36:50.352+00:00" Typ="2"/>
```
## Error! Use the Home tab to apply Überschrift 1 to the text that you want to appear here.

```
 <RptSide AgrsrInd="Y" AllocInd="0" OrdCat="1" PosEfct="O" Side="2" TrdID="000000015" 
   Txt1="T7STEXT195" Txt2="T7SCUST195" Txt3="T7SMON195">
    <TrdRegTS TS="2016-09-21T07:36:50.700+00:00" Typ="8"/>
    <Qty Long="0" Short="0" Typ="PA"/>
    <Qty Long="0" Short="97" Typ="TOT"/>
    <Qty Long="0" Short="0" Typ="ALC"/>
    <TrdRptOrdDetl ClOrdID="000000152" OrdID="000000151" OrdStat="2" OrdTyp="2">
     <OrdQty Qty="23"/>
    </TrdRptOrdDetl>
    <ReltdTrd ID="11570000000000" Src="3"/>
    <ReltdPos ID="PZ9" Src="3"/>
   </RptSide>
 </TrdCaptRpt>
</FIXML>
<FIXML xmlns="www.eurexchange.com/technology">
 <TrdCaptRpt BizDt="2013-12-18" Ccy="EUR" LastMkt="XEUR" LastPx="429" LastQty="74" 
  LastUpdateTm="2016-09-21T07:36:55.742+00:00" MLegRptTyp="1" MtchID="00000014" 
  RptID="11480000000001" RptRefID="11480000000000" RptTyp="6" TransTyp="4" TrdDt="2013-
12
  -18" TrdHandlInst="0" TrdTyp="0" TrnsfrRsn="011">
  <Hdr SID="ECAG" Snt="2016-09-21T07:36:55.743+00:00" TID="ABCFR"/>
  <Pty ID="ABCFR" R="4"/>
  <Pty ID="ABCFR" R="1"/>
  <Pty ID="A9" R="38"/>
  <Pty ID="TRD001" R="12"/>
   <Pty ID="ABCFRTRD001" R="11"/>
   <Instrmt MMY="201701" OptAt="0" PutCall="0" StrkPx="40" Sym="BAS"/>
   <Amt Amt="-3174600" Typ="PREM"/>
  <TrdRegTS TS="2016-09-21T07:36:53.092+00:00" Typ="7"/>
  <TrdRegTS TS="2016-09-21T07:36:53.700+00:00" Typ="1"/>
   <TrdRegTS TS="2016-09-21T07:36:53.075+00:00" Typ="2"/>
   <RptSide AgrsrInd="Y" AllocInd="0" OrdCat="1" PosEfct="O" Side="2" TrdID="000000016" 
   Txt1="T7STEXT198" Txt2="T7SCUST198" Txt3="T7SMON198">
    <TrdRegTS TS="2016-09-21T07:36:53.700+00:00" Typ="8"/>
    <Qty Long="0" Short="0" Typ="PA"/>
    <Qty Long="0" Short="97" Typ="TOT"/>
    <Qty Long="0" Short="0" Typ="ALC"/>
    <TrdRptOrdDetl ClOrdID="000000162" OrdID="000000161" OrdStat="2" OrdTyp="2">
     <OrdQty Qty="74"/>
    </TrdRptOrdDetl>
    <ReltdTrd ID="11570000000000" Src="3"/>
   <ReltdPos ID="PZ9" Src="3"/>
   </RptSide>
 </TrdCaptRpt>
</FIXML>
```
# **6.4.4 De-merge request**

```
<FIXML xmlns="www.eurexchange.com/technology">
<TrdCaptRpt RptID="AvgPrcDeMrgReq206" RptRefID="11570000000000" RptTyp="0" TransTyp="2" 
  TrdHandlInst="0" TrdSubTyp="1006" TrdTyp="51">
  <Hdr SID="ABCFR" SSub="TRD001" Snt="2016-09-21T07:37:00.801+00:00" TID="ECAG"/>
 \leqPty ID="ABCFR" R="4"/>
  <Pty ID="ABCFR" R="1"/>
  <Pty ID="A9" R="38"/>
  <Instrmt MMY="201701" OptAt="0" PutCall="0" StrkPx="40" Sym="BAS"/>
```

```
 <RptSide Side="2"/>
</TrdCaptRpt>
</FIXML>
Response
<FIXML xmlns="www.eurexchange.com/technology">
<TrdCaptRptAck RptID="AvgPrcDeMrgReq206" RptRefID="11570000000000" RptTyp="0" 
  TransTyp="2" TrdRptStat="0">
  <Hdr SID="ECAG" Snt="2016-09-21T07:37:00.916+00:00" TID="ABCFR"/>
  <Instrmt Sym="BAS"/>
</TrdCaptRptAck>
</FIXML>
```
# **6.4.5 Transaction confirmations pursuant de-merge**

# **6.4.5.1 Inverse of merged transaction**

```
<FIXML xmlns="www.eurexchange.com/technology">
 <TrdCaptRpt BizDt="2013-12-18" Ccy="EUR" LastMkt="XEUR" LastPx="428.5969072" 
  LastQty="97" LastUpdateTm="2016-09-21T07:37:00.873+00:00" MLegRptTyp="1" 
  RptID="11570000000001" RptRefID="11570000000000" RptTyp="6" TransTyp="4" TrdDt="2013-
   12-18" TrdHandlInst="0" TrdTyp="51" TrnsfrRsn="012">
   <Hdr SID="ECAG" Snt="2016-09-21T07:37:00.874+00:00" TID="ABCFR"/>
  <Pty ID="ABCFR" R="4"/>
  <Pty ID="ABCFR" R="1"/>
  <Pty ID="A9" R="38"/>
  <Pty ID="TRD001" R="12"/>
   <Instrmt MMY="201701" OptAt="0" PutCall="0" StrkPx="40" Sym="BAS"/>
   <Amt Amt="4157389.93" Typ="PREM"/>
   <Amt Amt="-0.07" Typ="CRES"/>
  <TrdRegTS TS="2016-09-21T07:36:55.742+00:00" Typ="7"/>
   <RptSide AllocInd="0" PosEfct="O" Side="2" Txt1="TEXT1201" Txt2="TEXT2201" 
   Txt3="TEXT3201">
    <Qty Long="0" Short="97" Typ="TOT"/>
    <Qty Long="0" Short="0" Typ="ALC"/>
    <Qty Long="0" Short="0" Typ="PA"/>
    <ReltdPos ID="PZ9" Src="3"/>
   </RptSide>
 </TrdCaptRpt>
</FIXML>
```
#### **6.4.5.2 Re-established original transactions**

```
<FIXML xmlns="www.eurexchange.com/technology">
 <TrdCaptRpt BizDt="2013-12-18" Ccy="EUR" LastMkt="XEUR" LastPx="429" LastQty="74" 
  LastUpdateTm="2016-09-21T07:37:00.873+00:00" MLegRptTyp="1" MtchID="00000014" 
  RptID="11480000000002" RptRefID="11480000000000" RptTyp="0" TransTyp="0" TrdDt="2013-
  12-18" TrdHandlInst="0" TrdTyp="0" TrnsfrRsn="012">
   <Hdr SID="ECAG" Snt="2016-09-21T07:37:00.875+00:00" TID="ABCFR"/>
  <Pty ID="ABCFR" R="4"/>
  <Pty ID="ABCFR" R="1"/>
  <Pty ID="A9" R="38"/>
   <Pty ID="TRD001" R="12"/>
   <Pty ID="ABCFRTRD001" R="11"/>
   <Instrmt MMY="201701" OptAt="0" PutCall="0" StrkPx="40" Sym="BAS"/>
   <Amt Amt="3174600" Typ="PREM"/>
  <TrdRegTS TS="2016-09-21T07:36:53.700+00:00" Typ="1"/>
   <TrdRegTS TS="2016-09-21T07:36:53.075+00:00" Typ="2"/>
```
## Error! Use the Home tab to apply Überschrift 1 to the text that you want to appear here.

```
 <TrdRegTS TS="2016-09-21T07:36:53.092+00:00" Typ="7"/>
   <RptSide AgrsrInd="Y" AllocInd="0" OrdCat="1" PosEfct="O" Side="2" TrdID="000000016" 
   Txt1="T7STEXT198" Txt2="T7SCUST198" Txt3="T7SMON198">
    <TrdRegTS TS="2016-09-21T07:36:53.700+00:00" Typ="8"/>
   <Qty Long="0" Short="97" Typ="TOT"/>
   <Qty Long="0" Short="0" Typ="ALC"/>
    <Qty Long="0" Short="0" Typ="PA"/>
    <TrdRptOrdDetl ClOrdID="000000162" OrdID="000000161" OrdStat="2" OrdTyp="2">
    <OrdQty Qty="74"/>
    </TrdRptOrdDetl>
    <ReltdTrd ID="11570000000000" Src="3"/>
   <ReltdPos ID="PZ9" Src="3"/>
  </RptSide>
</TrdCaptRpt>
</FIXML>
<FIXML xmlns="www.eurexchange.com/technology">
 <TrdCaptRpt BizDt="2013-12-18" Ccy="EUR" LastMkt="XEUR" LastPx="427.3" LastQty="23" 
  LastUpdateTm="2016-09-21T07:37:00.874+00:00" MLegRptTyp="1" MtchID="00000013" 
  RptID="11200000000002" RptRefID="11200000000000" RptTyp="0" TransTyp="0" TrdDt="2013- 
  12-18" TrdHandlInst="0" TrdTyp="0" TrnsfrRsn="012">
  <Hdr SID="ECAG" Snt="2016-09-21T07:37:00.875+00:00" TID="ABCFR"/>
  <Pty ID="ABCFR" R="4"/>
  <Pty ID="ABCFR" R="1"/>
  <Pty ID="A9" R="38"/>
   <Pty ID="TRD001" R="12"/>
  <Pty ID="ABCFRTRD001" R="11"/>
  <Instrmt MMY="201701" OptAt="0" PutCall="0" StrkPx="40" Sym="BAS"/>
  <Amt Amt="982790" Typ="PREM"/>
  <TrdRegTS TS="2016-09-21T07:36:50.700+00:00" Typ="1"/>
  <TrdRegTS TS="2016-09-21T07:36:50.352+00:00" Typ="2"/>
   <TrdRegTS TS="2016-09-21T07:36:50.390+00:00" Typ="7"/>
   <RptSide AgrsrInd="Y" AllocInd="0" OrdCat="1" PosEfct="O" Side="2" TrdID="000000015" 
   Txt1="T7STEXT195" Txt2="T7SCUST195" Txt3="T7SMON195">
    <TrdRegTS TS="2016-09-21T07:36:50.700+00:00" Typ="8"/>
   <Qty Long="0" Short="97" Typ="TOT"/>
    <Qty Long="0" Short="0" Typ="ALC"/>
    <Qty Long="0" Short="0" Typ="PA"/>
    <TrdRptOrdDetl ClOrdID="000000152" OrdID="000000151" OrdStat="2" OrdTyp="2">
    <OrdQty Qty="23"/>
    </TrdRptOrdDetl>
    <ReltdTrd ID="11570000000000" Src="3"/>
    <ReltdPos ID="PZ9" Src="3"/>
   </RptSide>
</TrdCaptRpt>
</FIXML>
```
# **7 Give-up/take-up**

# **7.1 Give-up/take-up workflow**

# **7.1.1 Transaction confirmation for transaction to be given-up**

```
<FIXML xmlns="www.eurexchange.com/technology">
 <TrdCaptRpt BizDt="2015-06-09" Ccy="EUR" LastMkt="XEUR" LastPx="11.11" LastQty="100" 
   LastUpdateTm="2015-06-09T13:47:33.112+00:00" MLegRptTyp="1" MtchID="160238184" 
   RptID="730000000004" RptRefID="730000000002" RptTyp="0" TransTyp="0" TrdDt="2015-06-
09" 
   TrdHandlInst="0" TrdTyp="0" TrnsfrRsn="005">
   <Hdr SID="ECAG" Snt="2015-06-09T13:47:33.116+00:00" TID="NCMFR"/>
   <Pty ID="GCMFR" R="4"/>
   <Pty ID="NCMFR" R="1"/>
   <Pty ID="EXY" R="38"/>
   <Pty ID="TRD001" R="12"/>
   <Pty ID="NCMFRTRD002" R="11"/>
   <Instrmt MMY="201512" Sym="FGBL"/>
   <TrdRegTS TS="2015-06-09T13:41:08.134+00:00" Typ="1"/>
   <TrdRegTS TS="2015-06-09T13:41:08.179+02:00" Typ="2"/>
   <TrdRegTS TS="2015-06-09T13:41:08.251+02:00" Typ="7"/>
   <RptSide AgrsrInd="N" AllocInd="0" CustOrdHdlInst="B" OrdCat="1" PosEfct="O" Side="1" 
    Txt1="TRADETEXT">
    <TrdRegTS TS="2015-06-09T13:41:08.133+00:00" Typ="8"/>
    <Qty Long="100" Short="0" Typ="TOT"/>
    <Qty Long="0" Short="0" Typ="ALC"/>
    <Qty Long="0" Short="0" Typ="PA"/>
    <TrdRptOrdDetl ClOrdID="905031" OrdID="3336" OrdStat="2" OrdTyp="2">
     <OrdQty Qty="600"/>
    </TrdRptOrdDetl>
    <ReltdPos ID="6C" Src="3"/>
   </RptSide>
 </TrdCaptRpt>
</FIXML>
<?xml version="1.0" encoding="UTF-8"?>
  <FIXML xmlns="www.eurexchange.com/technology">
 <TrdCaptRpt RptID="69D0000000000" TransTyp="0" RptTyp="0" TrdTyp="0" TrdHandlInst="0" TrnsfrRsn="000" 
 MtchID="1" LastQty="21" LastPx="42" Ccy="EUR" LastMkt="XEEE" TrdDt="2018-12-18" 
               BizDt="2018-12-18" MLegRptTyp="1" LastUpdateTm="2019-01-16T10:11:19.155+00:00">
      <Hdr SID="ECC" TID="XYZEX" Snt="2019-01-16T10:11:19.164+00:00"/>
      <Pty ID="ABCEX" R="4"/>
      <Pty ID="XYZEX" R="1"/>
      <Pty ID="P1" R="38"/>
      <Pty ID="TRD001" R="12"/>
      <Pty ID="XYZEXTRD001" R="11"/>
      <Instrmt Sym="F1BY" MMY="201901"/>
      <TrdRegTS TS="2019-01-16T10:11:19.024+00:00" Typ="1"/>
      <TrdRegTS TS="2019-01-16T10:11:19.046+00:00" Typ="2"/>
      <TrdRegTS TS="2019-01-16T10:11:19.155+00:00" Typ="7"/>
      <RptSide Side="1" TrdID="1" PosEfct="O" Txt1="trd" Txt2="for" Txt3="gu" AllocInd="0" 
              AgrsrInd="N" OrdCat="1">
       <TrdRegTS TS="2019-01-16T10:11:15.381+00:00" Typ="8"/>
       <Qty Typ="TOT" Long="21" Short="0"/>
 <Qty Typ="ALC" Long="0" Short="0"/>
 <Qty Typ="PA" Long="21" Short="0"/>
       <TrdRptOrdDetl OrdID="1001" ClOrdID="1" OrdTyp="2" OrdStat="2">
         <OrdQty Qty="21"/>
       </TrdRptOrdDetl>
       <ReltdPos ID="674" Src="3"/>
```
 </RptSide> </TrdCaptRpt> </FIXML>

# **7.1.2 Enter give-up**

NCMFR submits the transaction for give-up to XYZFR and receives a positive acknowledgment in response. Note that NCMFR specifies text field values different from the values received in the transaction confirmation:

```
<FIXML xmlns="www.eurexchange.com/technology">
<AllocInstrctn ID="EnterGiveUp" Qty="100" Side="1" TransTyp="0" TrdDt="2015-06-09" 
  Typ="17">
  <Hdr SID="NCMFR" SSub="TRD001" Snt="2015-06-09T13:50:45.200" TID="ECAG"/>
  <Instrmt MMY="201512" Sym="FGBL"/>
  <AllExc TrdID="730000000004"/>
  <Pty ID="NCMFR" R="95"/>
   <Alloc AllocPosEfct="O" Qty="100" Txt1="GUtoXYZFR">
    <Pty ID="GCMFR" R="97"/>
   <Pty ID="XYZFR" R="96"/>
   <Pty ID="EXY" R="38"/>
 \langle/Alloc>
</AllocInstrctn>
</FIXML>
```
NCMEX submits the transaction for give-up to XYZEX and receives a positive acknowledgment in response.

```
<FIXML xmlns="www.eurexchange.com/technology">
  <AllocInstrctn ID="1" TransTyp="0" Typ="17" TrdDt="2018-12-18" Side="1" Qty="21">
    <Hdr SID= "NCMEX" SSub="TRD001" Snt="2019-01-16T10:11:19.164+00:00" TID="ECC"/>
    <AllExc TrdID="69D0000000000" />
    <Instrmt Sym="F1BY" MMY="201901"/>
    <Pty ID="NCMEX" R="95" />
    <Alloc AllocPosEfct="O" Qty="21" Txt1="Give" Txt2="Up" Txt3="Request" >
      <Pty ID="XYZEX" R="96" />
      <Pty ID="GCMEX" R="97" />
      <Pty ID="P1" R="38" />
    </Alloc>
  </AllocInstrctn>
</FIXML>
```
## **Response**

```
<FIXML xmlns="www.eurexchange.com/technology">
<AllocInstrctnAck ID="EnterGiveUp" ID2="1" Stat="0">
  <Hdr SID="ECAG" Snt="2015-06-09T13:50:45.284+00:00" TID="NCMFR"/>
 </AllocInstrctnAck>
</FIXML>
```

```
<?xml version="1.0" encoding="UTF-8"?>
  <FIXML xmlns="www.eurexchange.com/technology">
    <AllocInstrctnAck ID="1" ID2="202" Stat="0">
      <Hdr SID="ECC" TID="NCMEX" Snt="2019-01-16T10:11:19.389+00:00"/>
    </AllocInstrctnAck>
 \epsilon/FIXML\sim
```
# **7.1.3 Workflow broadcast messages**

## **7.1.3.1 To the initiator**

```
<FIXML xmlns="www.eurexchange.com/technology">
<AllocRpt AvgPx="11.1100000000" BizDt="2015-06-09" Ccy="EUR" CustOrdHdlInst="B" ID2="1" 
  LastMkt="XEUR" Qty="100" RptID="1B" RptTyp="15" Side="1" Stat="6" TransTyp="0" 
  TrdDt="2015-06-09" TrdTyp="0">
  <Hdr SID="ECAG" Snt="2015-06-09T13:50:45.291+00:00" TID="NCMFR"/>
  <AllExc MtchTS="2015-06-09T13:41:08.134+00:00" TrdID="730000000004"/>
```
Error! Use the Home tab to apply Überschrift 1 to the text that you want to appear here.

```
 <Instrmt MMY="201512" Sym="FGBL"/>
   <Alloc AllocPosEfct="O" Qty="100" Txt1="GUtoXYZFR">
    <Pty ID="NCMFR" R="95"/>
    <Pty ID="XYZFR" R="96">
     <Sub ID="0" Typ="4001"/>
   \langlePty>
    <Pty ID="GCMFR" R="97">
    \text{Sub ID="0" Type="4001"</Ptv>
    <Pty ID="EXY" R="38"/>
   </Alloc>
 </AllocRpt>
</FIXML>
<?xml version="1.0" encoding="UTF-8"?>
   <FIXML xmlns="www.eurexchange.com/technology">
    <AllocRpt RptID="5R3" TransTyp="0" ID2="202" RptTyp="15" Stat="6" BizDt="2018-12-18" TrdTyp="0" Side="1" 
              Qty="21" LastMkt="XEEE" AvgPx="42" Ccy="EUR" TrdDt="2018-12-18">
      <Hdr SID="ECC" TID="NCMEX" Snt="2019-01-16T10:11:19.320+00:00"/>
      <AllExc TrdID="69D0000000000" MtchTS="2019-01-16T10:11:19.024+00:00"/>
      <Instrmt Sym="F1BY" MMY="201901"/>
      <Alloc Qty="21" AllocPosEfct="O" Txt1="Give" Txt2="Up" Txt3="Request">
       <Pty ID="NCMEX" R="95"/>
       <Pty ID="XYZEX" R="96">
         <Sub ID="0" Typ="4001"/>
        </Pty>
       <Pty ID="GCMEX" R="97">
         <Sub ID="0" Typ="4001"/>
        </Pty>
        <Pty ID="P1" R="38"/>
      </Alloc>
    </AllocRpt>
  </FIXML>
```
The give-up Clearing Member receives a drop-copy of this message in his *WorkflowNCM* queue.

## **7.1.3.2 To the give-up GCM**

```
<FIXML xmlns="www.eurexchange.com/technology">
 <AllocRpt AvgPx="11.1100000000" BizDt="2015-06-09" Ccy="EUR" CustOrdHdlInst="B" ID2="1" 
  LastMkt="XEUR" Qty="100" RptID="2C" RptTyp="15" Side="1" Stat="6" TransTyp="0" 
  TrdDt="2015-06-09" TrdTyp="0">
  <Hdr SID="ECAG" Snt="2015-06-09T13:50:45.291+00:00" TID="GCMFR"/>
  <AllExc MtchTS="2015-06-09T13:41:08.134+00:00" TrdID="730000000004"/>
   <Instrmt MMY="201512" Sym="FGBL"/>
   <Alloc AllocPosEfct="O" Qty="100" Txt1="GUtoXYZFR">
    <Pty ID="NCMFR" R="95"/>
    <Pty ID="XYZFR" R="96">
   \text{Sub ID}="0" \text{ Type}="4001"\langle/Pty>
    <Pty ID="GCMFR" R="97">
   \text{Sub ID="0" Type="4001"\langle/Pty>
    <Pty ID="EXY" R="38"/>
  \langle/Alloc>
 \langle/AllocRpt>
</FIXML>
<?xml version="1.0" encoding="UTF-8"?>
```
 <FIXML xmlns="www.eurexchange.com/technology"> <AllocRpt RptID="5S6" TransTyp="0" ID2="202" RptTyp="15" Stat="6" BizDt="2018-12-18" TrdTyp="0" Side="1" Qty="21" LastMkt="XEEE" AvgPx="42" Ccy="EUR" TrdDt="2018-12-18">

```
 <Hdr SID="ECC" TID="GCMEX" Snt="2019-01-16T10:11:19.320+00:00"/>
    <AllExc TrdID="69D0000000000" MtchTS="2019-01-16T10:11:19.024+00:00"/>
    <Instrmt Sym="F1BY" MMY="201901"/>
    <Alloc Qty="21" AllocPosEfct="O" Txt1="Give" Txt2="Up" Txt3="Request">
      <Pty ID="NCMEX" R="95"/>
      <Pty ID="XYZEX" R="96">
        <Sub ID="0" Typ="4001"/>
      </Pty>
      <Pty ID="GCMEX" R="97">
        <Sub ID="0" Typ="4001"/>
      </Pty>
      <Pty ID="P1" R="38"/>
    </Alloc>
  </AllocRpt>
 </FIXML>
```
## **7.1.3.3 To the take-up member**

```
<FIXML xmlns="www.eurexchange.com/technology">
 <AllocRpt AvgPx="11.1100000000" BizDt="2015-06-09" Ccy="EUR" CustOrdHdlInst="B" ID2="1" 
   LastMkt="XEUR" Qty="100" RptID="33" RptTyp="16" Side="1" Stat="6" TransTyp="0" 
   TrdDt="2015-06-09" TrdTyp="0">
   <Hdr SID="ECAG" Snt="2015-06-09T13:50:45.291+00:00" TID="XYZFR"/>
   <AllExc MtchTS="2015-06-09T13:41:08.134+00:00" TrdID="730000000004"/>
   <Instrmt MMY="201512" Sym="FGBL"/>
   <Alloc AllocPosEfct="O" Qty="100" Txt1="GUtoXYZFR">
    <Pty ID="NCMFR" R="95"/>
    <Pty ID="XYZFR" R="96">
     <Sub ID="0" Typ="4001"/>
   \langle/Pty>
    <Pty ID="UNDISCLOSED" R="97">
     <Sub ID="0" Typ="4001"/>
   \langle/Pty>
    <Pty ID="EXY" R="38"/>
   </Alloc>
 </AllocRpt>
</FIXML>
<?xml version="1.0" encoding="UTF-8"?>
   <FIXML xmlns="www.eurexchange.com/technology">
    <AllocRpt RptID="5T2" TransTyp="0" ID2="202" RptTyp="16" Stat="6" BizDt="2018-12-18" TrdTyp="0" Side="1" 
             Qty="21" LastMkt="XEEE" AvgPx="42" Ccy="EUR" TrdDt="2018-12-18">
      <Hdr SID="ECC" TID="XYZEX" Snt="2019-01-16T10:11:19.320+00:00"/>
      <AllExc TrdID="69D0000000000" MtchTS="2019-01-16T10:11:19.024+00:00"/>
      <Instrmt Sym="F1BY" MMY="201901"/>
 <Alloc Qty="21" AllocPosEfct="O" Txt1="Give" Txt2="Up" Txt3="Request">
 <Pty ID="NCMEX" R="95"/>
       <Pty ID="XYZEX" R="96">
        <Sub ID="0" Typ="4001"/>
       </Pty>
       <Pty ID="UNDISCLOSED" R="97">
         <Sub ID="0" Typ="4001"/>
       </Pty>
       <Pty ID="P1" R="38"/>
      </Alloc>
    </AllocRpt>
  </FIXML>
```
# **7.1.4 Approve give-up**

GCMFR approves the give-up and receives a positive acknowledgment in response:

<FIXML xmlns="www.eurexchange.com/technology">

```
<AllocInstrctn ID="ApproveGU" ID2="1" Qty="100" Side="1" TransTyp="0" TrdDt="2015-06-
09" 
  Typ="24">
  <Hdr SID="GCMFR" SSub="TRD001" Snt="2015-06-09T13:54:47" TID="ECAG"/>
  <Instrmt Sym="FGBL"/>
   <Alloc Qty="100"/>
  <Pty ID="GCMFR" R="97"/>
 </AllocInstrctn>
</FIXML>
```
## **Response**

```
<FIXML xmlns="www.eurexchange.com/technology">
<AllocInstrctnAck ID="ApproveGU" ID2="1" Stat="0">
   <Hdr SID="ECAG" Snt="2015-06-09T13:54:47.240+00:00" TID="GCMFR"/>
</AllocInstrctnAck>
</FIXML>
```
GCMEX approves the give-up and receives a positive acknowledgment in response:

```
<FIXML xmlns="www.eurexchange.com/technology">
  <AllocInstrctn ID="2" TransTyp="0" Typ="24" TrdDt="2013-12-18" ID2="202" Side="1" Qty="21">
    <Hdr SID= "GCMEX" SSub="CLG001" Snt="2019-01-16T10:11:19.164+00:00" TID="ECC"/>
    <Instrmt Sym="F1BY" />
    <Pty ID="GCMEX" R="97" />
    <Alloc AllocPosEfct="O" Qty="21" >
    </Alloc>
  </AllocInstrctn>
</FIXML>
```
#### **Response**

```
<?xml version="1.0" encoding="UTF-8"?>
  <FIXML xmlns="www.eurexchange.com/technology">
 <AllocInstrctnAck ID="2" ID2="202" Stat="0">
 <Hdr SID="ECC" TID="GCMEX" Snt="2019-01-16T10:11:19.631+00:00"/>
    </AllocInstrctnAck>
  </FIXML>
```
# **7.1.5 Workflow broadcast messages**

Note that the approval status for *NestedPartyRole=*97 (Give-up Clearing Firm) has changed to 1=Approved.

# **7.1.5.1 To the initiator**

```
<FIXML xmlns="www.eurexchange.com/technology">
 <AllocRpt AvgPx="11.1100000000" BizDt="2015-06-09" Ccy="EUR" CustOrdHdlInst="B" ID2="1" 
  LastMkt="XEUR" Qty="100" RptID="4C" RptTyp="15" Side="1" Stat="6" TransTyp="0" 
  TrdDt="2015-06-09" TrdTyp="0">
   <Hdr SID="ECAG" Snt="2015-06-09T13:54:47.220+00:00" TID="NCMFR"/>
   <AllExc MtchTS="2015-06-09T13:41:08.134+00:00" TrdID="730000000004"/>
  <Instrmt MMY="201512" Sym="FGBL"/>
   <Alloc AllocPosEfct="O" Qty="100" Txt1="GUtoXYZFR">
    <Pty ID="NCMFR" R="95"/>
    <Pty ID="XYZFR" R="96">
   \text{Sub ID="0" Typ="4001"\langle/Pty>
    <Pty ID="GCMFR" R="97">
    <Sub ID="1" Typ="4001"/>
   \langlePty>
```

```
 <Pty ID="EXY" R="38"/>
   </Alloc>
</AllocRpt>
</FIXML>
<?xml version="1.0" encoding="UTF-8"?>
  <FIXML xmlns="www.eurexchange.com/technology">
    <AllocRpt RptID="5R3" TransTyp="0" ID2="202" RptTyp="15" Stat="6" BizDt="2018-12-18" TrdTyp="0" Side="1" 
              Qty="21" LastMkt="XEEE" AvgPx="42" Ccy="EUR" TrdDt="2018-12-18">
      <Hdr SID="ECC" TID="NCMEX" Snt="2019-01-16T10:11:19.320+00:00"/>
      <AllExc TrdID="69D0000000000" MtchTS="2019-01-16T10:11:19.024+00:00"/>
      <Instrmt Sym="F1BY" MMY="201901"/>
      <Alloc Qty="21" AllocPosEfct="O" Txt1="Give" Txt2="Up" Txt3="Request">
       <Pty ID="NCMEX" R="95"/>
      <Pty ID="XYZEX" R="96">
         <Sub ID="0" Typ="4001"/>
       </Pty>
       <Pty ID="GCMEX" R="97">
         <Sub ID="0" Typ="4001"/>
       </Pty>
       <Pty ID="P1" R="38"/>
      </Alloc>
    </AllocRpt>
  </FIXML>
```
The give-up Clearing Member receives a drop-copy of this message in his *WorkflowNCM* queue.

# **7.1.5.2 To the give-up GCM**

<FIXML xmlns="www.eurexchange.com/technology">

```
<AllocRpt AvgPx="11.1100000000" BizDt="2015-06-09" Ccy="EUR" CustOrdHdlInst="B" ID2="1" 
  LastMkt="XEUR" Qty="100" RptID="55" RptTyp="15" Side="1" Stat="6" TransTyp="0" 
  TrdDt="2015-06-09" TrdTyp="0">
   <Hdr SID="ECAG" Snt="2015-06-09T13:54:47.220+00:00" TID="GCMFR"/>
   <AllExc MtchTS="2015-06-09T13:41:08.134+00:00" TrdID="730000000004"/>
  <Instrmt MMY="201512" Sym="FGBL"/>
   <Alloc AllocPosEfct="O" Qty="100" Txt1="GUtoXYZFR">
    <Pty ID="NCMFR" R="95"/>
    <Pty ID="XYZFR" R="96">
    \langleSub ID="0" Typ="4001"/>
   \langle/Ptv>
    <Pty ID="GCMFR" R="97">
    \langleSub ID="1" Typ="4001"/>
   \langle/Pty>
    <Pty ID="EXY" R="38"/>
   </Alloc>
 </AllocRpt>
</FIXML>
<?xml version="1.0" encoding="UTF-8"?>
 <FIXML xmlns="www.eurexchange.com/technology">
 <AllocRpt RptID="5V9" TransTyp="0" ID2="202" RptTyp="15" Stat="6" BizDt="2018-12-18" TrdTyp="0" Side="1" 
             Qty="21" LastMkt="XEEE" AvgPx="42" Ccy="EUR" TrdDt="2018-12-18">
      <Hdr SID="ECC" TID="GCMEX" Snt="2019-01-16T10:11:19.541+00:00"/>
     <AllExc TrdID="69D0000000000" MtchTS="2019-01-16T10:11:19.024+00:00"/>
      <Instrmt Sym="F1BY" MMY="201901"/>
      <Alloc Qty="21" AllocPosEfct="O" Txt1="Give" Txt2="Up" Txt3="Request">
       <Pty ID="NCMEX" R="95"/>
       <Pty ID="XYZEX" R="96">
         <Sub ID="0" Typ="4001"/>
       </Pty>
       <Pty ID="GCMEX" R="97">
        <Sub ID="1" Typ="4001"/>
       </Pty>
       <Pty ID="P1" R="38"/>
```
 </Alloc> </AllocRpt> </FIXML>

## **7.1.5.3 To the take-up member**

```
<FIXML xmlns="www.eurexchange.com/technology">
 <AllocRpt AvgPx="11.1100000000" BizDt="2015-06-09" Ccy="EUR" CustOrdHdlInst="B" ID2="1" 
   LastMkt="XEUR" Qty="100" RptID="6C" RptTyp="16" Side="1" Stat="6" TransTyp="0" 
   TrdDt="2015-06-09" TrdTyp="0">
   <Hdr SID="ECAG" Snt="2015-06-09T13:54:47.220+00:00" TID="XYZFR"/>
   <AllExc MtchTS="2015-06-09T13:41:08.134+00:00" TrdID="730000000004"/>
   <Instrmt MMY="201512" Sym="FGBL"/>
   <Alloc AllocPosEfct="O" Qty="100" Txt1="GUtoXYZFR">
    <Pty ID="NCMFR" R="95"/>
    <Pty ID="XYZFR" R="96">
    \langleSub ID="0" Typ="4001"/>
   \langle/Pty>
    <Pty ID="UNDISCLOSED" R="97">
    \langleSub ID="1" Typ="4001"/>
   \langle/Pty>
    <Pty ID="EXY" R="38"/>
   </Alloc>
 </AllocRpt>
</FIXML>
<?xml version="1.0" encoding="UTF-8"?>
   <FIXML xmlns="www.eurexchange.com/technology">
 <AllocRpt RptID="5WF" TransTyp="0" ID2="202" RptTyp="16" Stat="6" BizDt="2018-12-18" TrdTyp="0" Side="1" 
 Qty="21" LastMkt="XEEE" AvgPx="42" Ccy="EUR" TrdDt="2018-12-18">
      <Hdr SID="ECC" TID="XYZEX" Snt="2019-01-16T10:11:19.541+00:00"/>
      <AllExc TrdID="69D0000000000" MtchTS="2019-01-16T10:11:19.024+00:00"/>
      <Instrmt Sym="F1BY" MMY="201901"/>
      <Alloc Qty="21" AllocPosEfct="O" Txt1="Give" Txt2="Up" Txt3="Request">
       <Pty ID="NCMEX" R="95"/>
       <Pty ID="XYZEX" R="96">
        <Sub ID="0" Typ="4001"/>
       </Pty>
       <Pty ID="UNDISCLOSED" R="97">
         <Sub ID="1" Typ="4001"/>
       </Pty>
       <Pty ID="P1" R="38"/>
      </Alloc>
    </AllocRpt>
  </FIXML>
```
# **7.1.6 Accept take-up**

XYZFR accepts the take-up and receives a positive acknowledgment in response. Note that XYZFR specifies its own text field value:

```
<FIXML xmlns="www.eurexchange.com/technology">
<AllocInstrctn ID="TakeUp" ID2="1" Qty="100" Side="1" TransTyp="0" TrdDt="2015-06-09" 
  Typ="18">
  <Hdr SID="XYZFR" SSub="TRD001" Snt="2015-06-09T13:57:14.300" TID="ECAG"/>
   <AllExc TrdID="730000000004"/>
  <Pty ID="XYZFR" R="96"/>
  <Instrmt MMY="201512" Sym="FGBL"/>
  <Alloc AllocPosEfct="O" Qty="100" Txt1="Take-up from NCMFR">
   <Pty ID="ABCFR" R="98"/>
   <Pty ID="P1" R="38"/>
 \langle/Alloc>
 </AllocInstrctn>
```
 $\langle$ /FIXML $\rangle$ 

#### **Response**

```
<FIXML xmlns="www.eurexchange.com/technology">
<AllocInstrctnAck ID="TakeUp" ID2="1" Stat="0">
  <Hdr SID="ECAG" Snt="2015-06-09T13:57:14.331+00:00" TID="XYZFR"/>
</AllocInstrctnAck>
</FIXML>
```

```
XYZEX accepts the take-up and receives a positive acknowledgment in response. Note that 
XYZEX specifies its own text field value:
```

```
<FIXML xmlns="www.eurexchange.com/technology">
  <AllocInstrctn ID="3" TransTyp="0" Typ="18" TrdDt="2018-12-18" ID2="202" Side="1" Qty="21">
    <Hdr SID= "XYZEX" SSub="TRD002" Snt="2019-01-16T10:11:19.164+00:00" TID="ECC"/>
    <AllExc TrdID="69D0000000000" />
    <Instrmt Sym="F1BY" />
    <Pty ID="XYZEX" R="96" />
    <Alloc AllocPosEfct="O" Qty="21" Txt1="Claim" Txt2="Take" Txt3="Up" >
     \leqPtv ID="ABCEX" R="98"/> <Pty ID="P1" R="38" />
    </Alloc>
  </AllocInstrctn>
</FIXML>
Response
```

```
<?xml version="1.0" encoding="UTF-8"?>
  <FIXML xmlns="www.eurexchange.com/technology">
    <AllocInstrctnAck ID="3" ID2="202" Stat="0">
      <Hdr SID="ECC" TID="XYZEX" Snt="2019-01-16T10:11:19.799+00:00"/>
    </AllocInstrctnAck>
  </FIXML>
```
# **7.1.7 Workflow broadcast messages**

# **7.1.7.1 To the initiator**

```
<FIXML xmlns="www.eurexchange.com/technology">
 <AllocRpt AvgPx="11.1100000000" BizDt="2015-06-09" Ccy="EUR" CustOrdHdlInst="B" ID2="1" 
  LastMkt="XEUR" Qty="100" RptID="73" RptTyp="15" Side="1" Stat="6" TransTyp="0" 
  TrdDt="2015-06-09" TrdTyp="0">
   <Hdr SID="ECAG" Snt="2015-06-09T13:57:14.313+00:00" TID="NCMFR"/>
   <AllExc MtchTS="2015-06-09T13:41:08.134+00:00" TrdID="730000000004"/>
   <Instrmt MMY="201512" Sym="FGBL"/>
   <Alloc AllocPosEfct="O" Qty="100" Txt1="GUtoXYZFR">
    <Pty ID="NCMFR" R="95"/>
    <Pty ID="XYZFR" R="96">
    <Sub ID="1" Typ="4001"/>
   \langle/Ptv>
    <Pty ID="GCMFR" R="97">
     <Sub ID="1" Typ="4001"/>
   \langlePty>
    <Pty ID="UNDISCLOSED" R="98">
   \langleSub ID="0" Typ="4001"/>
   </Ptv>
    <Pty ID="EXY" R="38"/>
  \langle/Alloc>
 \langle/AllocRnt>
\langle/FIXML\rangle
```
<?xml version="1.0" encoding="UTF-8"?> <FIXML xmlns="www.eurexchange.com/technology">

Error! Use the Home tab to apply Überschrift 1 to the text that you want to appear here.

 <AllocRpt RptID="5U4" TransTyp="0" ID2="202" RptTyp="15" Stat="6" BizDt="2018-12-18" TrdTyp="0" Side="1" Qty="21" LastMkt="XEEE" AvgPx="42" Ccy="EUR" TrdDt="2018-12-18"> <Hdr SID="ECC" TID="NCMEX" Snt="2019-01-16T10:11:19.541+00:00"/> <AllExc TrdID="69D0000000000" MtchTS="2019-01-16T10:11:19.024+00:00"/> <Instrmt Sym="F1BY" MMY="201901"/> <Alloc Qty="21" AllocPosEfct="O" Txt1="Give" Txt2="Up" Txt3="Request"> <Pty ID="NCMEX" R="95"/> <Pty ID="XYZEX" R="96"> <Sub ID="0" Typ="4001"/> </Pty> <Pty ID="GCMEX" R="97"> <Sub ID="1" Typ="4001"/> </Pty> <Pty ID="P1" R="38"/> </Alloc> </AllocRpt> </FIXML>

The give-up Clearing Member receives a drop-copy of this message in his *WorkflowNCM* queue.

# **7.1.7.2 To the give-up GCM**

```
<FIXML xmlns="www.eurexchange.com/technology">
 <AllocRpt AvgPx="11.1100000000" BizDt="2015-06-09" Ccy="EUR" CustOrdHdlInst="B" ID2="1" 
  LastMkt="XEUR" Qty="100" RptID="8D" RptTyp="15" Side="1" Stat="6" TransTyp="0" 
  TrdDt="2015-06-09" TrdTyp="0">
   <Hdr SID="ECAG" Snt="2015-06-09T13:57:14.313+00:00" TID="GCMFR"/>
   <AllExc MtchTS="2015-06-09T13:41:08.134+00:00" TrdID="730000000004"/>
   <Instrmt MMY="201512" Sym="FGBL"/>
   <Alloc AllocPosEfct="O" Qty="100" Txt1="GUtoXYZFR">
    <Pty ID="NCMFR" R="95"/>
    <Pty ID="XYZFR" R="96">
     <Sub ID="1" Typ="4001"/>
   \langle/Pty>
    <Pty ID="GCMFR" R="97">
    <Sub ID="1" Typ="4001"/>
   \langle/Pty>
    <Pty ID="UNDISCLOSED" R="98">
    \langleSub ID="0" Typ="4001"/>
   \langle/Pty>
    <Pty ID="EXY" R="38"/>
  \langle/Alloc>
 </AllocRpt>
</FIXML>
<?xml version="1.0" encoding="UTF-8"?>
  <FIXML xmlns="www.eurexchange.com/technology">
    <AllocRpt RptID="7K8" TransTyp="0" ID2="210" RptTyp="15" Stat="6" BizDt="2018-12-18" TrdTyp="0" Side="1" 
             Qty="21" LastMkt="XEEE" AvgPx="42" Ccy="EUR" TrdDt="2018-12-18">
     <Hdr SID="ECC" TID="GCMEX" Snt="2019-01-16T16:08:32.863+00:00"/>
     <AllExc TrdID="6M40000000000" MtchTS="2019-01-16T16:05:13.107+00:00"/>
      <Instrmt Sym="F1BY" MMY="201901"/>
      <Alloc Qty="21" AllocPosEfct="O" Txt1="Give" Txt2="Up" Txt3="Request">
       <Pty ID="NCMEX" R="95"/>
       <Pty ID="XYZEX" R="96">
         <Sub ID="0" Typ="4001"/>
       </Pty>
       <Pty ID="GCMEX" R="97">
         <Sub ID="1" Typ="4001"/>
       </Pty>
       <Pty ID="P1" R="38"/>
      </Alloc>
    </AllocRpt>
  </FIXML>
```
# **7.1.7.3 To the take-up member**

```
<FIXML xmlns="www.eurexchange.com/technology">
```

```
<AllocRpt AvgPx="11.1100000000" BizDt="2015-06-09" Ccy="EUR" CustOrdHdlInst="B" ID2="1" 
  LastMkt="XEUR" Qty="100" RptID="96" RptTyp="16" Side="1" Stat="6" TransTyp="0" 
  TrdDt="2015-06-09" TrdTyp="0">
  <Hdr SID="ECAG" Snt="2015-06-09T13:57:14.313+00:00" TID="XYZFR"/>
   <AllExc MtchTS="2015-06-09T13:41:08.134+00:00" TrdID="730000000004"/>
   <Instrmt MMY="201512" Sym="FGBL"/>
   <Alloc AllocPosEfct="O" Qty="100" Txt1="Take-up from NCMFR">
    <Pty ID="NCMFR" R="95"/>
    <Pty ID="XYZFR" R="96">
    \text{Sub ID="1" Type="4001" </Pty>
    <Pty ID="UNDISCLOSED" R="97">
    \text{Sub ID="1" Tvp="4001"\langle/Pty>
    <Pty ID="ABCFR" R="98">
     <Sub ID="0" Typ="4001"/>
   \langle/Pt.v> <Pty ID="P1" R="38"/>
   </Alloc>
 </AllocRpt>
</FIXML>
<?xml version="1.0" encoding="UTF-8"?>
  <FIXML xmlns="www.eurexchange.com/technology">
 <AllocRpt RptID="7L8" TransTyp="0" ID2="210" RptTyp="16" Stat="6" BizDt="2018-12-18" TrdTyp="0" Side="1" 
 Qty="21" LastMkt="XEEE" AvgPx="42" Ccy="EUR" TrdDt="2018-12-18">
      <Hdr SID="ECC" TID="XYZEX" Snt="2019-01-16T16:08:32.863+00:00"/>
      <AllExc TrdID="6M40000000000" MtchTS="2019-01-16T16:05:13.107+00:00"/>
     <Instrmt Sym="F1BY" MMY="201901"/>
      <Alloc Qty="21" AllocPosEfct="O" Txt1="Give" Txt2="Up" Txt3="Request">
       <Pty ID="NCMEX" R="95"/>
       <Pty ID="XYZEX" R="96">
         <Sub ID="0" Typ="4001"/>
       </Pty>
       <Pty ID="UNDISCLOSED" R="97">
         <Sub ID="1" Typ="4001"/>
       </Pty>
       <Pty ID="P1" R="38"/>
      </Alloc>
    </AllocRpt>
  </FIXML>
```
The take-up Clearing Member receives a drop-copy of this message in his *WorkflowNCM* queue.

## **7.1.7.4 To the take-up GCM**

```
<FIXML xmlns="www.eurexchange.com/technology">
<AllocRpt AvgPx="11.1100000000" BizDt="2015-06-09" Ccy="EUR" CustOrdHdlInst="B" ID2="1"
  LastMkt="XEUR" Qty="100" RptID="A0" RptTyp="16" Side="1" Stat="6" TransTyp="0" 
  TrdDt="2015-06-09" TrdTyp="0">
  <Hdr SID="ECAG" Snt="2015-06-09T13:57:14.313+00:00" TID="ABCFR"/>
  <AllExc MtchTS="2015-06-09T13:41:08.134+00:00" TrdID="730000000004"/>
  <Instrmt MMY="201512" Sym="FGBL"/>
  <Alloc AllocPosEfct="O" Qty="100" Txt1="Take-up from NCMFR">
   <Pty ID="NCMFR" R="95"/>
    <Pty ID="XYZFR" R="96">
```

```
<Sub ID="1" Typ="4001"/>
   \langle/Ptv>
    <Pty ID="UNDISCLOSED" R="97">
    \text{Sub ID="1" Type="4001"\langle/Pty>
    <Pty ID="ABCFR" R="98">
     <Sub ID="0" Typ="4001"/>
   </Ptv>
   \langlePty ID="P1" R="38"/>
   </Alloc>
 </AllocRpt>
</FIXML>
<?xml version="1.0" encoding="UTF-8"?>
  <FIXML xmlns="www.eurexchange.com/technology">
    <AllocRpt RptID="7L8" TransTyp="0" ID2="210" RptTyp="16" Stat="6" BizDt="2018-12-18" TrdTyp="0" Side="1" 
 Qty="21" LastMkt="XEEE" AvgPx="42" Ccy="EUR" TrdDt="2018-12-18">
 <Hdr SID="ECC" TID="ABCEX" Snt="2019-01-16T16:08:32.863+00:00"/>
      <AllExc TrdID="6M40000000000" MtchTS="2019-01-16T16:05:13.107+00:00"/>
     <Instrmt Sym="F1BY" MMY="201901"/>
      <Alloc Qty="21" AllocPosEfct="O" Txt1="Give" Txt2="Up" Txt3="Request">
       <Pty ID="NCMEX" R="95"/>
       <Pty ID="XYZEX" R="96">
         <Sub ID="0" Typ="4001"/>
       </Pty>
       <Pty ID="UNDISCLOSED" R="97">
         <Sub ID="1" Typ="4001"/>
       </Pty>
       <Pty ID="P1" R="38"/>
      </Alloc>
   </AllocRpt>
  </FIXML>
```
# **7.1.8 Approve take-up**

ABCFR approves the take-up and receives a positive acknowledgment in response:

```
<FIXML xmlns="www.eurexchange.com/technology">
 <AllocInstrctn ID="ApproveTakeUp" ID2="1" Qty="100" Side="1" TransTyp="0" TrdDt="2015-
   06-09" Typ="25">
   <Hdr SID="ABCFR" SSub="TRD001" Snt="2015-06-09T13:58:57.870" TID="ECAG"/>
   <Instrmt Sym="FGBL"/>
   <Pty ID="ABCFR" R="98"/>
   <Alloc Qty="100"/>
 </AllocInstrctn>
\langle/FIXML\rangle
```
## **Response**

```
<FIXML xmlns="www.eurexchange.com/technology">
<AllocInstrctnAck ID="ApproveTakeUp" ID2="1" Stat="0">
  <Hdr SID="ECAG" Snt="2015-06-09T13:58:57.920+00:00" TID="ABCFR"/>
</AllocInstrctnAck>
</FIXML>
```
# **7.1.9 Broadcast messages pursuant take-up approval**

Upon take-up approval the allocation process is finished and the transaction gets re-booked. In order to complete the workflow, all involved sides receive a final workflow broadcast (*AllocStatus*=9, "Claimed"). At the same time the exchange members receive a *TradeCaptureReport* message via transaction confirmation broadcast: NCMFR receives a reversal in order to reverse the given-up transaction and XYZFR receives a message booking the transaction.

```
Eurex Clearing C7 – Eurex Clearing FIXML Interface As of March 18, 2021
```
## **7.1.9.1 Workflow broadcast to initiator**

```
<FIXML xmlns="www.eurexchange.com/technology">
```

```
<AllocRpt AvgPx="11.1100000000" BizDt="2015-06-09" Ccy="EUR" CustOrdHdlInst="B" ID2="1" 
 LastMkt="XEUR" Qty="100" RptID="BA" RptTyp="15" Side="1" Stat="9" TransTyp="0"
```

```
 TrdDt="2015-06-09" TrdTyp="0">
   <Hdr SID="ECAG" Snt="2015-06-09T13:58:57.877+00:00" TID="NCMFR"/>
   <AllExc MtchTS="2015-06-09T13:41:08.134+00:00" TrdID="730000000004"/>
   <Instrmt MMY="201512" Sym="FGBL"/>
   <Alloc AllocPosEfct="O" Qty="100" Txt1="GUtoXYZFR">
    <Pty ID="NCMFR" R="95">
    \text{Sub ID="1" Type="4001"\langle/Pty>
    <Pty ID="XYZFR" R="96">
    \text{Sub ID="1" Typ="4001" </Pty>
    <Pty ID="GCMFR" R="97">
    <Sub ID="1" Typ="4001"/>
   \langle/Pty>
    <Pty ID="UNDISCLOSED" R="98">
    \text{Sub ID="1" Typ="4001"\langlePty>
    <Pty ID="EXY" R="38"/>
   </Alloc>
</AllocRpt>
</FIXML>
<?xml version="1.0" encoding="UTF-8"?>
  <FIXML xmlns="www.eurexchange.com/technology">
    <AllocRpt RptID="5XA" TransTyp="0" ID2="202" RptTyp="15" Stat="9" BizDt="2018-12-18" TrdTyp="0" Side="1" 
             Qty="21" LastMkt="XEEE" AvgPx="42" Ccy="EUR" TrdDt="2018-12-18">
      <Hdr SID="ECC" TID="NCMEX" Snt="2019-01-16T10:11:19.765+00:00"/>
     <AllExc TrdID="69D0000000000" MtchTS="2019-01-16T10:11:19.024+00:00"/>
      <Instrmt Sym="F1BY" MMY="201901"/>
      <Alloc Qty="21" AllocPosEfct="O" Txt1="Give" Txt2="Up" Txt3="Request">
       <Pty ID="NCMEX" R="95"/>
       <Pty ID="XYZEX" R="96">
         <Sub ID="1" Typ="4001"/>
       </Pty>
       <Pty ID="GCMEX" R="97">
         <Sub ID="1" Typ="4001"/>
       </Pty>
       <Pty ID="UNDISCLOSED" R="98">
        <Sub ID="1" Typ="4001"/>
       </Pty>
       <Pty ID="P1" R="38"/>
      </Alloc>
    </AllocRpt>
  </FIXML>
```
The give-up Clearing Member receives a drop-copy of this message in his *WorkflowNCM* queue.

## **7.1.9.2 Workflow broadcast to give-up GCM**

```
<FIXML xmlns="www.eurexchange.com/technology">
<AllocRpt AvgPx="11.1100000000" BizDt="2015-06-09" Ccy="EUR" CustOrdHdlInst="B" ID2="1" 
  LastMkt="XEUR" Qty="100" RptID="BA" RptTyp="15" Side="1" Stat="9" TransTyp="0" 
  TrdDt="2015-06-09" TrdTyp="0">
   <Hdr SID="ECAG" Snt="2015-06-09T13:58:57.877+00:00" TID="GCMFR"/>
   <AllExc MtchTS="2015-06-09T13:41:08.134+00:00" TrdID="730000000004"/>
```
<Instrmt MMY="201512" Sym="FGBL"/>

Error! Use the Home tab to apply Überschrift 1 to the text that you want to appear here.

 <Alloc AllocPosEfct="O" Qty="100" Txt1="GUtoXYZFR"> <Pty ID="NCMFR" R="95">  $\text{Sub ID="1" Typ="4001"$  $\langle$ /Pty> <Pty ID="XYZFR" R="96"> <Sub ID="1" Typ="4001"/>  $\langle$ /Pty> <Pty ID="GCMFR" R="97"> <Sub ID="1" Typ="4001"/> </Pty> <Pty ID="UNDISCLOSED" R="98">  $\text{Sub ID="1" Typ="4001"$  $\langle$ /Pty> <Pty ID="EXY" R="38"/>  $\langle$ /Alloc> </AllocRpt> </FIXML> <?xml version="1.0" encoding="UTF-8"?> <FIXML xmlns="www.eurexchange.com/technology"> <AllocRpt RptID="5Y9" TransTyp="0" ID2="202" RptTyp="15" Stat="9" BizDt="2018-12-18" TrdTyp="0" Side="1" Qty="21" LastMkt="XEEE" AvgPx="42" Ccy="EUR" TrdDt="2018-12-18"> <Hdr SID="ECC" TID="GCMEX" Snt="2019-01-16T10:11:19.765+00:00"/> <AllExc TrdID="69D0000000000" MtchTS="2019-01-16T10:11:19.024+00:00"/> <Instrmt Sym="F1BY" MMY="201901"/> <Alloc Qty="21" AllocPosEfct="O" Txt1="Give" Txt2="Up" Txt3="Request"> <Pty ID="NCMEX" R="95"/> <Pty ID="XYZEX" R="96"> <Sub ID="1" Typ="4001"/> </Pty> <Pty ID="GCMEX" R="97"> <Sub ID="1" Typ="4001"/> </Pty> <Pty ID="UNDISCLOSED" R="98"> <Sub ID="1" Typ="4001"/> </Pty> <Pty ID="P1" R="38"/> </Alloc> </AllocRpt> </FIXML>

# **7.1.9.3 Workflow broadcast to take-up member**

```
<FIXML xmlns="www.eurexchange.com/technology">
```

```
<AllocRpt AvgPx="11.1100000000" BizDt="2015-06-09" Ccy="EUR" CustOrdHdlInst="B" ID2="1" 
 LastMkt="XEUR" Qty="100" RptID="D9" RptTyp="16" Side="1" Stat="9" TransTyp="0"
```

```
 TrdDt="2015-06-09" TrdTyp="0">
 <Hdr SID="ECAG" Snt="2015-06-09T13:58:57.877+00:00" TID="XYZFR"/>
 <AllExc MtchTS="2015-06-09T13:41:08.134+00:00" TrdID="730000000004"/>
 <Instrmt MMY="201512" Sym="FGBL"/>
 <Alloc AllocPosEfct="O" Qty="100" Txt1="Take-up from ABCFR">
  <Pty ID="NCMFR" R="95">
  \text{Sub ID="1" Tvp="4001"\langle/Pty>
  <Pty ID="XYZFR" R="96">
  \text{Sub ID="1" Tvp="4001"\langle/Pty>
  <Pty ID="UNDISCLOSED" R="97">
   <Sub ID="1" Typ="4001"/>
```

```
\langle/Pty>
    <Pty ID="ABCFR" R="98">
     <Sub ID="1" Typ="4001"/>
   \langle/Pty>
   \langlePty ID="P1" R="38"/>
   </Alloc>
 </AllocRpt>
</FIXML>
<?xml version="1.0" encoding="UTF-8"?>
   <FIXML xmlns="www.eurexchange.com/technology">
    <AllocRpt RptID="5Z2" TransTyp="0" ID2="202" RptTyp="16" Stat="9" BizDt="2018-12-18" TrdTyp="0" Side="1" 
              Qty="21" LastMkt="XEEE" AvgPx="42" Ccy="EUR" TrdDt="2018-12-18">
      <Hdr SID="ECC" TID="XYZEX" Snt="2019-01-16T10:11:19.765+00:00"/>
      <AllExc TrdID="69D0000000000" MtchTS="2019-01-16T10:11:19.024+00:00"/>
      <Instrmt Sym="F1BY" MMY="201901"/>
 <Alloc Qty="21" AllocPosEfct="O" Txt1="Claim" Txt2="Take" Txt3="Up">
 <Pty ID="NCMEX" R="95"/>
       <Pty ID="XYZEX" R="96">
        <Sub ID="1" Typ="4001"/>
       </Pty>
       <Pty ID="UNDISCLOSED" R="97">
         <Sub ID="1" Typ="4001"/>
       </Pty>
       <Pty ID="ABCEX" R="98">
         <Sub ID="1" Typ="4001"/>
       </Pty>
       <Pty ID="P1" R="38"/>
      </Alloc>
    </AllocRpt>
   </FIXML>
```
The take-up Clearing Member receives a drop-copy of this message in his *WorkflowNCM* queue.

# **7.1.9.4 Workflow broadcast to take-up GCM**

```
<FIXML xmlns="www.eurexchange.com/technology">
 <AllocRpt AvgPx="11.1100000000" BizDt="2015-06-09" Ccy="EUR" CustOrdHdlInst="B" ID2="1" 
   LastMkt="XEUR" Qty="100" RptID="E6" RptTyp="16" Side="1" Stat="9" TransTyp="0" 
   TrdDt="2015-06-09" TrdTyp="0">
   <Hdr SID="ECAG" Snt="2015-06-09T13:58:57.877+00:00" TID="ABCFR"/>
   <AllExc MtchTS="2015-06-09T13:41:08.134+00:00" TrdID="730000000004"/>
   <Instrmt MMY="201512" Sym="FGBL"/>
   <Alloc AllocPosEfct="O" Qty="100" Txt1="Take-up from ABCFR">
    <Pty ID="NCMFR" R="95">
     <Sub ID="1" Typ="4001"/>
    </Pty>
    <Pty ID="XYZFR" R="96">
    \text{Sub ID="1" Typ="4001" </Pty>
    <Pty ID="UNDISCLOSED" R="97">
     <Sub ID="1" Typ="4001"/>
   \langlePty>
    <Pty ID="ABCFR" R="98">
     <Sub ID="1" Typ="4001"/>
   \langle/Pty>
    <Pty ID="P1" R="38"/>
   </Alloc>
 </AllocRpt>
\langle/FIXML\rangle
```
<?xml version="1.0" encoding="UTF-8"?>

```
 <FIXML xmlns="www.eurexchange.com/technology">
 <AllocRpt RptID="607" TransTyp="0" ID2="202" RptTyp="16" Stat="9" BizDt="2018-12-18" TrdTyp="0" Side="1" 
 Qty="21" LastMkt="XEEE" AvgPx="42" Ccy="EUR" TrdDt="2018-12-18">
      <Hdr SID="ECC" TID="ABCEX" Snt="2019-01-16T10:11:19.765+00:00"/>
      <AllExc TrdID="69D0000000000" MtchTS="2019-01-16T10:11:19.024+00:00"/>
      <Instrmt Sym="F1BY" MMY="201901"/>
      <Alloc Qty="21" AllocPosEfct="O" Txt1="Claim" Txt2="Take" Txt3="Up">
       <Pty ID="NCMEX" R="95"/>
       <Pty ID="XYZEX" R="96">
         <Sub ID="1" Typ="4001"/>
       </Pty>
       <Pty ID="UNDISCLOSED" R="97">
         <Sub ID="1" Typ="4001"/>
       </Pty>
       <Pty ID="ABCEX" R="98">
         <Sub ID="1" Typ="4001"/>
       </Pty>
       <Pty ID="P1" R="38"/>
      </Alloc>
    </AllocRpt>
  </FIXML>
```
# **7.1.9.5 Transacation confirmation to give-up member**

```
<FIXML xmlns="www.eurexchange.com/technology">
 <TrdCaptRpt BizDt="2015-06-09" Ccy="EUR" LastMkt="XEUR" LastPx="11.11" LastQty="100" 
   LastUpdateTm="2015-06-09T15:58:57.877+02:00" MLegRptTyp="1" MtchID="160238184" 
   RptID="730000000005" RptRefID="730000000004" RptTyp="6" TransTyp="4" TrdDt="2015-06-
09" TrdHandlInst="0" TrdTyp="0" TrnsfrRsn="020">
   <Hdr SID="ECAG" Snt="2015-06-09T13:58:57.883+00:00" TID="NCMFR"/>
   <Pty ID="GCMFR" R="4"/>
   <Pty ID="NCMFR" R="1"/>
   <Pty ID="EXY" R="38"/>
   <Pty ID="TRD001" R="12"/>
   <Pty ID="NCMFRTRD002" R="11"/>
   <Pty ID="XYZFR" R="96"/>
   <Instrmt MMY="201512" Sym="FGBL"/>
   <TrdRegTS TS="2015-06-09T13:41:08.251+00:00" Typ="7"/>
   <TrdRegTS TS="2015-06-09T13:41:08.134+00:00" Typ="1"/>
   <TrdRegTS TS="2015-06-09T13:41:08.179+00:00" Typ="2"/>
   <RptSide AgrsrInd="N" AllocInd="5" CustOrdHdlInst="B" OrdCat="1" PosEfct="O" Side="1" 
    Txt1="TRADETEXT">
    <TrdRegTS TS="2015-06-09T13:41:08.133+00:00" Typ="8"/>
    <Qty Long="0" Short="0" Typ="TOT"/>
    <Qty Long="0" Short="0" Typ="ALC"/>
    <Qty Long="-100" Short="0" Typ="PA"/>
    <TrdRptOrdDetl ClOrdID="905031" OrdID="3336" OrdStat="2" OrdTyp="2">
     <OrdQty Qty="600"/>
    </TrdRptOrdDetl>
    <ReltdPos ID="6C" Src="3"/>
   </RptSide>
 </TrdCaptRpt>
</FIXML>
<?xml version="1.0" encoding="UTF-8"?>
  <FIXML xmlns="www.eurexchange.com/technology">
    <TrdCaptRpt RptID="69D0000000001" TransTyp="4" RptTyp="6" TrdTyp="0" TrdHandlInst="0" TrnsfrRsn="020" 
               RptRefID="69D0000000000" MtchID="1" LastQty="21" LastPx="42" Ccy="EUR" LastMkt="XEEE" 
               TrdDt="2018-12-18" BizDt="2018-12-18" MLegRptTyp="1" 
               LastUpdateTm="2019-01-16T10:11:19.776+00:00">
     <Hdr SID="ECC" TID="NCMEX" Snt="2019-01-16T10:11:19.786+00:00"/>
     <Pty ID="GCMEX" R="4"/>
     <Pty ID="NCMEX" R="1"/>
```
<Pty ID="P1" R="38"/>

Error! Use the Home tab to apply Überschrift 1 to the text that you want to appear here.

```
 <Pty ID="TRD001" R="12"/>
      <Pty ID="NCMTRD001" R="11"/>
      <Pty ID="XYZEX" R="96"/>
      <Instrmt Sym="F1BY" MMY="201901"/>
      <TrdRegTS TS="2019-01-16T10:11:19.155+00:00" Typ="7"/>
      <TrdRegTS TS="2019-01-16T10:11:19.024+00:00" Typ="1"/>
      <TrdRegTS TS="2019-01-16T10:11:19.046+00:00" Typ="2"/>
      <RptSide Side="1" TrdID="1" PosEfct="O" Txt1="Trd" Txt2="gu" Txt3="compl" AllocInd="5" 
               AgrsrInd="N" OrdCat="1">
 <TrdRegTS TS="2019-01-16T10:11:15.381+00:00" Typ="8"/>
 <Qty Typ="TOT" Long="0" Short="0"/>
       <Qty Typ="ALC" Long="0" Short="0"/>
       <Qty Typ="PA" Long="-21" Short="0"/>
       <TrdRptOrdDetl OrdID="1001" ClOrdID="1" OrdTyp="2" OrdStat="2">
         <OrdQty Qty="21"/>
       </TrdRptOrdDetl>
       <ReltdPos ID="674" Src="3"/>
      </RptSide>
    </TrdCaptRpt>
  </FIXML>
```
GCMFR receives a drop-copy of this message in his *TradeConfirmationNCM* queue.

# **7.1.9.6 Transaction confirmation to take-up member**

Note that there are two sets of text fields: the original value provided by NCMFR in *GUTxt1* and the values specified by XYZFR in *Txt1.*

```
<FIXML xmlns="www.eurexchange.com/technology">
 <TrdCaptRpt BizDt="2015-06-09" Ccy="EUR" LastMkt="XEUR" LastPx="11.11" LastQty="100" 
  LastUpdateTm="2015-06-09T15:58:57.877+02:00" MLegRptTyp="1" MtchID="160238184" 
  RptID="730000000006" RptRefID="730000000004" RptTyp="0" TransTyp="0" TrdDt="2015-06-
09" 
  TrdHandlInst="0" TrdTyp="0" TrnsfrRsn="030">
  <Hdr SID="ECAG" Snt="2015-06-09T13:58:57.885+00:00" TID="XYZFR"/>
   <Pty ID="ABCFR" R="4"/>
   <Pty ID="XYZFR" R="1"/>
   <Pty ID="P1" R="38"/>
   <Pty ID="TRD001" R="12"/>
   <Pty ID="NCMFR" R="95"/>
   <Instrmt MMY="201512" Sym="FGBL"/>
   <TrdRegTS TS="2015-06-09T13:41:08.134+00:00" Typ="1"/>
   <TrdRegTS TS="2015-06-09T13:41:08.179+00:00" Typ="2"/>
   <TrdRegTS TS="2015-06-09T13:41:08.251+00:00" Typ="7"/>
   <RptSide AgrsrInd="N" AllocInd="0" GUTxt1="GUtoGCMFR" CustOrdHdlInst="B" OrdCat="1" 
    PosEfct="O" Side="1" Txt1="Take-up from ABCFR">
    <TrdRegTS TS="2015-06-09T13:41:08.133+00:00" Typ="8"/>
    <Qty Long="100" Short="0" Typ="TOT"/>
    <Qty Long="0" Short="0" Typ="ALC"/>
    <Qty Long="100" Short="0" Typ="PA"/>
    <TrdRptOrdDetl ClOrdID="905031" OrdID="3336" OrdStat="2" OrdTyp="2">
    <OrdQty Qty="600"/>
    </TrdRptOrdDetl>
    <ReltdPos ID="73" Src="3"/>
   </RptSide>
 </TrdCaptRpt>
</FIXML>
<?xml version="1.0" encoding="UTF-8"?>
  <FIXML xmlns="www.eurexchange.com/technology">
    <TrdCaptRpt RptID="69D0000000002" TransTyp="0" RptTyp="0" TrdTyp="0" TrdHandlInst="0" TrnsfrRsn="030" 
               RptRefID="69D0000000000" MtchID="1" LastQty="21" LastPx="42" Ccy="EUR" LastMkt="XEEE" 
              TrdDt="2018-12-18" BizDt="2018-12-18" MLegRptTyp="1"
```
 LastUpdateTm="2019-01-16T10:11:19.776+00:00"> <Hdr SID="ECC" TID="XYZEX" Snt="2019-01-16T10:11:19.787+00:00"/> <Pty ID="ABCEX" R="4"/> <Pty ID="XYZEX" R="1"/> <Pty ID="P1" R="38"/> <Pty ID="TRD002" R="12"/> <Pty ID="NCMEX" R="95"/> <Instrmt Sym="F1BY" MMY="201901"/> <TrdRegTS TS="2019-01-16T10:11:19.024+00:00" Typ="1"/> <TrdRegTS TS="2019-01-16T10:11:19.046+00:00" Typ="2"/> <TrdRegTS TS="2019-01-16T10:11:19.155+00:00" Typ="7"/> <RptSide Side="1" TrdID="1" PosEfct="O" Txt1="Claim" Txt2="Take" Txt3="Up" GUTxt1="Give" GUTxt2="Up" GUTxt3="Request" AllocInd="0" AgrsrInd="N" OrdCat="1"> <TrdRegTS TS="2019-01-16T10:11:15.381+00:00" Typ="8"/> <Qty Typ="TOT" Long="21" Short="0"/> <Qty Typ="ALC" Long="0" Short="0"/> <Qty Typ="PA" Long="21" Short="0"/> <TrdRptOrdDetl OrdID="1001" ClOrdID="1" OrdTyp="2" OrdStat="2"> <OrdQty Qty="21"/> </TrdRptOrdDetl> <ReltdPos ID="69D" Src="3"/> </RptSide> </TrdCaptRpt>  $\epsilon$ /FIXML $\sim$ 

# **7.2 Cancel give-up**

# **7.2.1 Give-up/take-up workflow broadcast messages**

## To the give-up side:

```
<FIXML xmlns="www.eurexchange.com/technology">
 <AllocRpt AvgPx="11.11" BizDt="2015-06-09" Ccy="EUR" ID2="3" LastMkt="XEUR" Qty="100" 
  RptID="M9" RptTyp="15" Side="1" Stat="6" TransTyp="0" TrdDt="2015-06-09" TrdTyp="0">
   <Hdr SID="ECAG" Snt="2015-06-09T07:04:18.029+00:00" TID="ABCFR"/>
   <AllExc MtchTS="2015-06-09T06:55:05.634+00:00" TrdID="3C80000000000"/>
   <Instrmt MMY="201512" Sym="FGBS"/>
   <Alloc AllocPosEfct="O" Qty="100" Txt1="GUtoGCMFR">
    <Pty ID="ABCFR" R="95"/>
    <Pty ID="GCMFR" R="96">
     <Sub ID="0" Typ="4001"/>
   </Ptv>
    <Pty ID="ABCFR" R="97">
    <Sub ID="0" Typ="4001"/>
   \langlePty>
    <Pty ID="A1" R="38"/>
   </Alloc>
 </AllocRpt>
</FIXML>
<?xml version="1.0" encoding="UTF-8"?>
  <FIXML xmlns="www.eurexchange.com/technology">
    <AllocRpt RptID="674" TransTyp="0" ID2="204" RptTyp="15" Stat="6" BizDt="2013-12-18" TrdTyp="0" Side="1" 
             Qty="21" LastMkt="XEEE" AvgPx="42" Ccy="EUR" TrdDt="2018-12-18">
      <Hdr SID="ECC" TID="NCMEX" Snt="2019-01-16T12:01:05.073+00:00"/>
     <AllExc TrdID="6FF0000000000" MtchTS="2019-01-16T12:01:04.885+00:00"/>
      <Instrmt Sym="F1BY" MMY="201901"/>
      <Alloc Qty="21" AllocPosEfct="O" Txt1="Give" Txt2="Up" Txt3="Request">
      \leqPty ID="NCMFX" R="95"/> <Pty ID="XYZEX" R="96">
         <Sub ID="0" Typ="4001"/>
       </Pty>
       <Pty ID="GCMEX" R="97">
         <Sub ID="0" Typ="4001"/>
       </Pty>
       <Pty ID="P1" R="38"/>
      </Alloc>
    </AllocRpt>
```
</FIXML>

#### To the take-up side:

```
<FIXML xmlns="www.eurexchange.com/technology">
 <AllocRpt AvgPx="11.11" BizDt="2015-06-09" Ccy="EUR" ID2="3" LastMkt="XEUR" Qty="100" 
  RptID="OD" RptTyp="16" Side="1" Stat="6" TransTyp="0" TrdDt="2015-06-09" TrdTyp="0">
   <Hdr SID="ECAG" Snt="2015-06-09T07:04:18.029+00:00" TID="GCMFR"/>
   <AllExc MtchTS="2015-06-09T06:55:05.634+00:00" TrdID="3C80000000000"/>
   <Instrmt MMY="201512" Sym="FGBS"/>
   <Alloc AllocPosEfct="O" Qty="100" Txt1="GUtoGCMFR">
    <Pty ID="ABCFR" R="95"/>
    <Pty ID="GCMFR" R="96">
     <Sub ID="0" Typ="4001"/>
    </Pty>
    <Pty ID="UNDISCLOSED" R="97">
     <Sub ID="0" Typ="4001"/>
   \langle/Pty>
    <Pty ID="A1" R="38"/>
  \langleAlloc>
 </AllocRpt>
</FIXML>
<?xml version="1.0" encoding="UTF-8"?>
  <FIXML xmlns="www.eurexchange.com/technology">
    <AllocRpt RptID="69D" TransTyp="0" ID2="204" RptTyp="16" Stat="6" BizDt="2018-12-18" TrdTyp="0" Side="1" 
             Qty="21" LastMkt="XEEE" AvgPx="42" Ccy="EUR" TrdDt="2018-12-18">
      <Hdr SID="ECC" TID="XYZEX" Snt="2019-01-16T12:01:05.073+00:00"/>
      <AllExc TrdID="6FF0000000000" MtchTS="2019-01-16T12:01:04.885+00:00"/>
     <Instrmt Sym="F1BY" MMY="201901"/>
      <Alloc Qty="21" AllocPosEfct="O" Txt1="Give" Txt2="Up" Txt3="Request">
       <Pty ID="NCMEX" R="95"/>
       <Pty ID="XYZEX" R="96">
         <Sub ID="0" Typ="4001"/>
       </Pty>
       <Pty ID="UNDISCLOSED" R="97">
         <Sub ID="0" Typ="4001"/>
       </Pty>
       <Pty ID="P1" R="38"/>
      </Alloc>
    </AllocRpt>
  </FIXML>
```
# **7.2.2 Cancel Give-Up Request**

```
<FIXML xmlns="www.eurexchange.com/technology">
 <AllocInstrctn ID="CancelGiveUp" ID2="3" Qty="100" Side="1" TransTyp="2" TrdDt="2015-
06-09" Typ="17">
   <Hdr SID="ABCFR" SSub="TRD001" Snt="2015-04-30T10:58:55.627" TID="ECAG"/>
   <Instrmt Sym="FGBS"/>
   <Pty ID="ABCFR" R="95"/>
 </AllocInstrctn>
</FIXML>
<FIXML xmlns="www.eurexchange.com/technology">
 <AllocInstrctn ID="2" TransTyp="2" Typ="17" TrdDt="2013-12-18" ID2="204" Side="1" Qty="21">
 <Hdr SID= "NCMEX" SSub="CLG001" Snt="2019-01-16T12:01:04.952+00:00" TID="ECC"/>
   <Instrmt Sym="F1BY" />
   <Pty ID="NCMEX" R="95" />
</AllocInstrctn>
```
## Response

```
<FIXML xmlns="www.eurexchange.com/technology">
 <AllocInstrctnAck ID="CancelGiveUp" ID2="3" Stat="0">
  <Hdr SID="ECAG" Snt="2015-06-09T07:06:20.849+00:00" TID="ABCFR"/>
 </AllocInstrctnAck>
</FIXML>
<?xml version="1.0" encoding="UTF-8"?>
  <FIXML xmlns="www.eurexchange.com/technology">
```
<AllocInstrctnAck ID="2" ID2="204" Stat="0">

```
 <Hdr SID="ECC" TID="NCMEX" Snt="2019-01-16T12:01:05.243+00:00"/>
   </AllocInstrctnAck>
\epsilon/FIXML\sim
```
# **7.2.3 Cancel give-up workflow message**

# To the give-up side:

```
<FIXML xmlns="www.eurexchange.com/technology">
 <AllocRpt AvgPx="11.11" BizDt="2015-06-09" Ccy="EUR" ID2="3" LastMkt="XEUR" Qty="100" 
  RptID="QC" RptTyp="15" Side="1" Stat="12" TransTyp="2" TrdDt="2015-06-09" TrdTyp="0">
    <Hdr SID="ECAG" Snt="2015-06-09T07:06:20.835+00:00" TID="ABCFR"/>
    <AllExc MtchTS="2015-06-09T06:55:05.634+00:00" TrdID="3C80000000000"/>
    <Instrmt MMY="201512" Sym="FGBS"/>
    <Alloc AllocPosEfct="O" Qty="100" Txt1="GUtoGCMFR">
     <Pty ID="ABCFR" R="95">
      <Sub ID="2" Typ="4001"/>
    \langle/Pty>
     <Pty ID="GCMFR" R="96">
     \text{Sub ID="0" Type="4001"\langle/Pty>
     <Pty ID="ABCFR" R="97">
      <Sub ID="0" Typ="4001"/>
    \langle/Pty>
     <Pty ID="A1" R="38"/>
    </Alloc>
 </AllocRpt>
</FIXML>
<?xml version="1.0" encoding="UTF-8"?>
  <FIXML xmlns="www.eurexchange.com/technology">
 <AllocRpt RptID="6A7" TransTyp="2" ID2="204" RptTyp="15" Stat="12" BizDt="2018-12-18" TrdTyp="0" Side="1" 
 Qty="21" LastMkt="XEEE" AvgPx="42" Ccy="EUR" TrdDt="2018-12-18">
      <Hdr SID="ECC" TID="NCMEX" Snt="2019-01-16T12:01:05.229+00:00"/>
      <AllExc TrdID="6FF0000000000" MtchTS="2019-01-16T12:01:04.885+00:00"/>
     <Instrmt Sym="F1BY" MMY="201901"/>
      <Alloc Qty="21" AllocPosEfct="O" Txt1="Give" Txt2="Up" Txt3="Request">
       <Pty ID="NCMEX" R="95"/>
       <Pty ID="XYZEX" R="96">
         <Sub ID="0" Typ="4001"/>
       </Pty>
       <Pty ID="GCMEX" R="97">
        <Sub ID="0" Typ="4001"/>
       </Pty>
       <Pty ID="P1" R="38"/>
      </Alloc>
    </AllocRpt>
 Z(FIXML\sim
```
#### To the take-up side:

<FIXML xmlns="www.eurexchange.com/technology">

```
<AllocRpt AvgPx="11.11" BizDt="2015-06-09" Ccy="EUR" ID2="3" LastMkt="XEUR" Qty="100" 
 RptID="R7" RptTyp="16" Side="1" Stat="12" TransTyp="2" TrdDt="2015-06-09" TrdTyp="0">
```
## Error! Use the Home tab to apply Überschrift 1 to the text that you want to appear here.

```
 <Hdr SID="ECAG" Snt="2015-06-09T07:06:20.835+00:00" TID="GCMFR"/>
   <AllExc MtchTS="2015-06-09T06:55:05.634+00:00" TrdID="3C80000000000"/>
   <Instrmt MMY="201512" Sym="FGBS"/>
   <Alloc AllocPosEfct="O" Qty="100" Txt1="GUtoGCMFR">
    <Pty ID="ABCFR" R="95">
     <Sub ID="2" Typ="4001"/>
   \langle/Ptv>
    <Pty ID="GCMFR" R="96">
    \text{Sub ID="0" Typ="4001" </Pty>
    <Pty ID="UNDISCLOSED" R="97">
    \text{Sub ID="0" Type="4001"\langle/Pty>
    <Pty ID="A1" R="38"/>
  \langle/Alloc>
 </AllocRpt>
</FIXML>
<?xml version="1.0" encoding="UTF-8"?>
   <FIXML xmlns="www.eurexchange.com/technology">
    <AllocRpt RptID="6CD" TransTyp="2" ID2="204" RptTyp="16" Stat="12" BizDt="2018-12-18" TrdTyp="0" Side="1" 
 Qty="21" LastMkt="XEEE" AvgPx="42" Ccy="EUR" TrdDt="2018-12-18">
 <Hdr SID="ECC" TID="XYZEX" Snt="2019-01-16T12:01:05.229+00:00"/>
     <AllExc TrdID="6FF0000000000" MtchTS="2019-01-16T12:01:04.885+00:00"/>
      <Instrmt Sym="F1BY" MMY="201901"/>
      <Alloc Qty="21" AllocPosEfct="O" Txt1="Give" Txt2="Up" Txt3="Request">
       <Pty ID="NCMEX" R="95"/>
       <Pty ID="XYZEX" R="96">
         <Sub ID="0" Typ="4001"/>
       </Pty>
       <Pty ID="UNDISCLOSED" R="97">
         <Sub ID="0" Typ="4001"/>
       </Pty>
       <Pty ID="P1" R="38"/>
      </Alloc>
    </AllocRpt>
  </FIXML>
```
# **7.3 Reject take-up**

ABCFR has received a take-up that it would like to reject.

# **7.3.1 Give-up/take-up workflow broadcast received**

```
<FIXML xmlns="www.eurexchange.com/technology">
```

```
<AllocRpt AvgPx="398" BizDt="2015-06-11" Ccy="EUR" ID2="109" LastMkt="XEUR" Qty="800" 
 RptID="3Z0" RptTyp="16" Side="1" Stat="6" TransTyp="0" TrdDt="2015-06-11" TrdTyp="1">
  <Hdr SID="ECAG" Snt="2015-06-11T12:24:53.533+00:00" TID="ABCFR"/>
  <AllExc MtchTS="2015-06-11T13:22:02.560+00:00" TrdID="3P50000000000"/>
 <Instrmt MMY="201512" OptAt="0" PutCall="1" StrkPx="5050" Sym="ODAX"/>
  <Amt Amt="-1592000" Typ="PREM"/>
  <Alloc AllocPosEfct="O" Qty="800" Txt1="GUtoABCFR">
   <Pty ID="GCMFR" R="95"/>
   <Pty ID="ABCFR" R="96">
  \langleSub ID="0" Typ="4001"/>
  \langle/Pt.v> <Pty ID="UNDISCLOSED" R="97">
   \text{Sub ID="0" Type="4001"\langle/Pty\rangle\langlePty ID="A1" R="38"/>
  </Alloc>
```

```
</AllocRpt>
</FIXML>
<?xml version="1.0" encoding="UTF-8"?>
  <FIXML xmlns="www.eurexchange.com/technology">
    <AllocRpt RptID="7DF" TransTyp="0" ID2="208" RptTyp="16" Stat="6" BizDt="2018-12-18" TrdTyp="0" Side="1" 
              Qty="21" LastMkt="XEEE" AvgPx="42" Ccy="EUR" TrdDt="2018-12-18">
      <Hdr SID="ECC" TID="XYZEX" Snt="2019-01-16T12:22:15.181+00:00"/>
      <AllExc TrdID="6O30000000000" MtchTS="2019-01-16T12:22:14.746+00:00"/>
      <Instrmt Sym="F1BY" MMY="201901"/>
      <Alloc Qty="21" AllocPosEfct="O" Txt1="Claim" Txt2="Take" Txt3="Up">
       <Pty ID="NCMEX" R="95"/>
       <Pty ID="XYZEX" R="96">
         <Sub ID="1" Typ="4001"/>
       </Pty>
       <Pty ID="UNDISCLOSED" R="97">
         <Sub ID="0" Typ="4001"/>
        </Pty>
       <Pty ID="ABCEX" R="98">
         <Sub ID="1" Typ="4001"/>
       </Pty>
       <Pty ID="P1" R="38"/>
      </Alloc>
    </AllocRpt>
  </FIXML>
```
# **7.3.2 Reject take-up request**

<FIXML xmlns="www.eurexchange.com/technology">

```
<AllocInstrctn ID="RejectTU" ID2="109" Qty="800" Side="1" TransTyp="0" TrdDt="2015-06-
  11" Typ="19">
  <Hdr SID="ABCFR" SSub="TRD001" Snt="2015-06-11T12:57:55.627" TID="ECAG"/>
  <Instrmt Sym="ODAX"/>
  <Pty ID="ABCFR" R="96"/>
  <Alloc Qty="800"/>
</AllocInstrctn>
</FIXML>
```

```
FIXML xmlns="www.eurexchange.com/technology">
  <AllocInstrctn ID="3" TransTyp="0" Typ="19" TrdDt="2018-12-18" ID2="208" Side="1" Qty="21">
    <Hdr SID= "XYZEX" SSub="CLG001" Snt="2019-01-16T12:22:14.820+00:00" TID="ECC"/>
    <Instrmt Sym="F1BY" />
    <Pty ID="XYZEX" R="96" />
  </AllocInstrctn>
</FIXML>
```
#### Response

```
<FIXML xmlns="www.eurexchange.com/technology">
 <AllocInstrctnAck ID="RejectTU" ID2="109" Stat="0">
  <Hdr SID="ECAG" Snt="2015-06-11T12:57:56.950+00:00" TID="ABCFR"/>
</AllocInstrctnAck>
</FIXML>
<?xml version="1.0" encoding="UTF-8"?>
```

```
 <FIXML xmlns="www.eurexchange.com/technology">
  <AllocInstrctnAck ID="3" ID2="208" Stat="0">
    <Hdr SID="ECC" TID="XYZEX" Snt="2019-01-16T12:22:15.354+00:00"/>
  </AllocInstrctnAck>
 </FIXML>
```
# **7.3.3 Workflow broadcast messages pursuant rejection**

#### To the give-up side:

```
<FIXML xmlns="www.eurexchange.com/technology">
<AllocRpt AvgPx="398" BizDt="2015-06-11" Ccy="EUR" ID2="109" LastMkt="XEUR" Qty="800"
```
## Error! Use the Home tab to apply Überschrift 1 to the text that you want to appear here.

```
 RptID="41C" RptTyp="15" Side="1" Stat="10" TransTyp="0" TrdDt="2015-06-11" TrdTyp="1">
   <Hdr SID="ECAG" Snt="2015-06-11T12:57:56.932+00:00" TID="GCMFR"/>
   <AllExc MtchTS="2015-06-11T13:22:02.560+00:00" TrdID="3P50000000000"/>
   <Instrmt MMY="201512" OptAt="0" PutCall="1" StrkPx="5050" Sym="ODAX"/>
   <Amt Amt="1592000" Typ="PREM"/>
   <Alloc AllocPosEfct="O" Qty="800" Txt1="GUtoABCFR">
    <Pty ID="GCMFR" R="95">
    \text{Sub ID="1" Type="4001" </Pty>
    <Pty ID="ABCFR" R="96">
     <Sub ID="2" Typ="4001"/>
   \langle/Pty>
    <Pty ID="GCMFR" R="97">
     <Sub ID="0" Typ="4001"/>
    </Pty>
    <Pty ID="A1" R="38"/>
   </Alloc>
 </AllocRpt>
</FIXML>
<?xml version="1.0" encoding="UTF-8"?>
  <FIXML xmlns="www.eurexchange.com/technology">
    <AllocRpt RptID="72B" TransTyp="0" ID2="208" RptTyp="15" Stat="10" BizDt="2018-12-18" TrdTyp="0" Side="1" 
             Qty="21" LastMkt="XEEE" AvgPx="42" Ccy="EUR" TrdDt="2018-12-18">
     <Hdr SID="ECC" TID="NCMEX" Snt="2019-01-16T15:52:47.798+00:00"/>
      <AllExc TrdID="6H30000000000" MtchTS="2019-01-16T15:52:47.451+00:00"/>
      <Instrmt Sym="F1BY" MMY="201901"/>
      <Alloc Qty="21" AllocPosEfct="O" Txt1="Give" Txt2="Up" Txt3="Request">
       <Pty ID="NCMEX" R="95"/>
       <Pty ID="XYZEX" R="96">
         <Sub ID="2" Typ="4001"/>
       </Pty>
       <Pty ID="GCMEX" R="97">
         <Sub ID="0" Typ="4001"/>
       </Pty>
       <Pty ID="P1" R="38"/>
      </Alloc>
    </AllocRpt>
  </FIXML>
To the take-up side:
<FIXML xmlns="www.eurexchange.com/technology">
 <AllocRpt AvgPx="398" BizDt="2015-06-11" Ccy="EUR" ID2="109" LastMkt="XEUR" Qty="800" 
   RptID="422" RptTyp="16" Side="1" Stat="10" TransTyp="0" TrdDt="2015-06-11" TrdTyp="1">
   <Hdr SID="ECAG" Snt="2015-06-11T12:57:56.932+00:00" TID="ABCFR"/>
   <AllExc MtchTS="2015-06-11T13:22:02.560+00:00" TrdID="3P50000000000"/>
   <Instrmt MMY="201512" OptAt="0" PutCall="1" StrkPx="5050" Sym="ODAX"/>
   <Amt Amt="-1592000" Typ="PREM"/>
   <Alloc AllocPosEfct="O" Qty="800" Txt1="GUtoABCFR">
    <Pty ID="GCMFR" R="95">
     <Sub ID="1" Typ="4001"/>
   \langle/Pty>
    <Pty ID="ABCFR" R="96">
     <Sub ID="2" Typ="4001"/>
```
 <Pty ID="UNDISCLOSED" R="97">  $\text{Sub ID="0" Tvp="4001"$ 

</Pty>

 $\langle$ /Pty> </Alloc>

Error! Use the Home tab to apply Überschrift 1 to the text that you want to appear here.

```
</AllocRpt>
</FIXML>
<?xml version="1.0" encoding="UTF-8"?>
  <FIXML xmlns="www.eurexchange.com/technology">
    <AllocRpt RptID="740" TransTyp="0" ID2="208" RptTyp="16" Stat="10" BizDt="2018-12-18" TrdTyp="0" Side="1" 
              Qty="21" LastMkt="XEEE" AvgPx="42" Ccy="EUR" TrdDt="2018-12-18">
      <Hdr SID="ECC" TID="XYZEX" Snt="2019-01-16T15:52:47.798+00:00"/>
      <AllExc TrdID="6H30000000000" MtchTS="2019-01-16T15:52:47.451+00:00"/>
      <Instrmt Sym="F1BY" MMY="201901"/>
      <Alloc Qty="21" AllocPosEfct="O" Txt1="Give" Txt2="Up" Txt3="Request">
       <Pty ID="NCMEX" R="95"/>
       <Pty ID="XYZEX" R="96">
        <Sub ID="2" Typ="4001"/>
       </Pty>
       <Pty ID="UNDISCLOSED" R="97">
        \leqSub ID="0" Tvp="4001"/>
        </Pty>
      </Alloc>
    </AllocRpt>
  </FIXML>
```
# **7.4 Re-stated give-up**

Give-up/Take-up workflows that are not completed until end of day are re-stated (with the same approval status) after end-of-day processing.

# **7.4.1 Workflow broadcast messages received on** *t*

#### To give-up initiator:

```
<FIXML xmlns="www.eurexchange.com/technology">
 <AllocRpt RptID="2Z4" TransTyp="0" ID2="2" RptTyp="15" Stat="6" BizDt="2015-06-10" 
   TrdTyp="0" Side="1" Qty="100" LastMkt="XEUR" AvgPx="1.5000000000" TrdDt="2015-06-10" 
   Ccy="EUR">
   <Hdr SID="ECAG" TID="NCMFR" Snt="2015-06-10T14:18:09.708+00:00"/>
   <AllExc TrdID="ED00000000000" MtchTS="2015-06-10T14:18:09.661+00:00"/>
   <Instrmt Sym="KAR" MMY="201512" StrkPx="440" OptAt="0" PutCall="1"/>
   <Amt Typ="PREM" Amt="1500.000000"/>
   <Alloc Qty="100" AllocPosEfct="O" Txt1="GiveUpText">
    <Pty ID="NCMFR" R="95"/>
    <Pty ID="XZYFR" R="96">
    \langleSub ID="0" Typ="4001"/>
   \langle/Pty>
    <Pty ID="GCMFR" R="97">
    \text{Sub ID} = "0" \text{ Two} = "4001"\langle/Pty>
  </Alloc></AllocRpt>
</FIXML>
To take-up member:
<FIXML xmlns="www.eurexchange.com/technology">
```

```
<AllocRpt RptID="31F" TransTyp="0" ID2="2" RptTyp="16" Stat="6" BizDt="2015-06-10" 
 TrdTyp="0" Side="1" Qty="100" LastMkt="XEUR" AvgPx="1.5000000000" TrdDt="2015-06-10" 
 Ccy="EUR">
 <Hdr SID="ECAG" TID="XZYFR" Snt="2015-06-10T14:18:09.708+00:00"/>
 <AllExc TrdID="ED00000000000" MtchTS="2015-06-10T14:18:09.661+00:00"/>
 <Instrmt Sym="KAR" MMY="201512" StrkPx="440" OptAt="0" PutCall="1"/>
  <Amt Typ="PREM" Amt="-1500.000000"/>
  <Alloc Qty="100" AllocPosEfct="O" Txt1="GiveUpText">
```

```
 <Pty ID="NCMFR" R="95"/>
    <Pty ID="XZYFR" R="96">
    \text{Sub ID="0" Type="4001"\langle/Pty>
   <Pty ID="UNDISCLOSED" R="97">
     <Sub ID="0" Typ="4001"/>
   \langle/Ptv>
  \langleAlloc></AllocRpt>
</FIXML>
```
No further messages are sent or received on *t.*

# **7.4.2 Workflow messages received on** *t+1*

## Give-up side:

```
<FIXML xmlns="www.eurexchange.com/technology">
```

```
<AllocRpt RptID="324" TransTyp="7" ID2="1" RptTyp="15" Stat="6" BizDt="2015-06-11" 
 TrdTyp="0" Side="1" Qty="100" LastMkt="XEUR" AvgPx="1.5000000000" TrdDt="2015-06-10" 
 Ccy="EUR">
  <Hdr SID="ECAG" TID="NCMFR" Snt="2015-06-10T03:10:00.957+00:00"/>
 <AllExc TrdID="EBE0000000000" MtchTS="2015-06-10T14:18:07.750+00:00"/>
 <Instrmt Sym="KAR" MMY="201512" StrkPx="440" OptAt="0" PutCall="1"/>
 <Amt Typ="PREM" Amt="1500.000000"/>
 <Alloc Qty="100" AllocPosEfct="O" Txt1="GiveUpText">
   <Pty ID="NCMFR" R="95"/>
   <Pty ID="XZYFR" R="96">
  \text{Sub ID="0" Type="4001"\langle/Pty>
  <Pty ID="GCMFR" R="97">
   <Sub ID="0" Typ="4001"/>
  </Pty>
  </Alloc>
</AllocRpt>
```
 $<$ /FIXML>

#### Take-up side:

```
<FIXML xmlns="www.eurexchange.com/technology">
 <AllocRpt RptID="34D" TransTyp="7" ID2="1" RptTyp="16" Stat="6" BizDt="2015-06-11" 
  TrdTyp="0" Side="1" Qty="100" LastMkt="XEUR" AvgPx="1.5000000000" TrdDt="2015-06-10" 
  Ccy="EUR">
   <Hdr SID="ECAG" TID="XZYFR" Snt="2015-06-10T03:10:00.957+00:00"/>
   <AllExc TrdID="EBE0000000000" MtchTS="2015-06-10T14:18:07.750+00:00"/>
  <Instrmt Sym="KAR" MMY="201512" StrkPx="440" OptAt="0" PutCall="1"/>
  <Amt Typ="PREM" Amt="-1500.000000"/>
   <Alloc Qty="100" AllocPosEfct="O" Txt1="GiveUpText">
   <Pty ID="NCMFR" R="95"/>
    <Pty ID="XZYFR" R="96">
    <Sub ID="0" Typ="4001"/>
   </Pty>
   <Pty ID="UNDISCLOSED" R="97">
    <Sub ID="0" Typ="4001"/>
   \langlePty>
  </Alloc>
 </AllocRpt>
\langle/FIXML\rangle
```
# **8 Transaction adjustments on preliminary priced trades**

# **8.1 Separation on preliminary priced trade**

## **8.1.1 Transaction confirmation for preliminary priced trade**

```
<FIXML xmlns="www.eurexchange.com/technology">
 <TrdCaptRpt BizDt="2013-12-18" Ccy="EUR" LastMkt="XEUR" LastPx="10" LastQty="100" 
  LastUpdateTm="2016-09-21T10:05:44.902+00:00" MLegRptTyp="1" MtchID="00000007" 
  RptID="1A180000000000" RptTyp="1" TransTyp="0" TrdDt="2013-12-18" TrdHandlInst="0" 
  TrdTyp="0" TrnsfrRsn="000">
  <Hdr SID="ECAG" Snt="2016-09-21T10:05:44.908+00:00" TID="ABCFR"/>
  <Pty ID="ABCFR" R="4"/>
  <Pty ID="ABCFR" R="1"/>
   <Pty ID="A2" R="38"/>
  <Pty ID="TRD001" R="12"/>
  <Pty ID="ABCFRTRD001" R="11"/>
  <Instrmt MMY="201312" Sym="DVAR"/>
  <TrdRegTS TS="2016-09-21T10:05:44.700+00:00" Typ="1"/>
  <TrdRegTS TS="2016-09-21T10:05:44.865+00:00" Typ="2"/>
   <TrdRegTS TS="2016-09-21T10:05:44.902+00:00" Typ="7"/>
   <RptSide AgrsrInd="N" AllocInd="0" Clrd="4" OrdCat="1" PosEfct="O" Side="1" 
   TrdID="000000008" Txt1="BTMRTXT122" Txt2="BTMRTXT222" Txt3="BTMRTXT322">
    <TrdRegTS TS="2016-09-21T10:05:44.100+00:00" Typ="8"/>
    <Qty Long="100" Short="0" Typ="TOT"/>
    <Qty Long="0" Short="0" Typ="ALC"/>
    <Qty Long="100" Short="0" Typ="PA"/>
    <TrdRptOrdDetl ClOrdID="000000082" OrdID="000000081" OrdStat="2" OrdTyp="2">
    <OrdQty Qty="100"/>
    </TrdRptOrdDetl>
    <ReltdPos ID="V49" Src="3"/>
   </RptSide>
</TrdCaptRpt>
</FIXML>
```
#### **8.1.2 Transaction separation request**

<FIXML xmlns="www.eurexchange.com/technology">

```
<TrdCaptRpt Ccy="EUR" LastPx="10" LastQty="100" RptID="1A180000000000" 
  RptRefID="1A180000000000" RptTyp="0" TransTyp="2" TrdDt="2013-12-18" TrdHandlInst="0" 
  TrdSubTyp="1002" TrdTyp="0">
   <Hdr SID="ABCFR" SSub="TRD001" Snt="2016-09-21T10:05:47.525+00:00" TID="ECAG"/>
  <Pty ID="ABCFR" R="4"/>
  <Pty ID="ABCFR" R="1"/>
  <Pty ID="A2" R="38"/>
  <Instrmt MMY="201312" Sym="DVAR"/>
  <RptSide AllocInd="6" Side="1">
   <Alloc Qty="50" Txt1="ADJSTEXT582" Txt2="ADJSCUST582" Txt3="ADJSMON582"/>
   <Alloc Qty="50" Txt1="ADJSTEXT583" Txt2="ADJSCUST583" Txt3="ADJSMON583"/>
  </RptSide>
</TrdCaptRpt>
</FIXML>
```
#### Response

```
<TrdCaptRptAck RptID="1A180000000000" RptRefID="1A180000000000" RptTyp="0" TransTyp="2" 
TrdRptStat="0">
  <Hdr SID="ECAG" Snt="2016-09-21T10:05:47.594+00:00" TID="ABCFR"/>
  <Instrmt Sym="DVAR"/>
</TrdCaptRptAck>
</FIXML>
```
# **8.1.3 Inverse transaction confirmation**

```
<FIXML xmlns="www.eurexchange.com/technology">
<TrdCaptRpt BizDt="2013-12-18" Ccy="EUR" LastMkt="XEUR" LastPx="10" LastQty="100" 
  LastUpdateTm="2016-09-21T10:05:47.582+00:00" MLegRptTyp="1" MtchID="00000007" 
  RptID="1A180000000001" RptRefID="1A180000000000" RptTyp="6" TransTyp="4" TrdDt="2013-
  12-18" TrdHandlInst="0" TrdTyp="0" TrnsfrRsn="006">
  <Hdr SID="ECAG" Snt="2016-09-21T10:05:47.583+00:00" TID="ABCFR"/>
  <Pty ID="ABCFR" R="4"/>
  <Pty ID="ABCFR" R="1"/>
   <Pty ID="A2" R="38"/>
   <Pty ID="TRD001" R="12"/>
  <Pty ID="ABCFRTRD001" R="11"/>
  <Instrmt MMY="201312" Sym="DVAR"/>
  <TrdRegTS TS="2016-09-21T10:05:44.902+00:00" Typ="7"/>
  <TrdRegTS TS="2016-09-21T10:05:44.700+00:00" Typ="1"/>
  <TrdRegTS TS="2016-09-21T10:05:44.865+00:00" Typ="2"/>
   <RptSide AgrsrInd="N" AllocInd="0" Clrd="4" OrdCat="1" PosEfct="O" Side="1" 
   TrdID="000000008" Txt1="BTMRTXT122" Txt2="BTMRTXT222" Txt3="BTMRTXT322">
    <TrdRegTS TS="2016-09-21T10:05:44.100+00:00" Typ="8"/>
    <Qty Long="100" Short="0" Typ="TOT"/>
    <Qty Long="0" Short="0" Typ="ALC"/>
    <Qty Long="0" Short="0" Typ="PA"/>
    <TrdRptOrdDetl ClOrdID="000000082" OrdID="000000081" OrdStat="2" OrdTyp="2">
    <OrdQty Qty="100"/>
    </TrdRptOrdDetl>
    <ReltdPos ID="V49" Src="3"/>
   </RptSide>
</TrdCaptRpt>
</FIXML>
```
## **8.1.4 Transaction confirmation for split 1**

```
<FIXML xmlns="www.eurexchange.com/technology">
<TrdCaptRpt BizDt="2013-12-18" Ccy="EUR" LastMkt="XEUR" LastPx="10" LastQty="50" 
  LastUpdateTm="2016-09-21T10:05:47.582+00:00" MLegRptTyp="1" MtchID="00000007" 
  RptID="1A180000000002" RptRefID="1A180000000000" RptTyp="1" TransTyp="0" TrdDt="2013-
  12-18" TrdHandlInst="0" TrdTyp="0" TrnsfrRsn="006">
  <Hdr SID="ECAG" Snt="2016-09-21T10:05:47.584+00:00" TID="ABCFR"/>
   <Pty ID="ABCFR" R="4"/>
  <Pty ID="ABCFR" R="1"/>
  <Pty ID="A2" R="38"/>
  <Pty ID="TRD001" R="12"/>
  <Pty ID="ABCFRTRD001" R="11"/>
  <Instrmt MMY="201312" Sym="DVAR"/>
   <TrdRegTS TS="2016-09-21T10:05:44.700+00:00" Typ="1"/>
   <TrdRegTS TS="2016-09-21T10:05:44.865+00:00" Typ="2"/>
   <TrdRegTS TS="2016-09-21T10:05:44.902+00:00" Typ="7"/>
   <RptSide AgrsrInd="N" AllocInd="0" Clrd="4" OrdCat="1" PosEfct="O" Side="1" 
   TrdID="000000008" Txt1="ADJSTEXT582" Txt2="ADJSCUST582" Txt3="ADJSMON582">
    <TrdRegTS TS="2016-09-21T10:05:44.100+00:00" Typ="8"/>
    <Qty Long="100" Short="0" Typ="TOT"/>
```

```
 <Qty Long="0" Short="0" Typ="ALC"/>
   <Qty Long="0" Short="0" Typ="PA"/>
   <TrdRptOrdDetl ClOrdID="000000082" OrdID="000000081" OrdStat="2" OrdTyp="2">
    <OrdQty Qty="100"/>
   </TrdRptOrdDetl>
   <ReltdPos ID="V49" Src="3"/>
  </RptSide>
</TrdCaptRpt>
</FIXML>
```
# **8.1.5 Transaction confirmation for split 2**

```
<FIXML xmlns="www.eurexchange.com/technology">
 <TrdCaptRpt BizDt="2013-12-18" Ccy="EUR" LastMkt="XEUR" LastPx="10" LastQty="50" 
  LastUpdateTm="2016-09-21T10:05:47.582+00:00" MLegRptTyp="1" MtchID="00000007" 
  RptID="1A180000000003" RptRefID="1A180000000000" RptTyp="1" TransTyp="0" TrdDt="2013-
  12-18" TrdHandlInst="0" TrdTyp="0" TrnsfrRsn="006">
  <Hdr SID="ECAG" Snt="2016-09-21T10:05:47.584+00:00" TID="ABCFR"/>
   <Pty ID="ABCFR" R="4"/>
   <Pty ID="ABCFR" R="1"/>
   <Pty ID="A2" R="38"/>
   <Pty ID="TRD001" R="12"/>
   <Pty ID="ABCFRTRD001" R="11"/>
   <Instrmt MMY="201312" Sym="DVAR"/>
  <TrdRegTS TS="2016-09-21T10:05:44.700+00:00" Typ="1"/>
  <TrdRegTS TS="2016-09-21T10:05:44.865+00:00" Typ="2"/>
   <TrdRegTS TS="2016-09-21T10:05:44.902+00:00" Typ="7"/>
   <RptSide AgrsrInd="N" AllocInd="0" Clrd="4" OrdCat="1" PosEfct="O" Side="1" 
   TrdID="000000008" Txt1="ADJSTEXT583" Txt2="ADJSCUST583" Txt3="ADJSMON583">
    <TrdRegTS TS="2016-09-21T10:05:44.100+00:00" Typ="8"/>
    <Qty Long="100" Short="0" Typ="TOT"/>
    <Qty Long="0" Short="0" Typ="ALC"/>
    <Qty Long="0" Short="0" Typ="PA"/>
    <TrdRptOrdDetl ClOrdID="000000082" OrdID="000000081" OrdStat="2" OrdTyp="2">
     <OrdQty Qty="100"/>
    </TrdRptOrdDetl>
    <ReltdPos ID="V49" Src="3"/>
   </RptSide>
 </TrdCaptRpt>
</FIXML>
```
## **8.1.6 Final price arrives from T7, C7 sends transaction confirmation messages**

### **8.1.6.1 Inverse preliminary price split 1**

```
<FIXML xmlns="www.eurexchange.com/technology">
 <TrdCaptRpt BizDt="2013-12-18" Ccy="EUR" LastMkt="XEUR" LastPx="10" LastQty="50" 
  LastUpdateTm="2016-09-21T10:05:52.810+00:00" MLegRptTyp="1" MtchID="00000007" 
  RptID="1A180000000006" RptRefID="1A180000000002" RptTyp="6" TransTyp="4" TrdDt="2013-
  12-18" TrdHandlInst="0" TrdTyp="0" TrnsfrRsn="013">
  <Hdr SID="ECAG" Snt="2016-09-21T10:05:52.810+00:00" TID="ABCFR"/>
  <Pty ID="ABCFR" R="4"/>
   <Pty ID="ABCFR" R="1"/>
  <Pty ID="A2" R="38"/>
   <Pty ID="TRD001" R="12"/>
   <Pty ID="ABCFRTRD001" R="11"/>
   <Instrmt MMY="201312" Sym="DVAR"/>
```
Eurex Clearing FIXML Interface Specification – Volume 6: Message Samples Page 77

<Pty ID="ABCFR" R="4"/>

```
<FIXML xmlns="www.eurexchange.com/technology">
 <TrdCaptRpt BizDt="2013-12-18" Ccy="EUR" LastMkt="XEUR" LastPx="10" LastQty="50" 
  LastUpdateTm="2016-09-21T10:05:52.809+00:00" MLegRptTyp="1" MtchID="00000007" 
  RptID="1A180000000004" RptRefID="1A180000000003" RptTyp="6" TransTyp="4" TrdDt="2013-
  12-18" TrdHandlInst="0" TrdTyp="0" TrnsfrRsn="013">
  <Hdr SID="ECAG" Snt="2016-09-21T10:05:52.809+00:00" TID="ABCFR"/>
```

```
 <Pty ID="ABCFR" R="1"/>
               <Pty ID="A2" R="38"/>
               <Pty ID="TRD001" R="12"/>
               <Pty ID="ABCFRTRD001" R="11"/>
               <Instrmt MMY="201312" Sym="DVAR"/>
               <TrdRegTS TS="2016-09-21T10:05:44.700+00:00" Typ="1"/>
               <TrdRegTS TS="2016-09-21T10:05:44.865+00:00" Typ="2"/>
               <TrdRegTS TS="2016-09-21T10:05:44.902+00:00" Typ="7"/>
               <RptSide AgrsrInd="N" AllocInd="0" OrdCat="1" PosEfct="O" Side="1" TrdID="000000008" 
                Txt1="ADJSTEXT582" Txt2="ADJSCUST582" Txt3="ADJSMON582">
                <TrdRegTS TS="2016-09-21T10:05:44.100+00:00" Typ="8"/>
                <Qty Long="100" Short="0" Typ="TOT"/>
                <Qty Long="0" Short="0" Typ="ALC"/>
                <Qty Long="50" Short="0" Typ="PA"/>
                <TrdRptOrdDetl ClOrdID="000000082" OrdID="000000081" OrdStat="2" OrdTyp="2">
                 <OrdQty Qty="100"/>
                </TrdRptOrdDetl>
                <ReltdPos ID="V49" Src="3"/>
               </RptSide>
             </TrdCaptRpt>
            </FIXML>
8.1.6.3 Inverse preliminary price split 2
```

```
 <TrdRegTS TS="2016-09-21T10:05:44.865+00:00" Typ="2"/>
  <TrdRegTS TS="2016-09-21T10:05:44.902+00:00" Typ="7"/>
  <RptSide AgrsrInd="N" AllocInd="0" Clrd="4" OrdCat="1" PosEfct="O" Side="1" 
  TrdID="000000008" Txt1="ADJSTEXT582" Txt2="ADJSCUST582" Txt3="ADJSMON582">
   <TrdRegTS TS="2016-09-21T10:05:44.100+00:00" Typ="8"/>
  <Qty Long="50" Short="0" Typ="TOT"/>
  <Qty Long="0" Short="0" Typ="ALC"/>
   <Qty Long="-50" Short="0" Typ="PA"/>
   <TrdRptOrdDetl ClOrdID="000000082" OrdID="000000081" OrdStat="2" OrdTyp="2">
   <OrdQty Qty="100"/>
   </TrdRptOrdDetl>
   <ReltdPos ID="V49" Src="3"/>
  </RptSide>
</TrdCaptRpt>
```
<TrdCaptRpt BizDt="2013-12-18" Ccy="EUR" LastMkt="XEUR" LastPx="9" LastQty="50" LastUpdateTm="2016-09-21T10:05:52.810+00:00" MLegRptTyp="1" MtchID="00000007"

<Hdr SID="ECAG" Snt="2016-09-21T10:05:52.811+00:00" TID="ABCFR"/>

RptID="1A180000000007" RptRefID="1A180000000002" RptTyp="0" TransTyp="0" TrdDt="2013-

```
</FIXML>
```

```
8.1.6.2 Update price split 1
```
<Pty ID="ABCFR" R="4"/>

```
<FIXML xmlns="www.eurexchange.com/technology">
```
12-18" TrdHandlInst="0" TrdTyp="0" TrnsfrRsn="013">

```
Error! Use the Home tab to apply Überschrift 1 to the text that
```
<TrdRegTS TS="2016-09-21T10:05:44.700+00:00" Typ="1"/>

you want to appear here.

Eurex Clearing C7 – Eurex Clearing FIXML Interface As of March 18, 2021

```
 <Pty ID="ABCFR" R="1"/>
  <Pty ID="A2" R="38"/>
  <Pty ID="TRD001" R="12"/>
  <Pty ID="ABCFRTRD001" R="11"/>
  <Instrmt MMY="201312" Sym="DVAR"/>
  <TrdRegTS TS="2016-09-21T10:05:44.700+00:00" Typ="1"/>
  <TrdRegTS TS="2016-09-21T10:05:44.865+00:00" Typ="2"/>
  <TrdRegTS TS="2016-09-21T10:05:44.902+00:00" Typ="7"/>
  <RptSide AgrsrInd="N" AllocInd="0" Clrd="4" OrdCat="1" PosEfct="O" Side="1" 
   TrdID="000000008" Txt1="ADJSTEXT583" Txt2="ADJSCUST583" Txt3="ADJSMON583">
   <TrdRegTS TS="2016-09-21T10:05:44.100+00:00" Typ="8"/>
   <Qty Long="50" Short="0" Typ="TOT"/>
   <Qty Long="0" Short="0" Typ="ALC"/>
   <Qty Long="-50" Short="0" Typ="PA"/>
   <TrdRptOrdDetl ClOrdID="000000082" OrdID="000000081" OrdStat="2" OrdTyp="2">
    <OrdQty Qty="100"/>
   </TrdRptOrdDetl>
   <ReltdPos ID="V49" Src="3"/>
  </RptSide>
</TrdCaptRpt>
</FIXML>
```
#### **8.1.6.4 Update preliminary price split 2**

```
<FIXML xmlns="www.eurexchange.com/technology">
 <TrdCaptRpt BizDt="2013-12-18" Ccy="EUR" LastMkt="XEUR" LastPx="9" LastQty="50" 
   LastUpdateTm="2016-09-21T10:05:52.809+00:00" MLegRptTyp="1" MtchID="00000007" 
  RptID="1A180000000005" RptRefID="1A180000000003" RptTyp="0" TransTyp="0" TrdDt="2013-
  12-18" TrdHandlInst="0" TrdTyp="0" TrnsfrRsn="013">
  <Hdr SID="ECAG" Snt="2016-09-21T10:05:52.810+00:00" TID="ABCFR"/>
   <Pty ID="ABCFR" R="4"/>
   <Pty ID="ABCFR" R="1"/>
   <Pty ID="A2" R="38"/>
   <Pty ID="TRD001" R="12"/>
   <Pty ID="ABCFRTRD001" R="11"/>
   <Instrmt MMY="201312" Sym="DVAR"/>
   <TrdRegTS TS="2016-09-21T10:05:44.700+00:00" Typ="1"/>
   <TrdRegTS TS="2016-09-21T10:05:44.865+00:00" Typ="2"/>
   <TrdRegTS TS="2016-09-21T10:05:44.902+00:00" Typ="7"/>
   <RptSide AgrsrInd="N" AllocInd="0" OrdCat="1" PosEfct="O" Side="1" TrdID="000000008" 
   Txt1="ADJSTEXT583" Txt2="ADJSCUST583" Txt3="ADJSMON583">
    <TrdRegTS TS="2016-09-21T10:05:44.100+00:00" Typ="8"/>
    <Qty Long="100" Short="0" Typ="TOT"/>
    <Qty Long="0" Short="0" Typ="ALC"/>
    <Qty Long="50" Short="0" Typ="PA"/>
    <TrdRptOrdDetl ClOrdID="000000082" OrdID="000000081" OrdStat="2" OrdTyp="2">
     <OrdQty Qty="100"/>
    </TrdRptOrdDetl>
    <ReltdPos ID="V49" Src="3"/>
   </RptSide>
 </TrdCaptRpt>
</FIXML>
```
# **8.2 Give-up/take-up on preliminary priced trade**

#### **8.2.1 Transaction confirmation for preliminary priced trade:**

<FIXML xmlns="www.eurexchange.com/technology">

```
<TrdCaptRpt BizDt="2013-12-18" Ccy="CHF" LastMkt="XEUR" LastPx="10" LastQty="100" 
  LastUpdateTm="2016-09-21T10:06:04.320+00:00" MLegRptTyp="1" MtchID="00000013" 
  RptID="1A570000000000" RptTyp="1" TransTyp="0" TrdDt="2013-12-18" TrdHandlInst="0" 
  TrdTyp="0" TrnsfrRsn="000">
  <Hdr SID="ECAG" Snt="2016-09-21T10:06:04.329+00:00" TID="ABCFR"/>
   <Pty ID="ABCFR" R="4"/>
  <Pty ID="ABCFR" R="1"/>
 \langlePty ID="A1" R="38"/>
  <Pty ID="TRD001" R="12"/>
  <Pty ID="ABCFRTRD001" R="11"/>
  <Instrmt MMY="201312" Sym="SVAR"/>
  <TrdRegTS TS="2016-09-21T10:06:04.700+00:00" Typ="1"/>
   <TrdRegTS TS="2016-09-21T10:06:04.298+00:00" Typ="2"/>
  <TrdRegTS TS="2016-09-21T10:06:04.320+00:00" Typ="7"/>
  <RptSide AgrsrInd="N" AllocInd="0" Clrd="4" OrdCat="1" PosEfct="O" Side="1" 
   TrdID="000000014" Txt1="BTMRTXT11751" Txt2="BTMRTXT21751" Txt3="BTMRTXT31751">
  <TrdRegTS TS="2016-09-21T10:06:04.100+00:00" Typ="8"/>
  <Qty Long="100" Short="0" Typ="TOT"/>
  <Qty Long="0" Short="0" Typ="ALC"/>
  <Qty Long="100" Short="0" Typ="PA"/>
  <TrdRptOrdDetl ClOrdID="000000142" OrdID="000000141" OrdStat="2" OrdTyp="2">
    <OrdQty Qty="100"/>
  </TrdRptOrdDetl>
 <ReltdPos ID="V77" Src="3"/>
  </RptSide>
</TrdCaptRpt>
\langle/FIXML\rangle
```
# **8.2.2 Enter give-up**

```
<FIXML xmlns="www.eurexchange.com/technology">
<AllocInstrctn ID="EnterGiveUp339" Qty="100" Side="1" TransTyp="0" TrdDt="2013-12-18" 
  Typ="17">
  <Hdr SID="ABCFR" SSub="TRD001" Snt="2016-09-21T10:06:06.941+00:00" TID="ECAG"/>
  <AllExc TrdID="1A570000000000"/>
  <Instrmt MMY="201312" Sym="SVAR"/>
   <Pty ID="ABCFR" R="95"/>
  <Alloc AllocPosEfct="O" Qty="100" Txt1="GU_TXT339" Txt2="GU_CUST339" Txt3="GU_MIO339">
   <Pty ID="ABCFR" R="97"/>
   <Pty ID="XYZFR" R="96"/>
  \langlePty ID="A1" R="38"/>
  </Alloc>
</AllocInstrctn>
</FIXML>
```
#### Response

```
<FIXML xmlns="www.eurexchange.com/technology">
<AllocInstrctnAck ID="EnterGiveUp339" ID2="319" Stat="0">
  <Hdr SID="ECAG" Snt="2016-09-21T10:06:07.012+00:00" TID="ABCFR"/>
</AllocInstrctnAck>
</FIXML>
```
# **8.2.3 Workflow to ABCFR (GU Member)**

<FIXML xmlns="www.eurexchange.com/technology">

```
<AllocRpt AvgPx="10" BizDt="2013-12-18" Ccy="CHF" Clrd="4" ID2="319" LastMkt="XEUR" 
  Qty="100" RptID="10DD" RptTyp="15" Side="1" Stat="6" TransTyp="0" TrdDt="2013-12-18" 
  TrdTyp="0">
  <Hdr SID="ECAG" Snt="2016-09-21T10:06:06.965+00:00" TID="ABCFR"/>
  <AllExc MtchTS="2016-09-21T10:06:04.700+00:00" TrdID="1A570000000000"/>
  <Instrmt MMY="201312" Sym="SVAR"/>
   <Alloc AllocPosEfct="O" Qty="100" Txt1="GU_TXT339" Txt2="GU_CUST339" Txt3="GU_MIO339">
    <Pty ID="ABCFR" R="95"/>
   <Pty ID="XYZFR" R="96">
   \text{Sub ID="0" Type="4001"\langle/Pty>
   <Pty ID="ABCFR" R="97">
   \text{Sub ID="0" Type="4001" </Pty>
   <Pty ID="A1" R="38"/>
  </Alloc>
</AllocRpt>
</FIXML>
```
# **8.2.4 Workflow to ABCFR (GU Clearer)**

<FIXML xmlns="www.eurexchange.com/technology">

```
<AllocRpt AvgPx="10" BizDt="2013-12-18" Ccy="CHF" Clrd="4" ID2="319" LastMkt="XEUR" 
  Qty="100" RptID="10C9" RptTyp="15" Side="1" Stat="6" TransTyp="0" TrdDt="2013-12-18" 
  TrdTyp="0">
  <Hdr SID="ECAG" Snt="2016-09-21T10:06:06.965+00:00" TID="ABCFR"/>
   <AllExc MtchTS="2016-09-21T10:06:04.700+00:00" TrdID="1A570000000000"/>
   <Instrmt MMY="201312" Sym="SVAR"/>
   <Alloc AllocPosEfct="O" Qty="100" Txt1="GU_TXT339" Txt2="GU_CUST339" Txt3="GU_MIO339">
   <Pty ID="ABCFR" R="95"/>
    <Pty ID="XYZFR" R="96">
   \langleSub ID="0" Typ="4001"/>
   \langle/Pty>
   <Pty ID="ABCFR" R="97">
    <Sub ID="0" Typ="4001"/>
   </Pty>
   <Pty ID="A1" R="38"/>
   </Alloc>
 </AllocRpt>
\langle/FIXML\rangle
```
## **8.2.5 Workflow to XYZFR (TU Member)**

```
<FIXML xmlns="www.eurexchange.com/technology">
<AllocRpt AvgPx="10" BizDt="2013-12-18" Ccy="CHF" Clrd="4" ID2="319" LastMkt="XEUR" 
  Qty="100" RptID="10ED" RptTyp="16" Side="1" Stat="6" TransTyp="0" TrdDt="2013-12-18" 
  TrdTyp="0">
   <Hdr SID="ECAG" Snt="2016-09-21T10:06:06.965+00:00" TID="XYZFR"/>
  <AllExc MtchTS="2016-09-21T10:06:04.700+00:00" TrdID="1A570000000000"/>
  <Instrmt MMY="201312" Sym="SVAR"/>
  <Alloc AllocPosEfct="O" Qty="100" Txt1="GU_TXT339" Txt2="GU_CUST339" Txt3="GU_MIO339">
   <Pty ID="ABCFR" R="95"/>
   <Pty ID="XYZFR" R="96">
   \langleSub ID="0" Typ="4001"/>
   \langle/Pty>
    <Pty ID="UNDISCLOSED" R="97">
```

```
 <Sub ID="0" Typ="4001"/>
   </Ptv>
    <Pty ID="A1" R="38"/>
  \langle/Alloc>
 </AllocRpt>
</FIXML>
```
## **8.2.6 Approve GU**

```
<FIXML xmlns="www.eurexchange.com/technology">
<AllocInstrctn ID="AccGiveUp344" ID2="319" Qty="100" Side="1" TransTyp="0" TrdDt="2013-
  12-18" Typ="24">
  <Hdr SID="ABCFR" SSub="TRD001" Snt="2016-09-21T10:06:08.741+00:00" TID="ECAG"/>
  <Instrmt Sym="SVAR"/>
  <Pty ID="ABCFR" R="97"/>
  <Alloc Qty="100"/>
</AllocInstrctn>
</FIXML>
```
#### Response

```
<FIXML xmlns="www.eurexchange.com/technology">
 <AllocInstrctnAck ID="AccGiveUp344" ID2="319" Stat="0">
   <Hdr SID="ECAG" Snt="2016-09-21T10:06:08.810+00:00" TID="ABCFR"/>
 </AllocInstrctnAck>
\langle/FIXML\rangle
```
## **8.2.7 Workflow to ABCFR (GU Member)**

<FIXML xmlns="www.eurexchange.com/technology">

```
<AllocRpt AvgPx="10" BizDt="2013-12-18" Ccy="CHF" Clrd="4" ID2="319" LastMkt="XEUR" 
  Qty="100" RptID="10F7" RptTyp="15" Side="1" Stat="6" TransTyp="0" TrdDt="2013-12-18" 
  TrdTyp="0">
  <Hdr SID="ECAG" Snt="2016-09-21T10:06:08.803+00:00" TID="ABCFR"/>
   <AllExc MtchTS="2016-09-21T10:06:04.700+00:00" TrdID="1A570000000000"/>
  <Instrmt MMY="201312" Sym="SVAR"/>
   <Alloc AllocPosEfct="O" Qty="100" Txt1="GU_TXT339" Txt2="GU_CUST339" Txt3="GU_MIO339">
   <Pty ID="ABCFR" R="95"/>
    <Pty ID="XYZFR" R="96">
   \langleSub ID="0" Typ="4001"/>
   </Ptv>
    <Pty ID="ABCFR" R="97">
   \text{Sub ID="1" Type="4001"\langle/Pty>
    <Pty ID="A1" R="38"/>
   </Alloc>
 </AllocRpt>
\langle/FIXML\rangle
```
# **8.2.8 Workflow to ABCFR (GU Clearer)**

```
<FIXML xmlns="www.eurexchange.com/technology">
 <AllocRpt AvgPx="10" BizDt="2013-12-18" Ccy="CHF" Clrd="4" ID2="319" LastMkt="XEUR" 
  Qty="100" RptID="10G4" RptTyp="15" Side="1" Stat="6" TransTyp="0" TrdDt="2013-12-18" 
  TrdTyp="0">
 <Hdr SID="ECAG" Snt="2016-09-21T10:06:08.803+00:00" TID="ABCFR"/>
 <AllExc MtchTS="2016-09-21T10:06:04.700+00:00" TrdID="1A570000000000"/>
 <Instrmt MMY="201312" Sym="SVAR"/>
 <Alloc AllocPosEfct="O" Qty="100" Txt1="GU_TXT339" Txt2="GU_CUST339" Txt3="GU_MIO339">
```

```
 <Pty ID="ABCFR" R="95"/>
  <Pty ID="XYZFR" R="96">
   <Sub ID="0" Typ="4001"/>
  \langle/Pty>
  <Pty ID="ABCFR" R="97">
   <Sub ID="1" Typ="4001"/>
 \langle/Ptv>
 \langlePty ID="A1" R="38"/>
\langleAlloc>
</AllocRpt>
</FIXML>
```
## **8.2.9 Workflow to XYZFR (TU Member)**

<FIXML xmlns="www.eurexchange.com/technology">

```
<AllocRpt AvgPx="10" BizDt="2013-12-18" Ccy="CHF" Clrd="4" ID2="319" LastMkt="XEUR" 
  Qty="100" RptID="10HA" RptTyp="16" Side="1" Stat="6" TransTyp="0" TrdDt="2013-12-18" 
  TrdTyp="0">
  <Hdr SID="ECAG" Snt="2016-09-21T10:06:08.803+00:00" TID="XYZFR"/>
   <AllExc MtchTS="2016-09-21T10:06:04.700+00:00" TrdID="1A570000000000"/>
  <Instrmt MMY="201312" Sym="SVAR"/>
  <Alloc AllocPosEfct="O" Qty="100" Txt1="GU_TXT339" Txt2="GU_CUST339" Txt3="GU_MIO339">
   <Pty ID="ABCFR" R="95"/>
   <Pty ID="XYZFR" R="96">
   \text{Sub ID="0" Type="4001"</Pty>
    <Pty ID="UNDISCLOSED" R="97">
   \text{Sub ID="1" Type="4001" </Pty>
   <Pty ID="A1" R="38"/>
  </Alloc>
</AllocRpt>
\langle/FIXML\rangle
```
# **8.2.10 Take-up**

```
<FIXML xmlns="www.eurexchange.com/technology">
 <AllocInstrctn ID="EnterTakeUp349" ID2="319" Qty="100" Side="1" TransTyp="0" 
  TrdDt="2013-12-18" Typ="18">
  <Hdr SID="XYZFR" SSub="TRD002" Snt="2016-09-21T10:06:10.551+00:00" TID="ECAG"/>
   <AllExc TrdID="1A570000000000"/>
   <Instrmt Sym="SVAR"/>
  <Pty ID="XYZFR" R="96"/>
   <Alloc AllocPosEfct="O" Qty="100" Txt1="TAKEUP_TXT" Txt2="TAKEUP_CUST" 
   Txt3="TAKEUP_MIO">
   <Pty ID="XYZFR" R="98"/>
  \langlePty ID="A1" R="38"/>
  </Alloc>
</AllocInstrctn>
</FIXML>
```
#### Response

```
<FIXML xmlns="www.eurexchange.com/technology">
<AllocInstrctnAck ID="EnterTakeUp349" ID2="319" Stat="0">
  <Hdr SID="ECAG" Snt="2016-09-21T10:06:10.624+00:00" TID="XYZFR"/>
</AllocInstrctnAck>
</FIXML>
```
# **8.2.11 Workflow to ABCFR (GU Member)**

```
<FIXML xmlns="www.eurexchange.com/technology">
```

```
<AllocRpt AvgPx="10" BizDt="2013-12-18" Ccy="CHF" Clrd="4" ID2="319" LastMkt="XEUR" 
  Qty="100" RptID="10JA" RptTyp="15" Side="1" Stat="6" TransTyp="0" TrdDt="2013-12-18" 
  TrdTyp="0">
  <Hdr SID="ECAG" Snt="2016-09-21T10:06:10.615+00:00" TID="ABCFR"/>
   <AllExc MtchTS="2016-09-21T10:06:04.700+00:00" TrdID="1A570000000000"/>
   <Instrmt MMY="201312" Sym="SVAR"/>
   <Alloc AllocPosEfct="O" Qty="100" Txt1="GU_TXT339" Txt2="GU_CUST339" Txt3="GU_MIO339">
    <Pty ID="ABCFR" R="95"/>
   <Pty ID="XYZFR" R="96">
   \text{Sub ID="1" Typ="4001"\langle/Pty>
    <Pty ID="ABCFR" R="97">
   \langleSub ID="1" Typ="4001"/>
    </Pty>
    <Pty ID="UNDISCLOSED" R="98">
   \text{Sub ID="0" Type="4001" </Pty>
   <Pty ID="A1" R="38"/>
  \langleAlloc>
 </AllocRpt>
</FIXML>
```
# **8.2.12 Workflow to ABCFR (GU Clearer)**

```
<FIXML xmlns="www.eurexchange.com/technology">
```

```
<AllocRpt AvgPx="10" BizDt="2013-12-18" Ccy="CHF" Clrd="4" ID2="319" LastMkt="XEUR" 
  Qty="100" RptID="10K8" RptTyp="15" Side="1" Stat="6" TransTyp="0" TrdDt="2013-12-18" 
  TrdTyp="0">
  <Hdr SID="ECAG" Snt="2016-09-21T10:06:10.615+00:00" TID="ABCFR"/>
  <AllExc MtchTS="2016-09-21T10:06:04.700+00:00" TrdID="1A570000000000"/>
   <Instrmt MMY="201312" Sym="SVAR"/>
   <Alloc AllocPosEfct="O" Qty="100" Txt1="GU_TXT339" Txt2="GU_CUST339" Txt3="GU_MIO339">
   <Pty ID="ABCFR" R="95"/>
   <Pty ID="XYZFR" R="96">
    <Sub ID="1" Typ="4001"/>
   </Pty>
   <Pty ID="ABCFR" R="97">
   \text{Sub ID="1" Typ="4001" </Pty>
   <Pty ID="UNDISCLOSED" R="98">
   \langleSub ID="0" Typ="4001"/>
  \langle/Pty>
   <Pty ID="A1" R="38"/>
 \langle/Alloc>
</AllocRpt>
</FIXML>
```
## **8.2.13 Workflow to XYZFR (TU Member)**

```
<AllocRpt AvgPx="10" BizDt="2013-12-18" Ccy="CHF" Clrd="4" ID2="319" LastMkt="XEUR" 
 Qty="100" RptID="10MF" RptTyp="16" Side="1" Stat="6" TransTyp="0" TrdDt="2013-12-18" 
 TrdTyp="0">
 <Hdr SID="ECAG" Snt="2016-09-21T10:06:10.615+00:00" TID="XYZFR"/>
 <AllExc MtchTS="2016-09-21T10:06:04.700+00:00" TrdID="1A570000000000"/>
 <Instrmt MMY="201312" Sym="SVAR"/>
```

```
 <Alloc AllocPosEfct="O" Qty="100" Txt1="TAKEUP_TXT" Txt2="TAKEUP_CUST" 
    Txt3="TAKEUP_MIO">
    <Pty ID="ABCFR" R="95"/>
    <Pty ID="XYZFR" R="96">
    \text{Sub ID="1" Tvp="4001"\langle/Pty>
    <Pty ID="UNDISCLOSED" R="97">
     <Sub ID="1" Typ="4001"/>
   \langlePty>
    <Pty ID="XYZFR" R="98">
   \langleSub ID="0" Typ="4001"/>
   \langle/Pty>
   \langlePty ID="A1" R="38"/>
   </Alloc>
 </AllocRpt>
</FIXML>
```
## **8.2.14 Workflow to XYZFR (TU Clearer)**

```
<FIXML xmlns="www.eurexchange.com/technology">
 <AllocRpt AvgPx="10" BizDt="2013-12-18" Ccy="CHF" Clrd="4" ID2="319" LastMkt="XEUR" 
   Qty="100" RptID="10L5" RptTyp="16" Side="1" Stat="6" TransTyp="0" TrdDt="2013-12-18" 
   TrdTyp="0">
   <Hdr SID="ECAG" Snt="2016-09-21T10:06:10.615+00:00" TID="XYZFR"/>
   <AllExc MtchTS="2016-09-21T10:06:04.700+00:00" TrdID="1A570000000000"/>
   <Instrmt MMY="201312" Sym="SVAR"/>
   <Alloc AllocPosEfct="O" Qty="100" Txt1="TAKEUP_TXT" Txt2="TAKEUP_CUST" 
   Txt3="TAKEUP_MIO">
    <Pty ID="ABCFR" R="95"/>
    <Pty ID="XYZFR" R="96">
   \langleSub ID="1" Typ="4001"/>
   \langle/Pt.v> <Pty ID="UNDISCLOSED" R="97">
    \text{Sub ID="1" Type="4001"\langle/Pty>
    <Pty ID="XYZFR" R="98">
    <Sub ID="0" Typ="4001"/>
    </Pty>
   \langlePty ID="A1" R="38"/>
   </Alloc>
 </AllocRpt>
</FIXML>
```
#### **8.2.15 Take-up approval**

```
<FIXML xmlns="www.eurexchange.com/technology">
 <AllocInstrctn ID="EnterTakeUp355" ID2="319" Qty="100" Side="1" TransTyp="0" 
  TrdDt="2013-12-18" Typ="25">
  <Hdr SID="XYZFR" SSub="TRD001" Snt="2016-09-21T10:06:12.635+00:00" TID="ECAG"/>
  <Instrmt Sym="SVAR"/>
  <Pty ID="XYZFR" R="98"/>
  <Alloc Qty="100"/>
```

```
</AllocInstrctn>
</FIXML>
```
#### Response

```
<?xml version="1.0" encoding="UTF-8"?>
<FIXML xmlns="www.eurexchange.com/technology">
```
Eurex Clearing C7 – Eurex Clearing FIXML Interface As of March 18, 2021

Error! Use the Home tab to apply Überschrift 1 to the text that you want to appear here.

```
<AllocInstrctnAck ID="EnterTakeUp355" ID2="319" Stat="0">
  <Hdr SID="ECAG" Snt="2016-09-21T10:06:12.718+00:00" TID="XYZFR"/>
</AllocInstrctnAck>
</FIXML>
```
# **8.2.16 Workflow to ABCFR (GU Member)**

```
<FIXML xmlns="www.eurexchange.com/technology">
 <AllocRpt AvgPx="10" BizDt="2013-12-18" Ccy="CHF" Clrd="4" ID2="319" LastMkt="XEUR" 
   Qty="100" RptID="10O8" RptTyp="15" Side="1" Stat="9" TransTyp="0" TrdDt="2013-12-18" 
  TrdTyp="0">
  <Hdr SID="ECAG" Snt="2016-09-21T10:06:12.702+00:00" TID="ABCFR"/>
   <AllExc MtchTS="2016-09-21T10:06:04.700+00:00" TrdID="1A570000000000"/>
   <Instrmt MMY="201312" Sym="SVAR"/>
   <Alloc AllocPosEfct="O" Qty="100" Txt1="GU_TXT339" Txt2="GU_CUST339" Txt3="GU_MIO339">
   <Pty ID="ABCFR" R="95"/>
   <Pty ID="XYZFR" R="96">
   \text{Sub ID="1" Typ="4001"\langle/Ptv>
    <Pty ID="ABCFR" R="97">
   \text{Sub} ID="1" Typ="4001"/>
    </Pty>
    <Pty ID="UNDISCLOSED" R="98">
   \langleSub ID="1" Typ="4001"/>
  \langle/Ptv>
   <Pty ID="A1" R="38"/>
  </Alloc>
 </AllocRpt>
</FIXML>
```
# **8.2.17 Workflow to ABCFR (GU Clearer)**

```
<FIXML xmlns="www.eurexchange.com/technology">
 <AllocRpt AvgPx="10" BizDt="2013-12-18" Ccy="CHF" Clrd="4" ID2="319" LastMkt="XEUR" 
   Qty="100" RptID="10N8" RptTyp="15" Side="1" Stat="9" TransTyp="0" TrdDt="2013-12-18" 
   TrdTyp="0">
   <Hdr SID="ECAG" Snt="2016-09-21T10:06:12.702+00:00" TID="ABCFR"/>
   <AllExc MtchTS="2016-09-21T10:06:04.700+00:00" TrdID="1A570000000000"/>
   <Instrmt MMY="201312" Sym="SVAR"/>
   <Alloc AllocPosEfct="O" Qty="100" Txt1="GU_TXT339" Txt2="GU_CUST339" Txt3="GU_MIO339">
    <Pty ID="ABCFR" R="95"/>
    <Pty ID="XYZFR" R="96">
   \langleSub ID="1" Typ="4001"/>
   \langle/Pty>
    <Pty ID="ABCFR" R="97">
    \langleSub ID="1" Typ="4001"/>
   \langle/Pty>
    <Pty ID="UNDISCLOSED" R="98">
   \langleSub ID="1" Typ="4001"/>
   \langle/Pty>
    <Pty ID="A1" R="38"/>
  \langle/Alloc>
 </AllocRpt>
</FIXML>
```
# **8.2.18 Workflow to XYZFR (TU Member)**

```
<AllocRpt AvgPx="10" BizDt="2013-12-18" Ccy="CHF" Clrd="4" ID2="319" LastMkt="XEUR" 
  Qty="100" RptID="10P7" RptTyp="16" Side="1" Stat="9" TransTyp="0" TrdDt="2013-12-18" 
  TrdTyp="0">
  <Hdr SID="ECAG" Snt="2016-09-21T10:06:12.702+00:00" TID="XYZFR"/>
  <AllExc MtchTS="2016-09-21T10:06:04.700+00:00" TrdID="1A570000000000"/>
  <Instrmt MMY="201312" Sym="SVAR"/>
  <Alloc AllocPosEfct="O" Qty="100" Txt1="TAKEUP_TXT" Txt2="TAKEUP_CUST" 
   Txt3="TAKEUP_MIO">
   <Pty ID="ABCFR" R="95"/>
   <Pty ID="XYZFR" R="96">
    <Sub ID="1" Typ="4001"/>
   \langle/Pty>
   <Pty ID="UNDISCLOSED" R="97">
    <Sub ID="1" Typ="4001"/>
    </Pty>
   <Pty ID="XYZFR" R="98">
    <Sub ID="1" Typ="4001"/>
   \langle/Pty>
   <Pty ID="A1" R="38"/>
 \langle/Alloc>
</AllocRpt>
</FIXML>
```
#### **8.2.19 Workflow to XYZFR (TU Clearer)**

<FIXML xmlns="www.eurexchange.com/technology">

```
<AllocRpt AvgPx="10" BizDt="2013-12-18" Ccy="CHF" Clrd="4" ID2="319" LastMkt="XEUR" 
   Qty="100" RptID="10Q3" RptTyp="16" Side="1" Stat="9" TransTyp="0" TrdDt="2013-12-18" 
   TrdTyp="0">
   <Hdr SID="ECAG" Snt="2016-09-21T10:06:12.702+00:00" TID="XYZFR"/>
   <AllExc MtchTS="2016-09-21T10:06:04.700+00:00" TrdID="1A570000000000"/>
   <Instrmt MMY="201312" Sym="SVAR"/>
   <Alloc AllocPosEfct="O" Qty="100" Txt1="TAKEUP_TXT" Txt2="TAKEUP_CUST" 
   Txt3="TAKEUP_MIO">
    <Pty ID="ABCFR" R="95"/>
    <Pty ID="XYZFR" R="96">
     <Sub ID="1" Typ="4001"/>
    </Pty>
    <Pty ID="UNDISCLOSED" R="97">
     <Sub ID="1" Typ="4001"/>
   \langle/Pty>
    <Pty ID="XYZFR" R="98">
   \langleSub ID="1" Typ="4001"/>
   \langle/Pty>
    <Pty ID="A1" R="38"/>
   </Alloc>
 \langle/AllocRnt>
</FIXML>
```
#### **8.2.20 Transaction confirmation to GU side**

```
<FIXML xmlns="www.eurexchange.com/technology">
 <TrdCaptRpt BizDt="2013-12-18" Ccy="CHF" LastMkt="XEUR" LastPx="10" LastQty="100" 
  LastUpdateTm="2016-09-21T10:06:12.705+00:00" MLegRptTyp="1" MtchID="00000013" 
  RptID="1A570000000001" RptRefID="1A570000000000" RptTyp="6" TransTyp="4" TrdDt="2013-
  12-18" TrdHandlInst="0" TrdTyp="0" TrnsfrRsn="020">
  <Hdr SID="ECAG" Snt="2016-09-21T10:06:12.706+00:00" TID="ABCFR"/>
   <Pty ID="ABCFR" R="4"/>
```

```
 <Pty ID="ABCFR" R="1"/>
  <Pty ID="A1" R="38"/>
   <Pty ID="TRD001" R="12"/>
  <Pty ID="ABCFRTRD001" R="11"/>
  <Pty ID="XYZFR" R="96"/>
  <Instrmt MMY="201312" Sym="SVAR"/>
  <TrdRegTS TS="2016-09-21T10:06:04.320+00:00" Typ="7"/>
  <TrdRegTS TS="2016-09-21T10:06:04.700+00:00" Typ="1"/>
   <TrdRegTS TS="2016-09-21T10:06:04.298+00:00" Typ="2"/>
   <RptSide AgrsrInd="N" AllocInd="5" Clrd="4" OrdCat="1" PosEfct="O" Side="1" 
   TrdID="000000014" Txt1="BTMRTXT11751" Txt2="BTMRTXT21751" Txt3="BTMRTXT31751">
    <TrdRegTS TS="2016-09-21T10:06:04.100+00:00" Typ="8"/>
    <Qty Long="0" Short="0" Typ="TOT"/>
    <Qty Long="0" Short="0" Typ="ALC"/>
    <Qty Long="-100" Short="0" Typ="PA"/>
    <TrdRptOrdDetl ClOrdID="000000142" OrdID="000000141" OrdStat="2" OrdTyp="2">
    <OrdQty Qty="100"/>
   </TrdRptOrdDetl>
    <ReltdPos ID="V77" Src="3"/>
   </RptSide>
</TrdCaptRpt>
</FIXML>
```
## **8.2.21 Transaction confirmation to TU side**

```
<TrdCaptRpt BizDt="2013-12-18" Ccy="CHF" LastMkt="XEUR" LastPx="10" LastQty="100" 
   LastUpdateTm="2016-09-21T10:06:12.705+00:00" MLegRptTyp="1" MtchID="00000013" 
  RptID="1A570000000002" RptRefID="1A570000000000" RptTyp="1" TransTyp="0" TrdDt="2013-
  12-18" TrdHandlInst="0" TrdTyp="0" TrnsfrRsn="030">
  <Hdr SID="ECAG" Snt="2016-09-21T10:06:12.708+00:00" TID="XYZFR"/>
   <Pty ID="XYZFR" R="4"/>
   <Pty ID="XYZFR" R="1"/>
   <Pty ID="A1" R="38"/>
   <Pty ID="TRD002" R="12"/>
  <Pty ID="ABCFR" R="95"/>
   <Instrmt MMY="201312" Sym="SVAR"/>
   <TrdRegTS TS="2016-09-21T10:06:04.700+00:00" Typ="1"/>
   <TrdRegTS TS="2016-09-21T10:06:04.298+00:00" Typ="2"/>
   <TrdRegTS TS="2016-09-21T10:06:04.320+00:00" Typ="7"/>
   <RptSide AgrsrInd="N" AllocInd="0" Clrd="4" GUTxt1="GU_TXT339" GUTxt2="GU_CUST339" 
    GUTxt3="GU_MIO339" OrdCat="1" PosEfct="O" Side="1" TrdID="000000014" 
Txt1="TAKEUP_TXT" 
   Txt2="TAKEUP_CUST" Txt3="TAKEUP_MIO">
    <TrdRegTS TS="2016-09-21T10:06:04.100+00:00" Typ="8"/>
    <Qty Long="100" Short="200" Typ="TOT"/>
    <Qty Long="0" Short="0" Typ="ALC"/>
    <Qty Long="100" Short="0" Typ="PA"/>
    <TrdRptOrdDetl ClOrdID="000000142" OrdID="000000141" OrdStat="2" OrdTyp="2">
   <OrdQty Qty="100"/>
    </TrdRptOrdDetl>
    <ReltdPos ID="K50" Src="3"/>
   </RptSide>
 \langle/TrdCantRnt>
\langle/FIXML>
```
## **8.2.22 Final price arrives from T7, C7 sends transaction confirmation messages**

#### **8.2.22.1 Inverse preliminary price**

```
<FIXML xmlns="www.eurexchange.com/technology">
```

```
<TrdCaptRpt BizDt="2013-12-18" Ccy="CHF" LastMkt="XEUR" LastPx="10" LastQty="100" 
  LastUpdateTm="2016-09-21T10:06:17.474+00:00" MLegRptTyp="1" MtchID="00000013" 
  RptID="1A570000000003" RptRefID="1A570000000002" RptTyp="6" TransTyp="4" TrdDt="2013-
  12-18" TrdHandlInst="0" TrdTyp="0" TrnsfrRsn="013">
   <Hdr SID="ECAG" Snt="2016-09-21T10:06:17.475+00:00" TID="XYZFR"/>
  <Pty ID="XYZFR" R="4"/>
  <Pty ID="XYZFR" R="1"/>
  <Pty ID="A1" R="38"/>
  <Instrmt MMY="201312" Sym="SVAR"/>
  <TrdRegTS TS="2016-09-21T10:06:04.700+00:00" Typ="1"/>
   <TrdRegTS TS="2016-09-21T10:06:04.298+00:00" Typ="2"/>
   <TrdRegTS TS="2016-09-21T10:06:04.320+00:00" Typ="7"/>
   <RptSide AgrsrInd="N" AllocInd="0" Clrd="4" OrdCat="1" PosEfct="O" Side="1" 
   TrdID="000000014" Txt1="TAKEUP_TXT" Txt2="TAKEUP_CUST" Txt3="TAKEUP_MIO">
    <TrdRegTS TS="2016-09-21T10:06:04.100+00:00" Typ="8"/>
   <Qty Long="0" Short="200" Typ="TOT"/>
   <Qty Long="0" Short="0" Typ="ALC"/>
    <Qty Long="-100" Short="0" Typ="PA"/>
    <TrdRptOrdDetl ClOrdID="000000142" OrdID="000000141" OrdStat="2" OrdTyp="2">
    <OrdQty Qty="100"/>
    </TrdRptOrdDetl>
    <ReltdPos ID="K50" Src="3"/>
  </RptSide>
</TrdCaptRpt>
</FIXML>
```
#### **8.2.22.2 Updated price**

```
<FIXML xmlns="www.eurexchange.com/technology">
<TrdCaptRpt BizDt="2013-12-18" Ccy="CHF" LastMkt="XEUR" LastPx="11" LastQty="100" 
  LastUpdateTm="2016-09-21T10:06:17.474+00:00" MLegRptTyp="1" MtchID="00000013" 
  RptID="1A570000000004" RptRefID="1A570000000002" RptTyp="0" TransTyp="0" TrdDt="2013-
  12-18" TrdHandlInst="0" TrdTyp="0" TrnsfrRsn="013">
  <Hdr SID="ECAG" Snt="2016-09-21T10:06:17.475+00:00" TID="XYZFR"/>
 \langlePty ID="XYZFR" R="4"/>
  <Pty ID="XYZFR" R="1"/>
 \langlePty ID="A1" R="38"/>
  <Instrmt MMY="201312" Sym="SVAR"/>
  <TrdRegTS TS="2016-09-21T10:06:04.700+00:00" Typ="1"/>
   <TrdRegTS TS="2016-09-21T10:06:04.298+00:00" Typ="2"/>
   <TrdRegTS TS="2016-09-21T10:06:04.320+00:00" Typ="7"/>
   <RptSide AgrsrInd="N" AllocInd="0" OrdCat="1" PosEfct="O" Side="1" TrdID="000000014" 
   Txt1="TAKEUP_TXT" Txt2="TAKEUP_CUST" Txt3="TAKEUP_MIO">
    <TrdRegTS TS="2016-09-21T10:06:04.100+00:00" Typ="8"/>
   <Qty Long="100" Short="200" Typ="TOT"/>
    <Qty Long="0" Short="0" Typ="ALC"/>
    <Qty Long="100" Short="0" Typ="PA"/>
    <TrdRptOrdDetl ClOrdID="000000142" OrdID="000000141" OrdStat="2" OrdTyp="2">
    <OrdQty Qty="100"/>
    </TrdRptOrdDetl>
    <ReltdPos ID="K50" Src="3"/>
   </RptSide>
```

```
</TrdCaptRpt>
</FIXML>
```
# **8.3 Final price arrives during pending give-up process**

## **8.3.1 Transaction confirmation for preliminary priced trade**

```
<FIXML xmlns="www.eurexchange.com/technology">
```

```
<TrdCaptRpt BizDt="2013-12-18" Ccy="EUR" LastMkt="XEUR" LastPx="11" LastQty="100" 
  LastUpdateTm="2016-09-21T10:06:46.929+00:00" MLegRptTyp="1" MtchID="00000010" 
  RptID="1AC70000000000" RptTyp="1" TransTyp="0" TrdDt="2013-12-18" TrdHandlInst="0" 
  TrdTyp="0" TrnsfrRsn="000">
   <Hdr SID="ECAG" Snt="2016-09-21T10:06:46.938+00:00" TID="ABCFR"/>
   <Pty ID="ABCFR" R="4"/>
  <Pty ID="ABCFR" R="1"/>
  <Pty ID="A2" R="38"/>
  <Pty ID="TRD001" R="12"/>
  <Pty ID="ABCFRTRD001" R="11"/>
   <Instrmt MMY="201312" Sym="EVAR"/>
   <TrdRegTS TS="2016-09-21T10:06:46.700+00:00" Typ="1"/>
  <TrdRegTS TS="2016-09-21T10:06:46.906+00:00" Typ="2"/>
  <TrdRegTS TS="2016-09-21T10:06:46.929+00:00" Typ="7"/>
   <RptSide AgrsrInd="N" AllocInd="0" Clrd="4" OrdCat="1" PosEfct="O" Side="1" 
   TrdID="000000011" Txt1="BTMRTXT1116" Txt2="BTMRTXT2116" Txt3="BTMRTXT3116">
   <TrdRegTS TS="2016-09-21T10:06:46.100+00:00" Typ="8"/>
    <Qty Long="100" Short="0" Typ="TOT"/>
    <Qty Long="0" Short="0" Typ="ALC"/>
    <Qty Long="100" Short="0" Typ="PA"/>
    <TrdRptOrdDetl ClOrdID="000000112" OrdID="000000111" OrdStat="2" OrdTyp="2">
     <OrdQty Qty="100"/>
   </TrdRptOrdDetl>
    <ReltdPos ID="V69" Src="3"/>
   </RptSide>
</TrdCaptRpt>
\langle/FIXML\rangle
```
#### **8.3.2 Give-up**

```
<FIXML xmlns="www.eurexchange.com/technology">
 <AllocInstrctn ID="EnterGiveUp339" Qty="100" Side="1" TransTyp="0" TrdDt="2013-12-18" 
  Typ="17">
   <Hdr SID="ABCFR" SSub="TRD001" Snt="2016-09-21T10:06:49.585+00:00" TID="ECAG"/>
   <AllExc TrdID="1AC70000000000"/>
   <Instrmt MMY="201312" Sym="EVAR"/>
   <Pty ID="ABCFR" R="95"/>
   <Alloc AllocPosEfct="O" Qty="100" Txt1="GU_TXT339" Txt2="GU_CUST339" Txt3="GU_MIO339">
    <Pty ID="ABCFR" R="97"/>
   <Pty ID="XYZFR" R="96"/>
   <Pty ID="A1" R="38"/>
  \langle/Alloc>
 </AllocInstrctn>
</FIXML>
```
#### Response

```
<?xml version="1.0" encoding="UTF-8"?>
<FIXML xmlns="www.eurexchange.com/technology">
<AllocInstrctnAck ID="EnterGiveUp339" ID2="321" Stat="0">
  <Hdr SID="ECAG" Snt="2016-09-21T10:06:49.653+00:00" TID="ABCFR"/>
 </AllocInstrctnAck>
```
 $\langle$ /FIXML $\rangle$ 

## **8.3.3 Workflow to ABCFR (GU Member)**

```
<FIXML xmlns="www.eurexchange.com/technology">
```

```
<AllocRpt AvgPx="11" BizDt="2013-12-18" Ccy="EUR" Clrd="4" ID2="321" LastMkt="XEUR" 
  Qty="100" RptID="1108" RptTyp="15" Side="1" Stat="6" TransTyp="0" TrdDt="2013-12-18" 
  TrdTyp="0">
  <Hdr SID="ECAG" Snt="2016-09-21T10:06:49.609+00:00" TID="ABCFR"/>
  <AllExc MtchTS="2016-09-21T10:06:46.700+00:00" TrdID="1AC70000000000"/>
  <Instrmt MMY="201312" Sym="EVAR"/>
  <Alloc AllocPosEfct="O" Qty="100" Txt1="GU_TXT339" Txt2="GU_CUST339" Txt3="GU_MIO339">
   <Pty ID="ABCFR" R="95"/>
   <Pty ID="XYZFR" R="96">
   \langleSub ID="0" Typ="4001"/>
   </Pty>
   <Pty ID="ABCFR" R="97">
   \text{Sub ID="0" Type="4001"\langle/Ptv>
   <Pty ID="A1" R="38"/>
  </Alloc>
</AllocRpt>
</FIXML>
```
## **8.3.4 Workflow to ABCFR (GU Clearer)**

<FIXML xmlns="www.eurexchange.com/technology">

```
<AllocRpt AvgPx="11" BizDt="2013-12-18" Ccy="EUR" Clrd="4" ID2="321" LastMkt="XEUR" 
  Qty="100" RptID="10Z7" RptTyp="15" Side="1" Stat="6" TransTyp="0" TrdDt="2013-12-18" 
  TrdTyp="0">
  <Hdr SID="ECAG" Snt="2016-09-21T10:06:49.609+00:00" TID="ABCFR"/>
  <AllExc MtchTS="2016-09-21T10:06:46.700+00:00" TrdID="1AC70000000000"/>
  <Instrmt MMY="201312" Sym="EVAR"/>
 <Alloc AllocPosEfct="0" Qty="100" Txt1="GU TXT339" Txt2="GU CUST339" Txt3="GU MIO339">
   <Pty ID="ABCFR" R="95"/>
   <Pty ID="XYZFR" R="96">
   \langleSub ID="0" Typ="4001"/>
   \langle/Pty>
   <Pty ID="ABCFR" R="97">
    <Sub ID="0" Typ="4001"/>
   </Pty>
  \langlePty ID="A1" R="38"/>
 \langle/Alloc>
</AllocRpt>
</FIXML>
```
#### **8.3.5 Workflow to XYZFR (TU Mbr)**

```
<AllocRpt AvgPx="11" BizDt="2013-12-18" Ccy="EUR" Clrd="4" ID2="321" LastMkt="XEUR" 
 Qty="100" RptID="1112" RptTyp="16" Side="1" Stat="6" TransTyp="0" TrdDt="2013-12-18" 
 TrdTyp="0">
 <Hdr SID="ECAG" Snt="2016-09-21T10:06:49.609+00:00" TID="XYZFR"/>
 <AllExc MtchTS="2016-09-21T10:06:46.700+00:00" TrdID="1AC70000000000"/>
 <Instrmt MMY="201312" Sym="EVAR"/>
 <Alloc AllocPosEfct="O" Qty="100" Txt1="GU_TXT339" Txt2="GU_CUST339" Txt3="GU_MIO339">
  <Pty ID="ABCFR" R="95"/>
  <Pty ID="XYZFR" R="96">
   \langleSub ID="0" Typ="4001"/>
```
Eurex Clearing C7 – Eurex Clearing FIXML Interface As of March 18, 2021

Error! Use the Home tab to apply Überschrift 1 to the text that you want to appear here.

```
\langle/Pty>
    <Pty ID="UNDISCLOSED" R="97">
    \text{Sub ID="0" Type="4001"\langle/Pty>
   <Pty ID="A1" R="38"/>
   </Alloc>
 </AllocRpt>
</FIXML>
```
## **8.3.6 Final price arrives from T7**

#### **8.3.6.1 Cancel allocation process, workflow to TU Member**

<FIXML xmlns="www.eurexchange.com/technology">

```
<AllocRpt AvgPx="11" BizDt="2013-12-18" Ccy="EUR" Clrd="4" ID2="321" LastMkt="XEUR" 
  Qty="100" RptID="1148" RptTyp="16" Side="1" Stat="12" TransTyp="2" TrdDt="2013-12-18" 
  TrdTyp="0">
  <Hdr SID="ECAG" Snt="2016-09-21T10:06:51.611+00:00" TID="XYZFR"/>
  <AllExc MtchTS="2016-09-21T10:06:46.700+00:00" TrdID="1AC70000000000"/>
  <Instrmt MMY="201312" Sym="EVAR"/>
  <Alloc AllocPosEfct="O" Qty="100" Txt1="GU_TXT339" Txt2="GU_CUST339" Txt3="GU_MIO339">
   <Pty ID="ABCFR" R="95"/>
   <Pty ID="XYZFR" R="96">
   \text{Sub ID="0" Type="4001"\langle/Pty>
   <Pty ID="UNDISCLOSED" R="97">
    <Sub ID="0" Typ="4001"/>
   </Pty>
  <Pty ID="A1" R="38"/>
  </Alloc>
</AllocRpt>
</FIXML>
```
#### **8.3.6.2 Cancel allocation process, workflow to GU Member**

```
<FIXML xmlns="www.eurexchange.com/technology">
 <AllocRpt AvgPx="11" BizDt="2013-12-18" Ccy="EUR" Clrd="4" ID2="321" LastMkt="XEUR" 
   Qty="100" RptID="1120" RptTyp="15" Side="1" Stat="12" TransTyp="2" TrdDt="2013-12-18" 
   TrdTyp="0">
   <Hdr SID="ECAG" Snt="2016-09-21T10:06:51.611+00:00" TID="ABCFR"/>
   <AllExc MtchTS="2016-09-21T10:06:46.700+00:00" TrdID="1AC70000000000"/>
   <Instrmt MMY="201312" Sym="EVAR"/>
   <Alloc AllocPosEfct="O" Qty="100" Txt1="GU_TXT339" Txt2="GU_CUST339" Txt3="GU_MIO339">
    <Pty ID="ABCFR" R="95"/>
    <Pty ID="XYZFR" R="96">
    \langleSub ID="0" Typ="4001"/>
    </Pty>
    <Pty ID="ABCFR" R="97">
   \langleSub ID="0" Typ="4001"/>
   </Pty>
   \langlePty ID="A1" R="38"/>
  \langle/Alloc>
 \langle/AllocRnt>
</FIXML>
```
## **8.3.6.3 Cancel allocation process, workflow to GU Clearer:**

```
<FIXML xmlns="www.eurexchange.com/technology">
```

```
<AllocRpt AvgPx="11" BizDt="2013-12-18" Ccy="EUR" Clrd="4" ID2="321" LastMkt="XEUR" 
  Qty="100" RptID="1132" RptTyp="15" Side="1" Stat="12" TransTyp="2" TrdDt="2013-12-18" 
  TrdTyp="0">
  <Hdr SID="ECAG" Snt="2016-09-21T10:06:51.611+00:00" TID="ABCFR"/>
  <AllExc MtchTS="2016-09-21T10:06:46.700+00:00" TrdID="1AC70000000000"/>
   <Instrmt MMY="201312" Sym="EVAR"/>
   <Alloc AllocPosEfct="O" Qty="100" Txt1="GU_TXT339" Txt2="GU_CUST339" Txt3="GU_MIO339">
   <Pty ID="ABCFR" R="95"/>
   <Pty ID="XYZFR" R="96">
    <Sub ID="0" Typ="4001"/>
   </Pty>
   <Pty ID="ABCFR" R="97">
    <Sub ID="0" Typ="4001"/>
   </Pty>
   <Pty ID="A1" R="38"/>
 \langleAlloc>
</AllocRpt>
</FIXML>
```
#### **8.3.6.4 Transaction confirmation, inverse preliminary price:**

```
<FIXML xmlns="www.eurexchange.com/technology">
 <TrdCaptRpt BizDt="2013-12-18" Ccy="EUR" LastMkt="XEUR" LastPx="11" LastQty="100" 
  LastUpdateTm="2016-09-21T10:06:51.622+00:00" MLegRptTyp="1" MtchID="00000010" 
  RptID="1AC70000000001" RptRefID="1AC70000000000" RptTyp="6" TransTyp="4" TrdDt="2013-
  12-18" TrdHandlInst="0" TrdTyp="0" TrnsfrRsn="013">
  <Hdr SID="ECAG" Snt="2016-09-21T10:06:51.622+00:00" TID="ABCFR"/>
  <Pty ID="ABCFR" R="4"/>
  <Pty ID="ABCFR" R="1"/>
  <Pty ID="A2" R="38"/>
   <Pty ID="TRD001" R="12"/>
   <Pty ID="ABCFRTRD001" R="11"/>
   <Instrmt MMY="201312" Sym="EVAR"/>
   <TrdRegTS TS="2016-09-21T10:06:46.700+00:00" Typ="1"/>
  <TrdRegTS TS="2016-09-21T10:06:46.906+00:00" Typ="2"/>
   <TrdRegTS TS="2016-09-21T10:06:46.929+00:00" Typ="7"/>
   <RptSide AgrsrInd="N" AllocInd="0" Clrd="4" OrdCat="1" PosEfct="O" Side="1" 
   TrdID="000000011" Txt1="BTMRTXT1116" Txt2="BTMRTXT2116" Txt3="BTMRTXT3116">
    <TrdRegTS TS="2016-09-21T10:06:46.100+00:00" Typ="8"/>
    <Qty Long="0" Short="0" Typ="TOT"/>
    <Qty Long="0" Short="0" Typ="ALC"/>
    <Qty Long="-100" Short="0" Typ="PA"/>
    <TrdRptOrdDetl ClOrdID="000000112" OrdID="000000111" OrdStat="2" OrdTyp="2">
     <OrdQty Qty="100"/>
    </TrdRptOrdDetl>
```

```
 <ReltdPos ID="V69" Src="3"/>
   </RptSide>
 </TrdCaptRpt>
</FIXML>
```
# **8.3.6.5 Transaction confirmation, update price**

```
<TrdCaptRpt BizDt="2013-12-18" Ccy="EUR" LastMkt="XEUR" LastPx="9" LastQty="100" 
  LastUpdateTm="2016-09-21T10:06:51.622+00:00" MLegRptTyp="1" MtchID="00000010" 
  RptID="1AC70000000002" RptRefID="1AC70000000000" RptTyp="0" TransTyp="0" TrdDt="2013-
  12-18" TrdHandlInst="0" TrdTyp="0" TrnsfrRsn="013">
  <Hdr SID="ECAG" Snt="2016-09-21T10:06:51.623+00:00" TID="ABCFR"/>
  <Pty ID="ABCFR" R="4"/>
  <Pty ID="ABCFR" R="1"/>
  <Pty ID="A2" R="38"/>
  <Pty ID="TRD001" R="12"/>
  <Pty ID="ABCFRTRD001" R="11"/>
  <Instrmt MMY="201312" Sym="EVAR"/>
  <TrdRegTS TS="2016-09-21T10:06:46.700+00:00" Typ="1"/>
  <TrdRegTS TS="2016-09-21T10:06:46.906+00:00" Typ="2"/>
  <TrdRegTS TS="2016-09-21T10:06:46.929+00:00" Typ="7"/>
  <RptSide AgrsrInd="N" AllocInd="0" OrdCat="1" PosEfct="O" Side="1" TrdID="000000011" 
   Txt1="BTMRTXT1116" Txt2="BTMRTXT2116" Txt3="BTMRTXT3116">
   <TrdRegTS TS="2016-09-21T10:06:46.100+00:00" Typ="8"/>
    <Qty Long="100" Short="0" Typ="TOT"/>
   <Qty Long="0" Short="0" Typ="ALC"/>
    <Qty Long="100" Short="0" Typ="PA"/>
    <TrdRptOrdDetl ClOrdID="000000112" OrdID="000000111" OrdStat="2" OrdTyp="2">
    <OrdQty Qty="100"/>
   </TrdRptOrdDetl>
   <ReltdPos ID="V69" Src="3"/>
  </RptSide>
</TrdCaptRpt>
</FIXML>
```
# **9 Position Adjustments**

#### **9.1 Exercise**

# **9.1.1 Exercise request**

```
<FIXML xmlns="www.eurexchange.com/technology">
 <PosMntReq Actn="1" BizDt="2015-06-03" ReqID="EnterManExer" TxnTyp="1" Txt1="Text1" 
    Txt2="Text2" Txt3="Text3">
    <Pty ID="ABCFR" R="4"/>
    <Pty ID="ABCFR" R="1"/>
    <Pty ID="A2" R="38"/>
    <Hdr SID="ABCFR" SSub="TRD001" Snt="2015-06-03T08:43:43" TID="ECAG"/>
    <Instrmt MMY="201512" OptAt="0" PutCall="0" StrkPx="190" Sym="ALV"/>
    <Qty Long="4" Typ="EX"/>
 </PosMntReq>
</FIXML>
<FIXML xmlns="www.eurexchange.com/technology">
      <PosMntReq Actn="1" BizDt="2013-12-18" ReqID="557" TxnTyp="1" Txt1="txt1" Txt2="txt2" 
Txt3="txt3">
           <Hdr SID="NCMEX" SSub="TRD002" Snt="2012-04-10T15:57:24.310" TID="ECC" />
           <Pty ID="GCMEX" R="4" />
          \overline{P} \overline{P} \overline{\overline{P} \overline{P} \overline{ <Instrmt MMY="201901" OptAt="0" PutCall="1" StrkPx="32" Sym="O1BM" />
           <Qty Long="10" Typ="EX" />
```
#### Response

 $<$ /FIXML>

</PosMntReq>

```
<FIXML xmlns="www.eurexchange.com/technology">
<PosMntRpt Actn="1" BizDt="2015-06-03" ReqID="EnterManExer" RptID="33" Stat="0" 
  TxnTyp="1">
  <Hdr SID="ECAG" Snt="2015-06-03T08:43:49.373+00:00" TID="ABCFR"/>
  <Instrmt Sym="ALV"/>
</PosMntRpt>
\langle/FIXML\rangle<FIXML xmlns="www.eurexchange.com/technology">
    <PosMntRpt RptID="5S6" TxnTyp="1" ReqID="557" Actn="1" Stat="0" 
               BizDt="2018-12-18">
        <Hdr SID="ECC" TID="NCMEX" Snt="2019-01-16T13:14:47.680+00:00"/>
        <Instrmt Sym="O1BM"/>
    </PosMntRpt>
</FIXML>
```
## **9.1.2 Position Update Confirmation Message**

```
<FIXML xmlns="www.eurexchange.com/technology">
<PosMntRpt Actn="1" BizDt="2015-06-03" Ccy="EUR" ExrMethod="M" PosID="73" 
  RptID="K40000000000" Stat="3" TrnsfrRsn="110" TxnTm="2015-06-03T08:43:49.356+00:00" 
  TxnTyp="1" Txt1="Text1" Txt2="Text2" Txt3="Text3">
   <Hdr SID="ECAG" Snt="2015-06-03T08:43:49.364+00:00" TID="ABCFR"/>
  <Pty ID="ABCFR" R="4"/>
 \langlePty ID="ABCFR" R="1"/>
  <Pty ID="A2" R="38"/>
  <Pty ID="TRD001" R="12"/>
  <Instrmt MMY="201512" OptAt="0" PutCall="0" StrkPx="190" Sym="ALV"/>
  <Qty Long="4" Typ="TX"/>
   <Qty Long="16" Short="20" Typ="TOT"/>
```
Eurex Clearing C7 – Eurex Clearing FIXML Interface As of March 18, 2021

Error! Use the Home tab to apply Überschrift 1 to the text that you want to appear here.

```
 <Qty Long="0" Short="0" Typ="ALC"/>
   <Qty Long="-4" Short="0" Typ="PA"/>
 </PosMntRpt>
</FIXML>
<FIXML xmlns="www.eurexchange.com/technology">
     <PosMntRpt RptID="5Z20000000000" TxnTyp="1" Actn="1" Stat="3" TrnsfrRsn="110" 
 BizDt="2018-12-18" Ccy="EUR" TxnTm="2019-01-16T13:14:47.669+00:00" 
 Txt1="txt1" Txt2="txt2" Txt3="txt3" ExrMethod="M" PosID="5R3">
          <Hdr SID="ECC" TID="NCMEX" Snt="2019-01-16T13:14:47.674+00:00"/>
 <Pty ID="GCMEX" R="4"/>
 <Pty ID="NCMEX" R="1"/>
            <Pty ID="A1" R="38"/>
             <Pty ID="TRD002" R="12"/>
            <Instrmt Sym="O1BM" MMY="201901" StrkPx="32" OptAt="0" PutCall="1"/>
            <Qty Typ="TX" Long="10"/>
 <Qty Typ="TOT" Long="90" Short="300"/>
 <Qty Typ="ALC" Long="0" Short="0"/>
            \overline{y} \overline{y} \overline{ </PosMntRpt>
</FIXML>
```
# **9.2 Close-out**

#### **9.2.1 Close-out request**

```
<FIXML xmlns="www.eurexchange.com/technology">
 <PosMntReq Actn="1" BizDt="2015-06-03" ReqID="EnterPosCloseOut9" TxnTyp="1006" 
  Txt1="TEXT9" Txt2="CUST9" Txt3="UON9">
  <Hdr SID="GCMFR" SSub="TRD001" Snt="2013-12-18T07:58:12.123" TID="ECAG"/>
   <Pty ID="GCMFR" R="4"/>
  <Pty ID="GCMFR" R="1"/>
 \langlePty ID="A1" R="38"/>
  <Instrmt MMY="201512" Sym="FXDE"/>
   <Qty Long="-101" Short="-101" Typ="PA"/>
 </PosMntReq>
\langle/FIXML\rangle<FIXML xmlns="www.eurexchange.com/technology">
  <PosMntReq ReqID="RequestId" TxnTyp="1006" Actn="1" BizDt="2018-12-18" Txt1="Text_1" Txt2="Text_2" 
             Txt3="Text_3" > <Hdr SID="GCMEX" SSub="TRD001" Snt="2018-12-18T10:45:12.000" TID="ECC" />
    <Pty ID="GCMEX" R="1" />
    <Pty ID="GCMEX" R="4" />
    <Pty ID="P1" R="38" />
    <Instrmt Sym="F1BY" MMY="201901" SettlMeth="P"/>
    <Qty Typ="PA" Long="-21" Short="-21" />
  </PosMntReq>
```

```
</FIXML>
```
#### Response

```
<FIXML xmlns="www.eurexchange.com/technology">
<PosMntRpt Actn="1" BizDt="2015-06-03" ReqID="EnterPosCloseOut9" RptID="5B4" Stat="0" 
  TxnTyp="1006">
   <Hdr SID="ECAG" Snt="2015-06-03T18:54:37.271+00:00" TID="GCMFR"/>
   <Instrmt Sym="FXDE"/>
</PosMntRpt>
</FIXML>
```

```
<FIXML xmlns="www.eurexchange.com/technology">
    <PosMntRpt RptID="7K8" TxnTyp="1006" ReqID="RequestId" Actn="1" Stat="0" BizDt="2018-12-18">
     <Hdr SID="ECC" TID="GCMEX" Snt="2019-01-16T12:42:04.271+00:00"/>
     <Instrmt Sym="F1BY"/>
```
 </PosMntRpt> </FIXML>

# **9.2.2 Position Update Confirmation message**

```
<FIXML xmlns="www.eurexchange.com/technology">
 <PosMntRpt Actn="1" BizDt="2015-06-03" Ccy="EUR" PosID="5V9" RptID="GP80000000000" 
  Stat="3" TrnsfrRsn="100" TxnTm="2015-06-03T18:54:37.263+00:00" TxnTyp="1006" 
  Txt1="TEXT9" Txt2="CUST9" Txt3="UON9">
   <Hdr SID="ECAG" Snt="2015-06-03T18:54:37.267+00:00" TID="GCMFR"/>
  \leqPty ID="GCMFR" R="4"/>
   <Pty ID="GCMFR" R="1"/>
   <Pty ID="A1" R="38"/>
   <Pty ID="TRD001" R="12"/>
  <Instrmt MMY="201512" Sym="FXDE"/>
   <Qty Long="-101" Short="-101" Typ="PA"/>
   <Qty Long="249" Short="199" Typ="TOT"/>
   <Qty Long="0" Short="0" Typ="ALC"/>
 </PosMntRpt>
</FIXML>
<FIXML xmlns="www.eurexchange.com/technology">
    <PosMntRpt RptID="6S20000000000" TxnTyp="1006" Actn="1" Stat="3" TrnsfrRsn="100" BizDt="2018-12-18" 
               PosID="6S2">
     <Hdr SID="ECC" TID="GCMEX" Snt="2019-01-16T12:42:04.258+00:00"/>
     <Pty ID="GCMEX" R="4"/>
     <Pty ID="GCMEX" R="1"/>
     <Pty ID="P1" R="38"/>
     <Pty ID="TRD001" R="12"/>
     <Instrmt Sym="F1BY" MMY="201901"/>
     <Qty Typ="PA" Long="-21" Short="-21"/>
 <Qty Typ="TOT" Long="0" Short="0"/>
```

```
 Ccy="EUR" TxnTm="2019-01-16T12:42:04.254+00:00" Txt1="Text_1" Txt2="Text_2" Txt3="Text_3" 
 <Qty Typ="ALC" Long="0" Short="0"/>
    </PosMntRpt>
  </FIXML>
```
## **9.3 Abandon**

## **9.3.1 Abandon request**

#### **Request**

```
<FIXML xmlns="www.eurexchange.com/technology">
```

```
 <PosMntReq Actn="1" TxnTyp="2" BizDt="2015-06-03" ReqID="2">
         <Hdr SID="GCMFR" SSub="TRD001" TID="ECAG" Snt="2018-04-12T14:25:35.126Z"/>
         <Pty ID="GCMFR" R="1"/>
         <Pty ID="GCMFR" R="4"/>
         <Pty ID="TRD001" R="12"/>
         <Pty ID="A1" R="38"/>
         <Instrmt Sym="OXDE" MMY="201512" StrkPx="120" OptAt="0" PutCall="1">
         </Instrmt>
         <Qty Long="2" Typ="PA"/>
     </PosMntReq>
</FIXML>
<FIXML xmlns="www.eurexchange.com/technology">
```

```
 <PosMntReq Actn="1" TxnTyp="2" BizDt="2018-12-18" ReqID="2" >
  <Hdr SID="NCMEX" SSub="TRD001" TID="ECC" Snt="2019-01-16T12:46:37.282Z" />
  <Pty ID="NCMEX" R="1"/>
  <Pty ID="GCMEX" R="4"/>
  <Pty ID="TRD001" R="12"/>
  <Pty ID="P1" R="38"/>
```
Eurex Clearing C7 – Eurex Clearing FIXML Interface As of March 18, 2021

Error! Use the Home tab to apply Überschrift 1 to the text that you want to appear here.

```
 <Instrmt Sym="O1BM" MMY="201401" StrkPx="32" OptAt="0" PutCall="1">
    </Instrmt>
    <Qty Long="3" Typ="PA" />
  </PosMntReq>
</FIXML>
```
#### Response

```
<PosMntRpt RptID="6KF" TxnTyp="2" ReqID="1" Actn="1" Stat="0" BizDt="2015-06-03">
     <Hdr SID="ECAG" TID="GCMFR" Snt="2018-04-12T14:25:35.126Z "/>
    <Instrmt Sym="OXDE"/>
</PosMntRpt>
</FIXML>
```

```
<FIXML xmlns="www.eurexchange.com/technology">
    <PosMntRpt RptID="7L8" TxnTyp="2" ReqID="2" Actn="1" Stat="0" BizDt="2018-12-18">
     <Hdr SID="ECC" TID="NCMEX" Snt="2019-01-16T12:46:37.432+00:00"/>
      <Instrmt Sym="O1BM"/>
    </PosMntRpt>
  </FIXML>
```
#### **9.3.2 Position Update Confirmation Message**

```
<FIXML xmlns="www.eurexchange.com/technology">
 <PosMntRpt RptID="GP80000000000" TxnTyp="2" Actn="1" Stat="3" TrnsfrRsn="127" 
BizDt="2015-06-03" Ccy="EUR" TxnTm="2015-06-03T18:54:37.263+00:00" PosID="5V9" 
Txt1="TEXT9" Txt2="CUST9" Txt3="UON9">
   <Hdr SID="ECAG" TID="GCMFR" Snt="2015-06-03T18:54:37.267+00:00"/>
   <Pty ID="GCMFR" R="4"/>
   <Pty ID="GCMFR" R="1"/>
   <Pty ID="A1" R="38"/>
   <Pty ID="TRD001" R="12"/>
   <Pty ID="GCMFR" R="7"/>
   <Pty ID="TRD020" R="36"/>
   <Instrmt Sym="OXDE" MMY="201512" StrkPx="120" OptAt="0" PutCall="1"/>
   <Qty Typ="TQ" Long="2" Short="0"/>
   <Qty Typ="TOT" Long="15" Short="15"/>
   <Qty Typ="ALC" Long="0" Short="0"/>
   <Qty Typ="NEX" Long="2" Short="0"/>
</PosMntRpt>
</FIXML>
```

```
<FIXML xmlns="www.eurexchange.com/technology">
```

```
 <PosMntRpt RptID="6VC0000000000" TxnTyp="2" Actn="1" Stat="3" TrnsfrRsn="127" BizDt="2018-12-18" 
               Ccy="EUR" TxnTm="2019-01-16T12:46:37.426+00:00" PosID="6T8">
 <Hdr SID="ECC" TID="CAREX" Snt="2019-01-16T12:46:37.427+00:00"/>
 <Pty ID="GCMEX" R="4"/>
     <Pty ID="NCMEX" R="1"/>
     <Pty ID="P1" R="38"/>
     <Pty ID="TRD001" R="12"/>
     <Instrmt Sym="O1BM" MMY="201901" StrkPx="32" OptAt="0" PutCall="1"/>
 <Qty Typ="TQ" Long="3" Short="0"/>
 <Qty Typ="TOT" Long="21" Short="0"/>
     <Qty Typ="ALC" Long="0" Short="0"/>
     <Qty Typ="NEX" Long="3" Short="0"/>
    </PosMntRpt>
  </FIXML>
```
# **10 Technical Transactions**

# **10.1 Closing Technical Transaction**

```
<FIXML xmlns="www.eurexchange.com/technology">
     <TrdCaptRpt RptID="CO00000000000" TransTyp="0" RptTyp="0" TrdTyp="63" 
TrdHandlInst="0" TrnsfrRsn="131" LastQty="8" LastPx="1.1234" Ccy="EUR" LastMkt="XEUR" 
TrdDt="2013-12-19" BizDt="2013-12-19" MLegRptTyp="1" LastUpdateTm="2017-11-
09T14:26:22.758+00:00">
         <Hdr SID="ECAG" TID="GCMFR" Snt="2017-11-09T14:26:22.983+00:00"/>
         <Pty ID="GCMFR" R="4"/>
         <Pty ID="GCMFR" R="1"/>
         <Pty ID="P1" R="38"/>
         <Instrmt Sym="RSEU" MMY="202112"/>
         <TrdRegTS TS="2017-11-09T14:26:22.758+00:00" Typ="2"/>
         <TrdRegTS TS="2017-11-09T14:26:22.758+00:00" Typ="7"/>
         <RptSide Side="2" PosEfct="C" Txt3="2013-12-19" AllocInd="0">
             <Qty Typ="TOT" Long="0" Short="0"/>
             <Qty Typ="ALC" Long="0" Short="0"/>
             <Qty Typ="PA" Long="-8" Short="0"/>
             <ReltdPos ID="6FF" Src="3"/>
         </RptSide>
     </TrdCaptRpt>
</FIXML>
```
# **10.2 Open Technical Transaction**

```
<FIXML xmlns="www.eurexchange.com/technology">
     <TrdCaptRpt RptID="CP00000000000" TransTyp="0" RptTyp="0" TrdTyp="63" 
TrdHandlInst="0" TrnsfrRsn="131" LastQty="8" LastPx="1.2234" Ccy="EUR" LastMkt="XEUR" 
TrdDt="2013-12-19" BizDt="2013-12-19" MLegRptTyp="1" LastUpdateTm="2017-11-
09T14:26:22.760+00:00">
         <Hdr SID="ECAG" TID="GCMFR" Snt="2017-11-09T14:26:23.030+00:00"/>
         <Pty ID="GCMFR" R="4"/>
         <Pty ID="GCMFR" R="1"/>
         <Pty ID="P1" R="38"/>
         <Instrmt Sym="RSEU" MMY="202112"/>
         <TrdRegTS TS="2017-11-09T14:26:22.760+00:00" Typ="2"/>
         <TrdRegTS TS="2017-11-09T14:26:22.760+00:00" Typ="7"/>
         <RptSide Side="1" PosEfct="O" Txt3="2013-12-19" AllocInd="0">
             <Qty Typ="TOT" Long="8" Short="0"/>
             <Qty Typ="ALC" Long="0" Short="0"/>
             <Qty Typ="PA" Long="8" Short="0"/>
             <ReltdPos ID="6FF" Src="3"/>
         </RptSide>
     </TrdCaptRpt>
</FIXML>
```
# **11 Public Broadcasts**

#### **11.1 End-of-Assignment**

```
11.1.1 End-of-Assignment: Product
```

```
<FIXML xmlns="www.eurexchange.com/technology">
     <TrdgSesStat SesID="1" Stat="3" TradSesEvent="200" TrdDt="2013-09-03">
         <Hdr SID="ECAG" Snt="2013-09-03T12:51:35.680+02:00"/>
         <Instrmt Sym="FDAX"/>
     </TrdgSesStat>
</FIXML>
```

```
<FIXML xmlns="www.eurexchange.com/technology">
     <TrdgSesStat SesID="1" Stat="3" TradSesEvent="200" TrdDt="2018-09-03">
         <Hdr SID="ECC" Snt="2018-09-03T18:51:25.680+02:00"/>
         <Instrmt Sym="F1BM"/>
     </TrdgSesStat>
</FIXML>
```
## **11.1.2 End-of-Assignment: All Options**

```
<FIXML xmlns="www.eurexchange.com/technology">
     <TrdgSesStat SesID="1" Stat="3" TradSesEvent="200" TrdDt="2013-09-03">
         <Hdr SID="ECAG" Snt="2013-09-03T12:52:17.980+02:00"/>
         <Instrmt SecTypSym="OPT"/>
     </TrdgSesStat>
</FIXML>
<FIXML xmlns="www.eurexchange.com/technology">
     <TrdgSesStat SesID="1" Stat="3" TradSesEvent="200" TrdDt="2018-09-03">
         <Hdr SID="ECC" Snt="2018-09-03T19:12:17.980+02:00"/>
         <Instrmt SecTyp="OPT"/>
     </TrdgSesStat>
</FIXML>
```
#### **11.1.3 End-of-Assignment: All Products**

```
<FIXML xmlns="www.eurexchange.com/technology">
     <TrdgSesStat SesID="1" Stat="3" TradSesEvent="200" TrdDt="2013-09-03">
         <Hdr SID="ECAG" Snt="2013-09-03T12:54:50.580+02:00"/>
     </TrdgSesStat>
\langle/FIXML>
<FIXML xmlns="www.eurexchange.com/technology">
     <TrdgSesStat SesID="1" Stat="3" TradSesEvent="200" TrdDt="2018-09-03">
         <Hdr SID="ECC" Snt="2018-09-03T19:30:50.580+02:00"/>
     </TrdgSesStat>
</FIXML>
```
# **11.2 Capital Adjustment/R-Factor**

```
<FIXML xmlns="www.eurexchange.com/technology">
     <SecStat SecTrdEvnt="9">
         <Hdr SID="CCP" Snt="2013-12-16T12:48:22.870+02:00"/>
         <Instrmt Sym="BAS" Fctr="1" StrkMult="0.78571429">
             <Evnt EventTyp="5" Dt="2003-12-16"/>
         </Instrmt>
     </SecStat>
```
 $\langle$ /FIXML $\rangle$ 

# **11.3 Contract Changes**

#### **11.3.1 Contract Add Message**

```
<FIXML xmlns="www.eurexchange.com/technology">
     <SecListUpd>
         <Hdr SID="CCP" Snt="2013-09-03T12:57:05.120+02:00"/>
         <SecL ListUpdActn="A">
             <Instrmt Sym="BMW" MMY="201401" Status="1" StrkPx="28" OptAt="0" Mult="100" 
              PutCall="1"/>
         </SecL>
     </SecListUpd>
</FIXML>
```
## **11.3.2 Contract Change Message**

<FIXML xmlns="www.eurexchange.com/technology">

```
 <SecListUpd>
         <Hdr SID="CCP" Snt="2013-09-03T12:57:57.880+02:00"/>
         <SecL ListUpdActn="M">
             <Instrmt Sym="BAS" MMY="201312" Status="2" StrkPx="40" OptAt="0" Mult="100" 
              PutCall="1"/>
        \langle/SecL>
         <SecL ListUpdActn="M">
              <Instrmt Sym="BAS" MMY="201312" Status="1" StrkPx="31.43" OptAt="1" 
              Mult="127.2727" PutCall="1"/>
         </SecL>
     </SecListUpd>
</FIXML>
```
# **11.3.3 Contract Delete Message**

```
 <SecListUpd>
          <Hdr SID="CCP" Snt="2013-09-03T12:57:01.650+02:00"/>
          <SecL ListUpdActn="D">
              <Instrmt Sym="FBAS" MMY="201312"/>
          </SecL>
     </SecListUpd>
\langle/FIXML\rangle
```
# **11.4 Settlement Prices**

## **11.4.1 Regular Series**

#### Note: This message has been shortened to preserve space

```
<FIXML xmlns="www.eurexchange.com/technology">
   <MktDataInc MDFeedTyp="R" TrdDt="2013-12-16">
     <Hdr SID="CCPECAG" Snt="2013-12-16T16:25:47.790+02:00"/>
     <Inc UpdtAct="0" Typ="6" Px="250.99">
       <Instrmt Sym="ALV" MMY="201312" MatDt="2013-12-15" StrkPx="0.01" OptAt="0" 
PutCall="1"/>
    \langle/Inc\rangle <Inc UpdtAct="0" Typ="6" Px="61">
       <Instrmt StrkPx="190"/>
    \langle/Inc>
     <Inc UpdtAct="0" Typ="6" Px="56">
```

```
 <Instrmt StrkPx="195"/>
    \langle / Inc>
     <Inc UpdtAct="0" Typ="6" Px="51">
       <Instrmt StrkPx="200"/>
    \langle/Inc>
    […]
     <Inc UpdtAct="0" Typ="6" Px="133.99">
       <Instrmt StrkPx="380"/>
    \langleInc\rangle <Inc UpdtAct="0" Typ="6" Px="170.05">
       <Instrmt StrkPx="420"/>
    \langle/Inc\rangle </MktDataInc>
</FIXML>
```
# **11.4.2 Underlying Close Price**

```
<FIXML xmlns="www.eurexchange.com/technology">
   <MktDataFull TrdDt="2013-12-16">
     <Hdr SID="CCPECAG" Snt="2013-12-16T17:19:24.210+02:00"/>
    <Instrmt Sym="BAS"/>
     <Full Typ="5" Px="41.9502"/>
   </MktDataFull>
</FIXML>
```
# **11.4.3 Settlement Price Correction**

#### Note: This message has been shortened to preserve space

```
<FIXML xmlns="www.eurexchange.com/technology">
 <MktDataInc MDFeedTyp="R" TrdDt="2013-12-16">
  <Hdr SID="ECAG" Snt="2013-12-16T16:45:27.690+02:00"/>
   <Inc UpdtAct="0" Typ="6" Px="250.99">
      <Instrmt Sym="ALV" MMY="201312" MatDt="2013-12-15" StrkPx="0.01" OptAt="0" 
PutCall="1"/>
   \langle /Inc>
     <Inc UpdtAct="0" Typ="6" Px="61">
   <Instrmt StrkPx="190"/>
  \langle/Inc\rangle <Inc UpdtAct="0" Typ="6" Px="56">
     <Instrmt StrkPx="195"/>
   \langle/Inc>
    <Inc UpdtAct="0" Typ="6" Px="51">
     <Instrmt StrkPx="200"/>
\langle / Inc>
 [...] <Inc UpdtAct="0" Typ="6" Px="133.99">
     <Instrmt StrkPx="380"/>
  \langle /Inc\rangle <Inc UpdtAct="0" Typ="6" Px="170.55">
      <Instrmt StrkPx="420"/>
    \frac{\angle}{} </MktDataInc>
\langle/FIXML><FIXML xmlns="www.eurexchange.com/technology">
    <MktDataInc MDFeedTyp="R" TrdDt="2013-12-16">
     <Hdr SID="CCP" Snt="2013-12-16T16:33:25.500+02:00"/>
     <Inc UpdtAct="1" Typ="6" Px="61.12">
```
 <Instrmt Sym="ALV" MMY="201312" StrkPx="190" OptAt="0" PutCall="1"/>  $\langle$ /Inc> </MktDataInc> </FIXML>

# **11.4.4 Final Settlement Prices**

```
<FIXML xmlns="www.eurexchange.com/technology">
```

```
 <MktDataFull TrdDt="2013-12-16">
    <Hdr SID="CCPECAG" Snt="2013-12-16T16:50:22.670+02:00"/>
    <Instrmt Sym="FGBX"/>
     <Full Typ="6" Px="109"/>
  </MktDataFull>
</FIXML>
```
# **11.5 End of stream**

```
<FIXML xmlns="www.eurexchange.com/technology">
     <News NewsCatgy="3" Headline="Shutdown notice">
         <Hdr SID="CCP" Snt="2014-07-22T13:31:45.550+02:00"/>
         <TxtLn Txt="AMQP Broker will be down in 5 minutes"/>
     </News>
</FIXML>
```
# **11.6 Dividend Adjustment**

#### Regular Contracts

```
<FIXML xmlns="www.eurexchange.com/technology">
     <MktDataInc MDFeedTyp="R" TrdDt="2013-12-18">
         <Hdr SID="ECAG" Snt="2018-04-12T13:41:51.499+00:00"/>
         <Inc UpdtAct="1" Typ="6" Px="120.000000" NetChgPrevDay="-1.000000">
             <Instrmt Sym="FCIB" MMY="201312" MatDt="2013-12-15"/>
        \langle/Inc\rangle </MktDataInc>
</FIXML>
```
#### Flexible Contracts

```
<FIXML xmlns="www.eurexchange.com/technology">
<MktDataInc MDFeedTyp="F" TrdDt="2013-12-18">
     <Hdr SID="ECAG" Snt="2018-04-12T13:50:17.305+00:00"/>
     <Inc UpdtAct="1" Typ="6" Px="233.450000" NetChgPrevDay="-1.000000">
         <Instrmt Sym="FCIB" ProdCmplx="FC5X" MatDt="2013-12-22" SettlMeth="C"/>
    \langleInc>
</MktDataInc>
</FIXML>
```
# **12 Risk protection/stop button**

The Eurex Clearing FIXML Interface reports those risk protection and stop button events that prevent a Member to continue with clearing operations. The respective stop and release messages will be broadcast via the workflow queue.

# **12.1 Stop button message**

Message to stopped member NCMFR

```
<FIXML xmlns="www.eurexchange.com/technology">
   <UserNotifctn TxnTm="2014-05-15T09:15:19.760+02:00" Txt="Wegen Nicht-Einhaltung 
    vereinbarter Auflagen (Stop-Button) sind Voraussetzungen der Boersenzulassung nicht 
    mehr erfuellt. Die Eurex Geschaeftsfuehrungen ordnen hiermit das Ruhen der 
   Boersenzulassung an, bis die Voraussetzungen wieder erfuellt sind." UserStat="10">
     <Hdr SID="ECAG" Snt="2014-05-15T09:15:19.820+02:00" TID="NCMFR"/>
     <UserGrp UserName="NCMFR"/>
   </UserNotifctn>
</FIXML>
<FIXML xmlns="www.eurexchange.com/technology">
   <UserNotifctn TxnTm="2014-05-15T09:15:19.760+02:00" Txt="Agreed conditions (Stop-
   Button) are not adhered to; therefore, exchange admission criteria are not fulfilled. 
   The Eurex Management Boards order herewith that the admission to trading is suspended 
    until admission criteria are fulfilled again." UserStat="10">
     <Hdr SID="ECAG" Snt="2014-05-15T09:15:19.830+02:00" TID="NCMFR"/>
     <UserGrp UserName="NCMFR"/>
   </UserNotifctn>
</FIXML>
```
#### Copies to NCMFR's clearer GCMFR

```
<FIXML xmlns="www.eurexchange.com/technology">
   <UserNotifctn TxnTm="2014-05-15T09:15:19.760+02:00" Txt="Wegen Nicht-Einhaltung 
   vereinbarter Auflagen (Stop-Button) sind Voraussetzungen der Boersenzulassung nicht 
   mehr erfuellt. Die Eurex Geschaeftsfuehrungen ordnen hiermit das Ruhen der 
   Boersenzulassung an, bis die Voraussetzungen wieder erfuellt sind." UserStat="10">
     <Hdr SID="ECAG" Snt="2014-05-15T09:15:19.820+02:00" TID="NCMFR"/>
     <UserGrp UserName="NCMFR"/>
   </UserNotifctn>
</FIXML>
```
<FIXML xmlns="www.eurexchange.com/technology">

```
 <UserNotifctn TxnTm="2014-05-15T09:15:19.760+02:00" Txt="Agreed conditions (Stop-
   Button) are not adhered to; therefore, exchange admission criteria are not fulfilled. 
   The Eurex Management Boards order herewith that the admission to trading is suspended 
   until admission criteria are fulfilled again." UserStat="10">
    <Hdr SID="ECAG" Snt="2014-05-15T09:15:19.830+02:00" TID="NCMFR"/>
    <UserGrp UserName="NCMFR"/>
  </UserNotifctn>
</FIXML>
```
# **12.2 Release message**

#### Message to released member NCMFR

```
 <UserNotifctn TxnTm="2014-05-15T09:15:47.790+02:00" Txt="Die Voraussetzungen der 
 Boersenzulassung sind wieder erfuellt. Deshalb heben die Geschaeftsfuehrungen der
```

```
 Eurex-Boersen hiermit ihre Anordnung des Ruhens der Boersenzulassung auf." 
   UserStat="11">
    <Hdr SID="ECAG" Snt="2014-05-15T09:15:47.800+02:00" TID="NCMFR"/>
    <UserGrp UserName="NCMFR"/>
  </UserNotifctn>
</FIXML>
```
#### <FIXML xmlns="www.eurexchange.com/technology">

```
 <UserNotifctn TxnTm="2014-05-15T09:15:47.790+02:00" Txt="The exchange admission 
    criteria are fulfilled again. Therefore, the Management Boards of the Eurex-Exchanges 
  herewith revoke the suspension of the admission to trading." UserStat="11">
     <Hdr SID="ECAG" Snt="2014-05-15T09:15:47.800+02:00" TID="NCMFR"/>
     <UserGrp UserName="NCMFR"/>
   </UserNotifctn>
\langle/FIXML\rangle
```
#### Copies to NCMFR's clearer GCMFR

```
<FIXML xmlns="www.eurexchange.com/technology">
```

```
 <UserNotifctn TxnTm="2014-05-15T09:15:47.790+02:00" Txt="Die Voraussetzungen der 
   Boersenzulassung sind wieder erfuellt. Deshalb heben die Geschaeftsfuehrungen der 
    Eurex-Boersen hiermit ihre Anordnung des Ruhens der Boersenzulassung auf." 
    UserStat="11">
     <Hdr SID="ECAG" Snt="2014-05-15T09:15:47.800+02:00" TID="NCMFR"/>
     <UserGrp UserName="NCMFR"/>
   </UserNotifctn>
</FIXML>
<FIXML xmlns="www.eurexchange.com/technology">
```

```
 <UserNotifctn TxnTm="2014-05-15T09:15:47.790+02:00" Txt="The exchange admission 
   criteria are fulfilled again. Therefore, the Management Boards of the Eurex-Exchanges 
   herewith revoke the suspension of the admission to trading." UserStat="11">
    <Hdr SID="ECAG" Snt="2014-05-15T09:15:47.800+02:00" TID="NCMFR"/>
    <UserGrp UserName="NCMFR"/>
  </UserNotifctn>
</FIXML>
```